# **DE: Bedienungsanleitung Tischrechner MXL 14**

┱

т

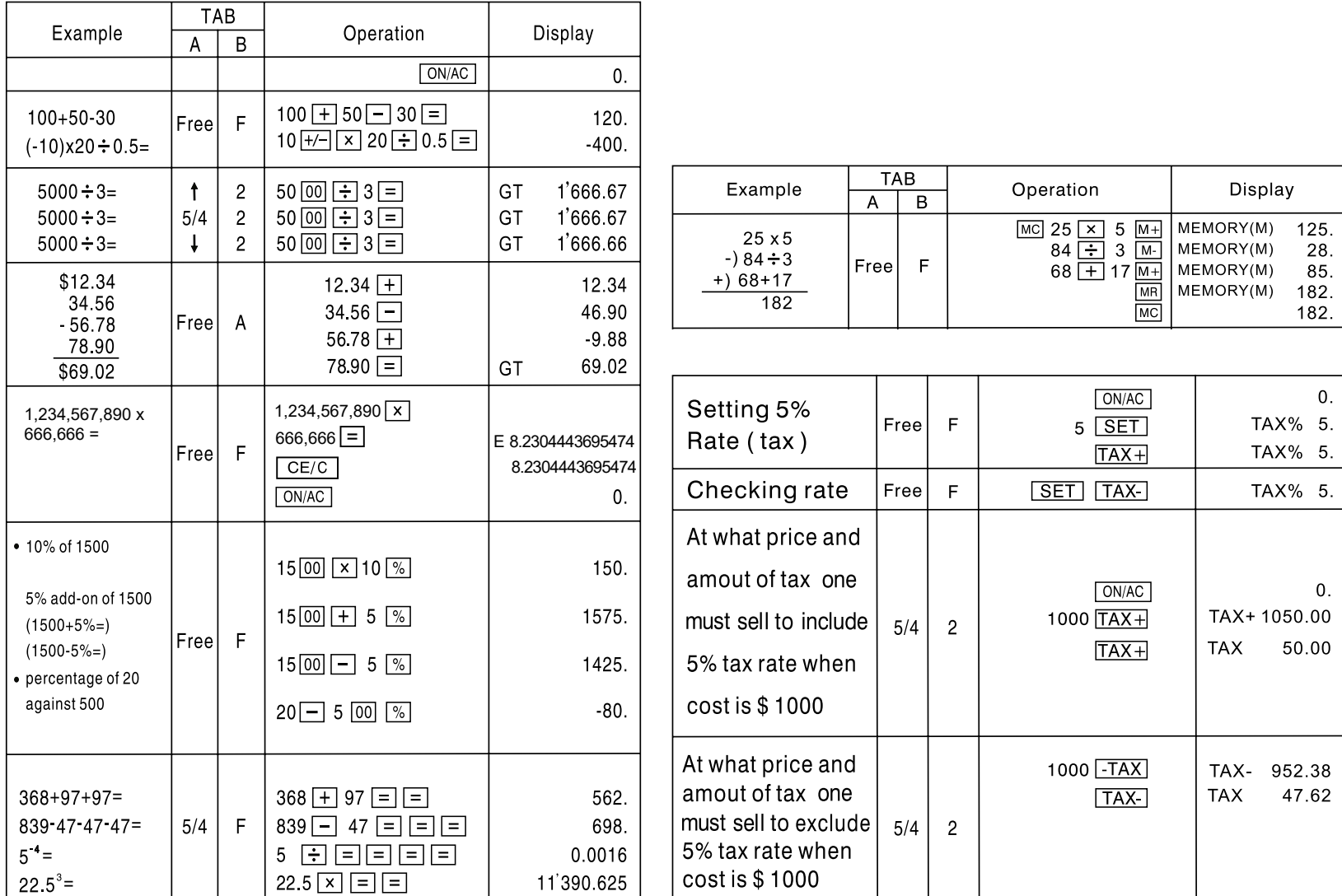

┑

т

**MAUL** 

# **Tastenfunktionen:**

Г

- : Einschalten / Alles löschen
- CE/C : Letzten Eintrag löschen / Löschen
- $\sqrt{ }$
- <u>√ J</u> : Quadratwurzel<br>+/ ) : Vorzeichen änc : Vorzeichen ändern (Ändert das Vorzeichen des angezeigten Werts von positiv auf negativ oder umgekehrt.)
- $\overline{M+}$ : Speicher plus (Fügt den angezeigten Wert dem unabhängigen Speicher hinzu.)
- $M \frac{\mathsf{M}-\mathsf{M}}{\mathsf{M}\mathsf{R}}$ : Speicher minus (Zieht den angezeigten Wert vom unabhängigen Speicher ab.)<br> $\overline{\mathsf{M}\mathsf{R}}$ : Speicher abrufen (Effektiv bis die Taste "MC" gedrückt wird.)
- : Speicher abrufen (Effektiv bis die Taste "MC" gedrückt wird.)
- MC : Speicher löschen
- 00 Schnelles Hinzufügen von "0" (Zeigt bei einmaligem Drücken zweimal die "0" an.)
- 000  $\Box$  : Schnelles Hinzufügen von "0" (Zeigt bei einmaligem Drücken dreimal die "0" an.)
- MU | : Taste Cursor auf/ab
- $%$ : Prozenttaste
- SET : Steuersatztaste<br>STORE

: Taste für Preis mit Steuersatz und Speichern des Steuersatzes beim Drücken derTasten [SET] & [TAX+]

: Tasten für Preis ohne Steuersätze und Abrufen des Steuersatzes beim Drücken der Tasten [SET] & [TAX-]

#### **Umschaltfunktionen:**

### **\* (TAB - A)**

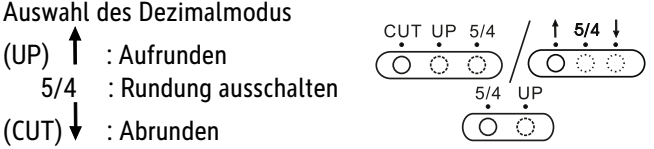

Schalten Sie beim Berechnen des Satzes nicht auf Tab A für das Auswählen der Rundungsstellen um. F 4 -3 2 0 ADD2

ਂ ਹਨ)

### **\* (TAB - B)**

Auswahl der Dezimalstellen

\* Mit diesem Schalter werden die effektiven Dezimalstellen ausgewählt.

· F: Gleitender Dezimalseparator

· 4, 2, 0 zeigt 4, 2 oder 0 Dezimalstellen

· A(ADD2): Wenn der Schalter auf "A" eingestellt ist, das heißt die Dezimalstellen werden automatisch auf 2 eingestellt (zum Beispiel: Wenn Sie "8" eingeben, ist der angezeigte Wert 0,08), wenn Sie jedoch **e** eingeben, ist diese Position die Grundlage (Dieser Modus ist bei Multiplikation und Division nutzlos).

## **"ERROR"-Anzeige:**

Der Bildschirm zeigt "ERROR" an, wenn das Ergebnis die maximale Anzahl der Stellen übersteigt, die angezeigt werden können.

1. Drücken Sie "ON/AC" um alle Werte zu löschen.

2. Drücken Sie die Taste "CE/C", um die "ERROR"-Anzeige zu löschen, jedoch kann der Wert auf dem Bildschirm immer noch gültig sein, "MR" ist noch gespeichert.

\* Wenn der Bildschirm ungeordnete Zeichen oder gar nichts anzeigt, verwenden Sie bitte ein scharfes Werkzeug (z.B. eine Nadel oder einen Zahnstocher), um in die RESET-Öffnung zu drücken und das Gerät neu zu starten.

# **Wechseln der Batterie:**

Wenn die Anzeige unscharf wird, weist das darauf hin, dass die Batterieleistung schwach ist. Sie können das Solarmodul für die Stromversorgung verwenden oder die Batterie austauschen, um die Anzeige wieder scharf zu stellen.

- **1.** Lösen Sie die Schraube von der rückwärtigen Abdeckung und nehmen Sie diese vorsichtig ab.
- **2.** Verwenden Sie einen Schraubenzieher oder ein anderes Werkzeug, um die Batterie herauszudrücken. (Hinweis: folgen Sie der Ausschubrichtung).
- \*Beschädigen Sie den Schaltkreis nicht.
- 3. Drücken Sie die neue Batterie in die entgegengesetzte Richtung (Hinweis: der  $\oplus$  -Pol zeigt nach oben).
- **4**. Setzen Sie die Abdeckung wieder auf und ziehen Sie die Schraube fest (nicht zu fest anziehen).
- **5**. Automatische Abschaltung: Nach etwa 8 Minuten.

Es besteht nach dem Deutschen Batteriegesetz (BattG) die Möglichkeit Batterien nach Gebrauch, unentgeltlich an der Verkaufsstelle zurückzugeben. Endbenutzer sind zur Rückgabe von Altbatterien verpflichtet.

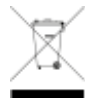

 So gekennzeichneten Produkte dürfen nicht im unsortierten Hausmüll entsorgt werden, sondern werden gesondert als Elektroschrott in dafür vorgesehenen Einrichtungen gesammelt. Über die verfügbaren Entsorgungsmöglichkeiten und die dafür vorgesehenen Einrichtungen gibt die örtliche Stadt- oder Gemeindeverwaltung Auskunft.

## **Garantiehinweis**

Die Jakob Maul GmbH, Jakob-Maul-Str. 17, D-64732 Bad König, Telefon: 06063-502-100, Fax: 06063-502-210, E-Mail: contact@maul.de: (nachfolgend "Hersteller") garantiert dem Endkunden (nachfolgend "Kunde") nach Maßgabe der nachfolgenden Bestimmungen, dass das an den Kunden in Deutschland, Österreich oder Schweiz gelieferte Produkt innerhalb eines Zeitraums von 5 Jahren ab Auslieferung (Garantiefrist) frei von Material- oder Verarbeitungsfehlern sein wird. Solche geltend gemachten Fehler wird der Hersteller nach eigenem Ermessen auf seine Kosten durch Reparatur oder Lieferung neuer oder generalüberholter Teile beheben. Die Garantie erstreckt sich nicht auf eventuell mitgelieferte Batterien. Sonstige Ansprüche des Kunden gegen den Hersteller, insbesondere auf Schadensersatz sind ausgeschlossen. Neben dieser Produktgarantie bestehen unabhängig die gesetzlichen Gewährleistungsrechte des Kunden, die gegenüber dem Hersteller bzw. dem jeweiligen Verkäufer durch diese Garantie nicht berührt werden. Ansprüche aus dieser Garantie bestehen nur, wenn das Produkt keine Schäden oder Verschleißerscheinungen aufweist, die durch einen unsachgemäßen Gebrauch verursacht sind. Schäden, die durch einen unsachgemäßen Gebrauch der Ware verursacht wurden, sind insbesondere solche durch Schlag- oder Stoßeinwirkung oder Schäden durch unsachgemäße Reparaturen, die nicht durch den Hersteller vorgenommen wurden. Ansprüche aus der Garantie können nur durch Übergabe oder Einsendung des Produkts an die Verkaufsstelle oder direkt gegenüber dem Hersteller geltend gemacht werden. Voraussetzung des Garantieanspruchs ist weiterhin die Vorlage der Originalrechnung mit Kaufdatum. Diese Garantie gilt in dem vorstehend genannten Umfang und unter den oben genannten Voraussetzungen einschließlich der Vorlage des Kaufnachweises auch im Falle der Weiterveräußerung für jeden späteren, in Deutschland, Österreich oder Schweiz ansässigen künftigen Eigentümer des Produkts. Diese Garantie unterliegt dem Recht der Bundesrepublik Deutschland unter Ausschluss des UN-Kaufrechts. Bei Kunden, die den Vertrag zu einem Zweck schließen, der nicht der beruflichen oder gewerblichen Tätigkeit zugerechnet werden kann (Verbraucher) berührt diese Rechtswahl nicht die zwingenden Bestimmungen des Rechts des Staates, in dem der Kunde seinen gewöhnlichen Aufenthalt hat.

# ВG: Инструкции за работа Настолен калкулатор MXL 14

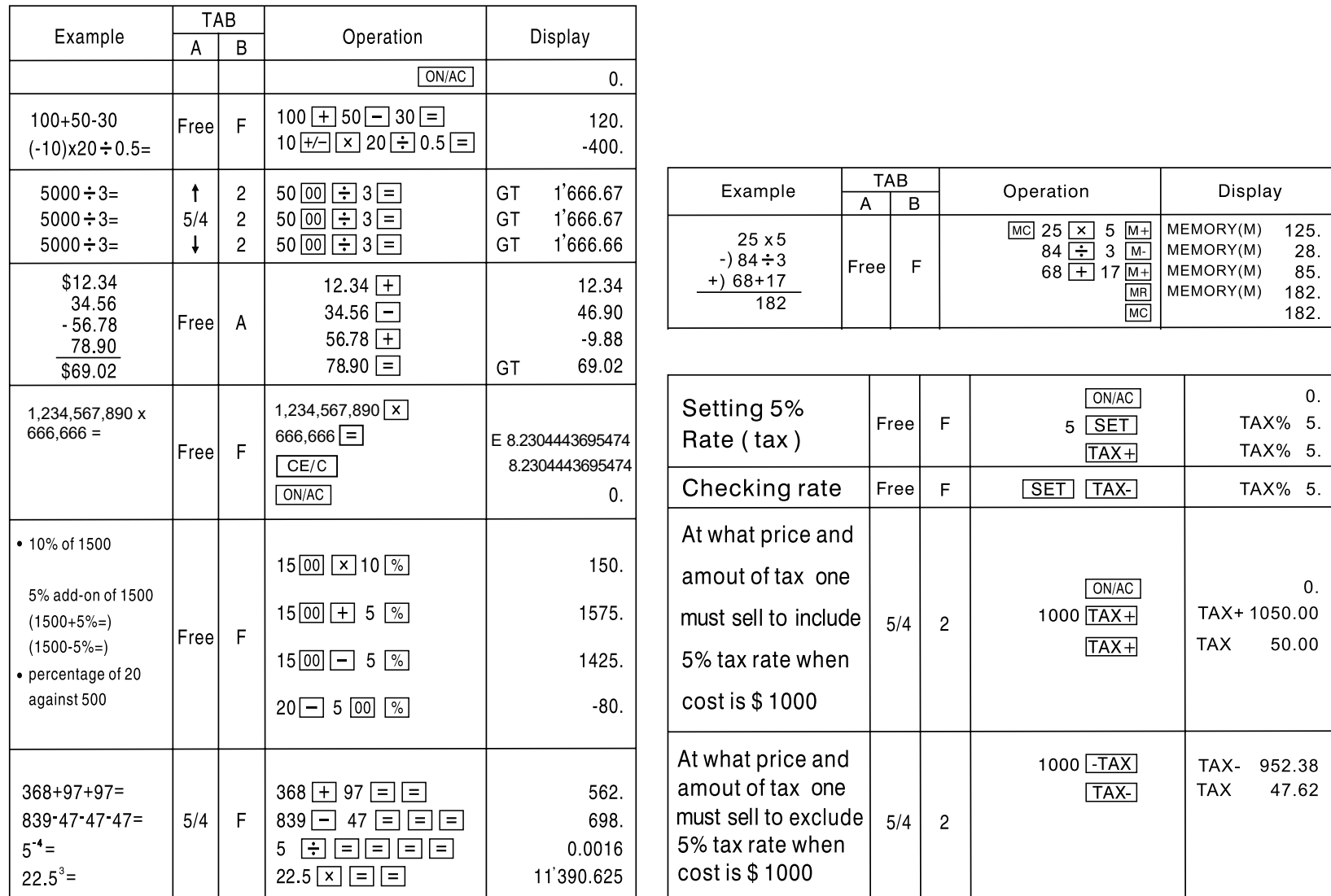

### **ǖǵǯǬǸǪǪ ǯǢ ǣǵǴǰǯǪǴǧ:**

О̀N/AC |: Включване / Изчистване на всичко

 $\overline{\text{CE/C}}$  : Изчистване / Изчистване на последния запис

 $\sqrt{}$ : Корен квадратен

——<br><del>Т/о</del> ∶ Промяна на знака (Променя знака на отчетената стойност от положителна на отрицателна или обратно.)

М+ : Памет плюс (Добавя отчетената стойност към независимата памет.)

: ǑǢǮǧǴ ǮǪǯǵdz (NJǩǤǢǨǦǢ ǰǴǹǧǴǧǯǢǴǢ dzǴǰǫǯǰdzǴ ǰǴ ǯǧǩǢǤǪdzǪǮǢǴǢ DZǢǮǧǴ.)

- <u>МR ј</u>: Извикване на паметта (ефективна функция, докато бъде натиснат бутонът МС.)
- МС : Изчистване на паметта

оо ј: Бързо добавяне на "0" (При еднократно натискане отчита два пъти "0".)

ооо ј: Бързо добавяне на "0" (При еднократно натискане отчита три пъти "0".)

МU : Бутон Курсор нагоре/надолу

 $\overline{\mathcal{Z}_{\bullet}}$  : Бутон за проценти

 $\overline{\text{SET}}$  : Бутон за данъчна ставка<br>STORE

 $\overline{\text{TAX+}}$  : Бутон за цена с данъчна ставка и запаметяване на данъчната ставка [SET] & [TAX+]<br>RECALL

 $\overline{TAX}$  : Бутони за цена без данъчни ставки и запаметяване на данъчната ставка при натискане на бутоните [SET] & [TAX-]

#### **ǖǕǏnjǘNJNJ ljА ǑǒЕDŽnjǍǠǙDŽАǏЕ:**

**\* (TAB - A)** ИЗБОР НА ДЕСЕТИЧЕН РЕЖИМ CUT UP 5/4

5/4 : Изключване на закръглянето

(CUT)  $\big\|$  : Закръгляне надолу

(UP) **T**: Закръгляне нагоре

При изчислявате на ставка не превключвайте на Таb А за избор на разрядите за закръгляне.

**\* (TAB - B)**

4 -3 2 0 ADD2 ИЗБОР НА ДЕСЕТИЧНИ РАЗРЯДИ  $(OOOOOO)$ 

\* С този превключвател се избират ефективните десетични разряди.

• F: Плаващ десетичен сепаратор.

 $\cdot$  4, 2, 0 показва 4, 2 или 0 десетични разряда.

· A(ADD2): Когато превключвателят е настроен на "А", това означава, че десетичните разряди се настройват автоматично на 2 (например: Ако въведете "8", отчетената стойност ще бъде 0,08). Ако обаче въведете |● , тази позиция е основата (Този режим е безполезен при умножение и деление).

# **NJǯǦǪǬǢǸǪȁ "ERROR" (DžǒЕǚnjА):**

На дисплея се отчита "ERROR", ако резултатът надхвърля максималния брой разряди, които могат да бъдат отчетени.

1. Натиснете ON/AC за да изчистите всички стойности.

2. Натиснете бутона СЕ/С, за да изчистите индикацията "ERROR", но стойността на дисплея може все още да е валидна, MR все още са запаметени.

\* Ако на дисплея се появят безпорядъчно символи или не се отчита нищо, моля, използвайте остър прибор (напр. игла или клечка за зъби), за да натиснете в отвора RESET и да рестартирате устройството.

### Смяна на батерията:

Ако индикацията стане неясна, това означава, че зарядът на батерията е нисък. Можете да използвате слънчевия панел за захранване или да смените батерията, за да върнете индикацията отново на фокус.

- **1.** Развийте винта на капака от задната страна и внимателно го отстранете.
- **2.** Използвайте отвертка или друг инструмент, за да извадите батерията. (Указание: Следвайте посоката на изваждане).
- \*Не повреждайте схемата.
- **3.** Натиснете новата батерия в противоположна посока (Указание: (+) полюсът сочи нагоре).
- 4. Поставете отново капака и затегнете винта (не затягайте прекалено).
- 5. Автоматично изключване: след около 8 минути.

#### $\Gamma$ аранция:

Този продукт е произведен с най-голямо старание и при прилагане най-строгите насоки за качество. Използваният материал и производственият процес се проверяват постоянно. Гаранцията е валидна 5 години и покрива отстраняване на дефекти в производствения процес или в използваните материали. Гаранционният период започва да тече от датата на продажба на първия потребител. Касовият бон или фактурата са доказателство за покупката. Повреди в резултат на неправилно боравене, механични повреди или естествено износване, както и повреди, дължащи се на батериите (ако са доставени), се изключват от гаранцията. В случай на манипулация от страни, различни от доставчика, гаранцията отпада. Не се поема отговорност за последващи щети. Рекламации по отношение на разпознаваеми дефекти следва да се отправят в рамките на четиринадесет дни след получаване на стоките. За скрити дефекти трябва да се съобщава незабавно при откриването им. Стоки, които са били отказани основателно, ще бъдат поправени. В случай че спазим разумен гратисен период, без да отстраним дефекта, купувачът има право да се откаже от договора. В случай на гаранционни претенции, моля, изпратете уреда с касовия бон до мястото на продажба. Моля, посочете Вашето име, адрес и описание на дефекта. В случай на дефекти, възникнали извън гаранционния период, е възможен ремонт или подмяна срещу заплащане на разходите. В такива случаи, моля, обърнете се отново към мястото за продажба. Нищо в горните условия не изключва прилагането на разпоредбите на ЕС.

# **CZ: Návod k obsluze stolní kalkulačka MXL 14**

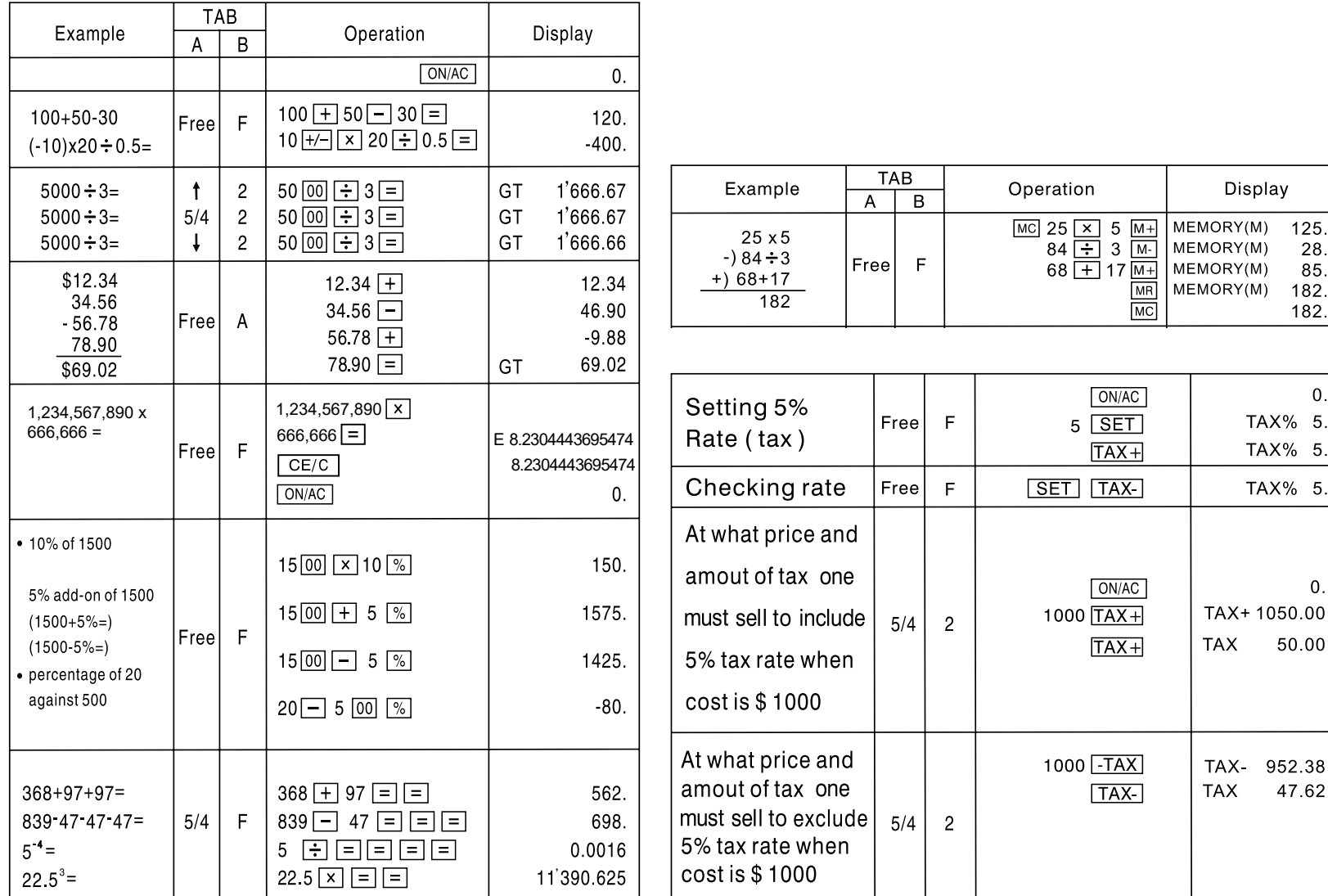

Display

125.

28.

85.

182. 182.

> $\mathbf 0$  .  $5.$

 $\mathbf 0$  .

50.00

47.62

TAX% TAX%  $5.$ 

TAX% 5.

## **Funkce tlaОítek:**

ON/AC : Zapnutí / Odstranit vše odstranění : Odstranit poslední položku / Odstranit  $\overline{\sqrt{ }}$  : Druhá odmocnina  $\overline{+/-}$  : Změna znaménka (změní znaménko u zobrazené hodnoty z kladného na záporné nebo naopak)  $\overline{M+}\,$ : Paměť plus (přidání zobrazené hodnoty do nezávislé paměti) M = : Paměť minus (vyjmutí zobrazené hodnoty z nezávislé paměti) MR : Vyvolání paměti (funguje, dokud držíte stisknuté tlačítko MC) MC : Vymazání obsahu paměti 00  $\Box$  : Rychlé přidání několika "0" (jedním stisknutím dojde k zobrazení dvou "0") 000 | : Rychlé přidání několika "0" (jedním stisknutím dojde k zobrazení tří "0") NU : Tlačítko kurzor nahoru/dolů  $\boxed{\frac{9}{6}}$  : Tlačítko procenta SET | : Tlačítko sazba daně<br>STORE  $\overline{TX+}$ : Tlačítko pro cenu s daní a uložení sazby daně do paměti [SET] & [TAX+]  $\boxed{\text{TAX}-}$ : Tlačítka pro cenu bez daně a vyvolání sazby daně při stisknutí tlačítek [SET] & [TAX-]

# **FUNKCE PŘEPÍNAНE:**

## **\* (TAB - A)**

VÝBĚR DECIMÁLNÍCH HODNOT

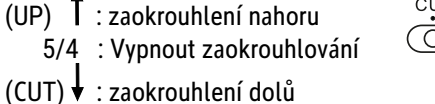

<u> ئەنى (ئ</u> <u>ଚି ତି</u>

Při výpočtu sazby nepoužívejte tlačítko Tab A pro výběr počtu míst, na která má být provedeno zaokrouhlení.

#### **\* (TAB - B)**

VÝBĚR DESETINNÝCH MÍST

F, 4 3 2 0 ADD2  $\overline{\circ}$ 

\* Pomocí tohoto přepínače vyberete efektivní desetinná místa.

 $\cdot$  F: Pohyblivá desetinná značka:

 $\cdot$  4, 2, 0 zobrazení počtu 4, 2 nebo 0 desetinných míst.

 $\cdot$  A(ADD2): Přepnutím přepínače do polo<u>hy "A</u>" dojde k nastavení počtu desetinných míst auto-  $\,$  maticky na hodnotu 2 (například: zadáte "8", zobrazená hodnota je 0,08). Pokud ovšem zadáte ∟● , je tato pozice základem (tento režim je bez užitku při násobení a dělení).

# Zobrazení "ERROR":

Na displeji se zobrazí hlášení "ERROR", pokud výsledek překračuje maximální počet míst, která je možné zobrazit.

**1.** Stisknutím ON/AC vymažete všechny hodnoty.

2. Stisknutím tlačítka CE/C vymažete hlášení "ERROR", nicméně hodnota na displeji může být stále platná, hodnoty MR jsou stále uloženy.

\* Pokud se na displeji zobrazují neuspořádané znaky nebo se na něm nezobrazuje nic, použijte špičatý nástroj (např. jehlu nebo párátko), abyste zatlačili do otvoru tlačítka RESET a restartovali výrobek.

## **Výměna Baterie:**

- Pokud je zobrazení rozostřené znamená to, že je slabá baterie. K napájení můžete využít solární modul nebo můžete vyměnit baterii, tím bude zobrazení opět ostré.
- **1.** Uvolněte šroub na krytu na zadní straně opatrně ho sundejte.
- **2.** K vyjmutí baterie použijte šroubovák nebo jiný nástroj (upozornění: viz směr vysunutí). \* Pozor, abyste nepoškodili elektronický obvod.
- **3.** Opačným směrem zatlačte novou baterii (upozornění: pol (+) směřuje nahoru).
- 4. Opět nasaďte kryt a utáhněte šroub (ne moc silně).
- **5.** Automatické vypnutí: Zhruba po 8 minutách.

### **Záruka:**

Tento výrobek byl vyroben s největší péčí a za uplatnění nejpřísnějších směrnic jakosti. Použitý materiál i způsob výroby podléhají průběžným kontrolám. Záruka platí pět roky a vztahuje se na odstranění výrobních nebo materiálových vad. Záruční lhůta začíná dnem prodeje prvnímu uživateli. Jako doklad platí pokladní para- gon nebo účet. Ze záruky jsou vyloučeny závady, které vznikly v důsledku nesprávného zacházení s výrobkem nebo vdůsledku mechanického poškození či přirozeným opotřebením, totéž se vztahuje na baterie dodávané s výrobkem. Záruka odpadá, jestliže byl zákrok proveden nepovolanou osobou. Za následné žkody nepřebíráme žádné záruky. Rozpoznatelné nedostatky musí být reklamovány během 14 dnů ode dne obdržení zboží. Skryté vady musí být reklamovány neprodleně po jejich zjištění. Reklamované zboží bud opravíme nebo zašleme kupujícímu náhradu s vyloučením dalších nároků ze strany kupujícího. Jestliže bude námi stanovená přiměřená doba opravy překročena aniž by byla závada odstraněna, pak je kupující oprávněn odstoupit od smlouvy. Vpřípadě uplatnění záruky zašlete prosím přístroj sprodejním dokladem vrámci Německa firmě MAUL GmbH nebo prodeině, kde byl přístroj zakoupen. Uveďte přitom jméno, adresu a popis závady. Jestliže by se vyskytla závada mimo období platnosti záruky, pak je možné si zajistit bezplatnou opravu nebo náhradu. I vtomto případě se prosím obrat'te na naši prodejnu. Tato ustanovení nevyluãují pouÏití evropského práva.

# **DK: Brugsanvisning bordregnemaskine MXL 14**

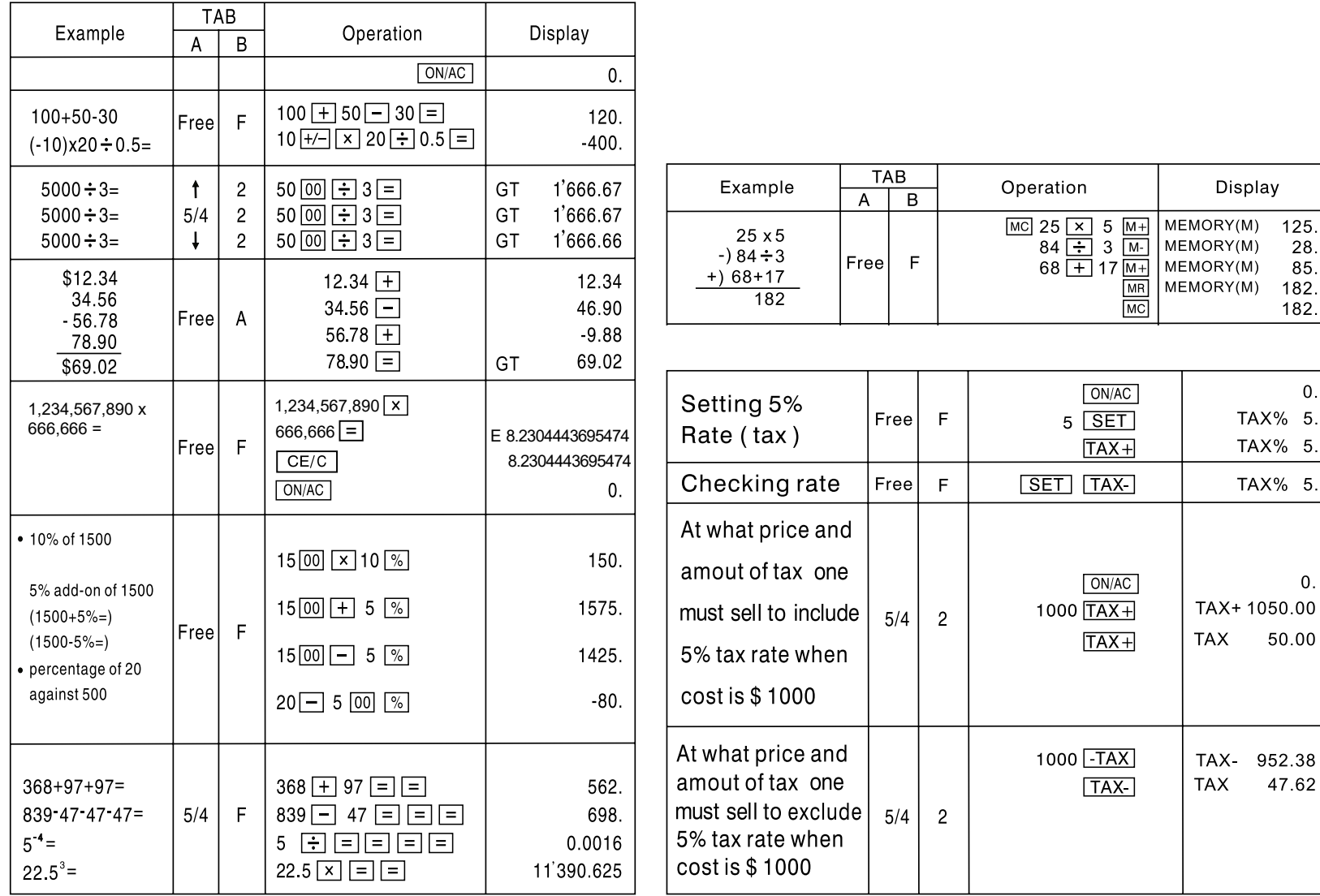

Display

28.

85.

 $\mathbf 0.$ TAX% 5. TAX% 5. TAX% 5.

 $\mathbf 0$  .

50.00

182. 182.

### **Tastefunktioner:**

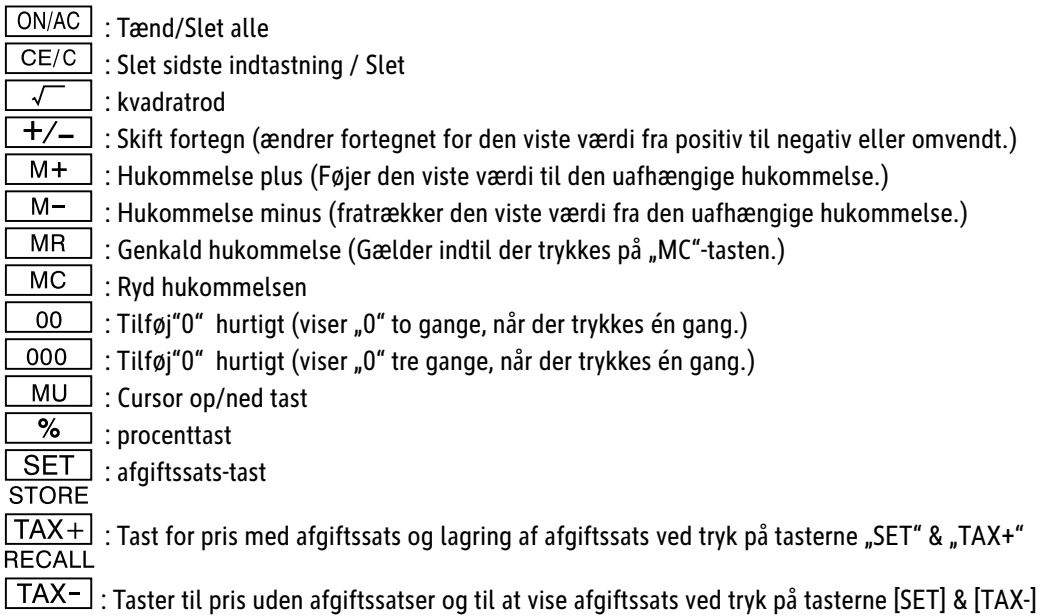

## **Skift-funktioner:**

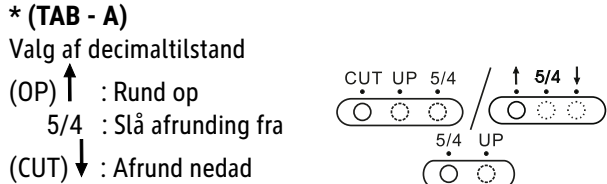

Når du beregner mængden, skal du ikke skifte til fane A for valg af afrundingspladser.

#### **\* (TAB - B)**

F 4 3 2 0 ADD2  $\overline{(\overline{O} \circ \overline{O} \circ \overline{O} \circ \overline{O})}$ 

Valg af decimaler \* Denne kontakt vælger de effektive decimaler.

 F: Glidende decimalseparator · 4, 2, 0 viser 4, 2 eller 0 decimaler

· A(ADD2): Når kontakten er sat til "A", dvs. decimalerne er automatisk sat til 2 (f.eks. : Hvis du indtaster "8", er den viste værdi 0,08), men hvis du indtaster  $\boxed{\bullet}$ , er denne position grundlaget (Denne tilstand kan ikke bruges ved multiplikation og division).

## **"ERROR"-visning:**

Skærmen vil vise "ERROR", hvis resultatet overstiger det maksimale antal cifre, der kan vises.

**1.** Tryk på "ON/AC" for at slette alle værdier.

**2.** Tryk på "CE/C"-tasten for at rydde "ERROR"-visningen, dog kan værdien på skærmen muligvis stadig være gyldig, "MR" er stadig gemt.

\* Hvis skærmen viser tilfældige tegn eller slet intet, skal du bruge et skarpt værktøj (f.eks. en nål eller en tandstik) til at trykke på NULSTIL-hullet og det for at genstarte enheden.

### **Udskiftning af batteri:**

Når displayet bliver sløret, indikerer det, at batteristrømmen er næsten Du kan bruge solpanelet til strøm eller udskifte batteriet for at få skærmen skarp igen.

- 1. Skru skruen af bagdækslet og fiern den forsigtigt.
- **2.** Brug en skruetrækker eller andet værktøj til at lirke batteriet ud, tryk på. (Tip: følg udtagsretningen). \* Beskadig ikke kredsløbet.
- 3. Skub det nye batteri i den modsatte retning (Bemærk:  $\oplus$ -polen skal vende opad).
- **4.** Sæt dækslet på igen, og spænd skruen (må ikke overspændes).
- **5.** Automatisk slukning: Efter ca. 8 minutter.

#### **Garantihenvisning:**

Dette produkt er fremstillet under udvisning af den yderste omhu og i overensstemmelse med de strengeste kvalitetskrav. De anvendte materialer og fremstillingsprocesser er konstant genstand for testprocedurer. Denne garanti er gyldig i fem år og dækker reparation af fejl, der er opstået under fremstillingsprocessen eller i de anvendte materialer. Garantiperioden påbegyndes den dato, vægten er solgt til den første bruger. Kvittering eller faktura udgør garantibeviset. Skader der skyldes forkert behandling, mekanisk beskadigelse eller almindelig slidtage, såvel som skader forårsaget af batterier (såfremt disse medleveres) er ikke dækket af garantien. Reparation af vægten foretaget af andre end leverandøren sætter garantien ud af kraft. Der accepteres ikke noget ansvar for driftstab. Klager over åbenbare fejl skal rapporteres inden fjorten dage efter modtagelse af varen. Skjulte fejl skal rapporteres, så snart de opdages. Varer som med rette er blevet afvist, vil blive repareret. Såfremt producenten inden for en rimelig periode ikke formår at udbedre fejlen, kan køber ophæve kontrakten. Ved fejl dækket af garantien bedes produktet fremsendt til købsstedet sammen med kvittering for købet. Vedlæg venligst en beskrivelse af fejlen. Såfremt en fejl opstår uden for garantiperioden, er det muligt at få foretaget reparation eller udskiftning mod betaling af de dermed forbundne omkostninger. I så tilfælde skal henvendelse også ske til købsstedet. Intet i ovenstående bestemmelser udelukker anvendelse af EU's regulativer.

# **EE: Lauakalkulaatori MXL 14 kasutusjuhend**

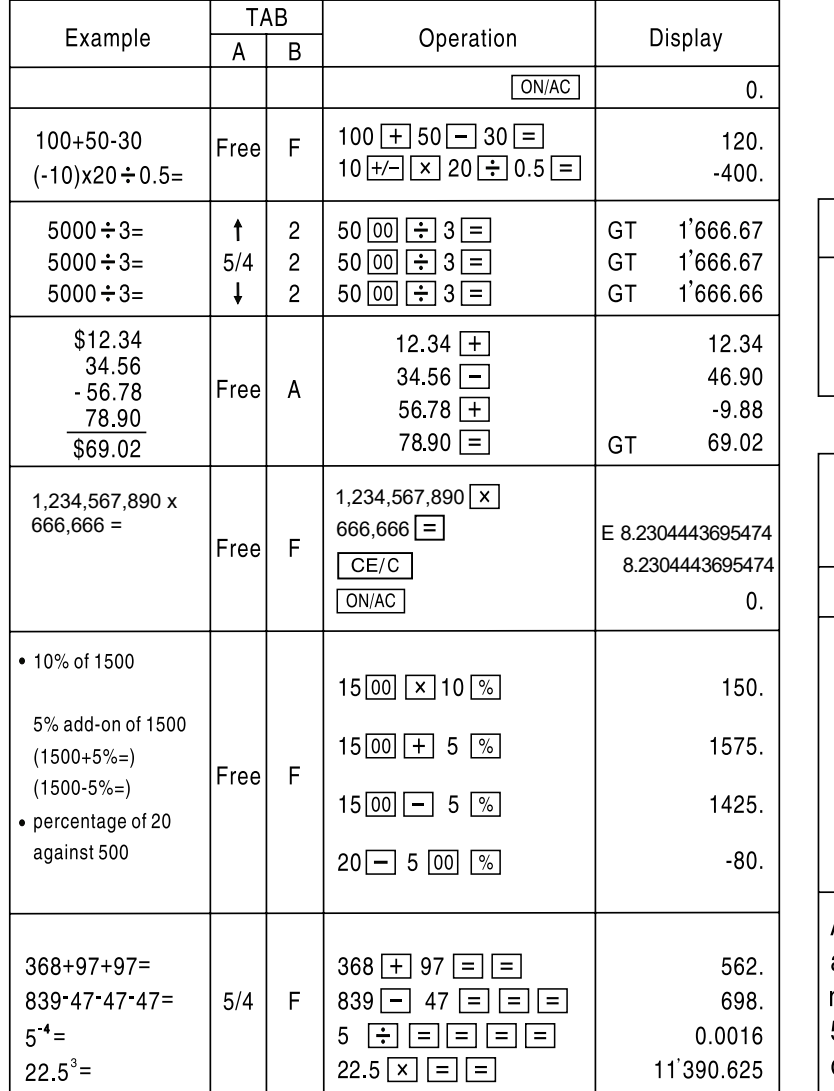

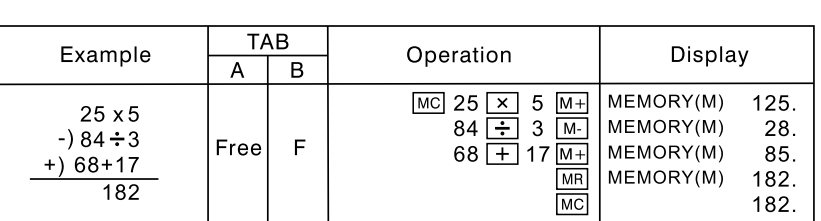

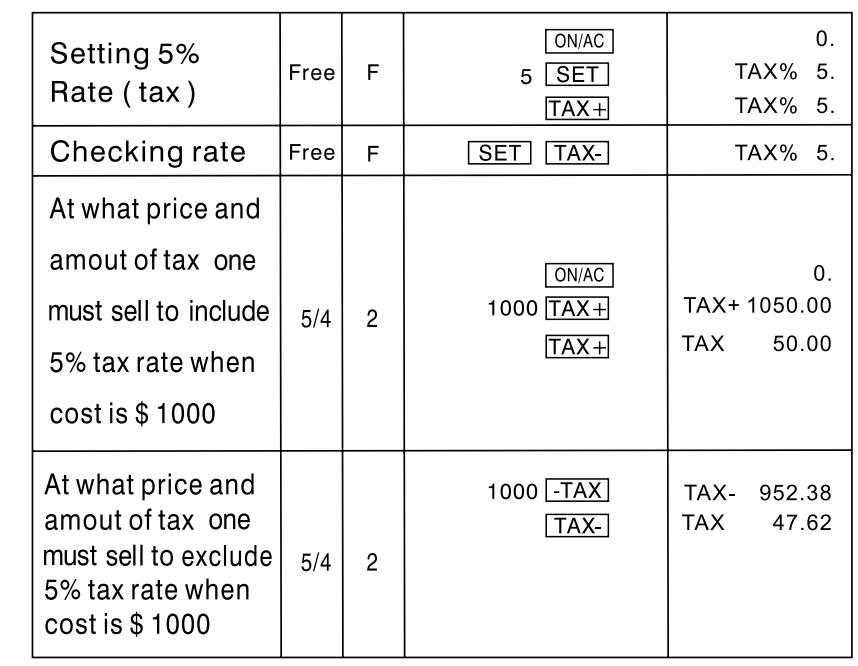

# **Klahvide funktsioonid:**

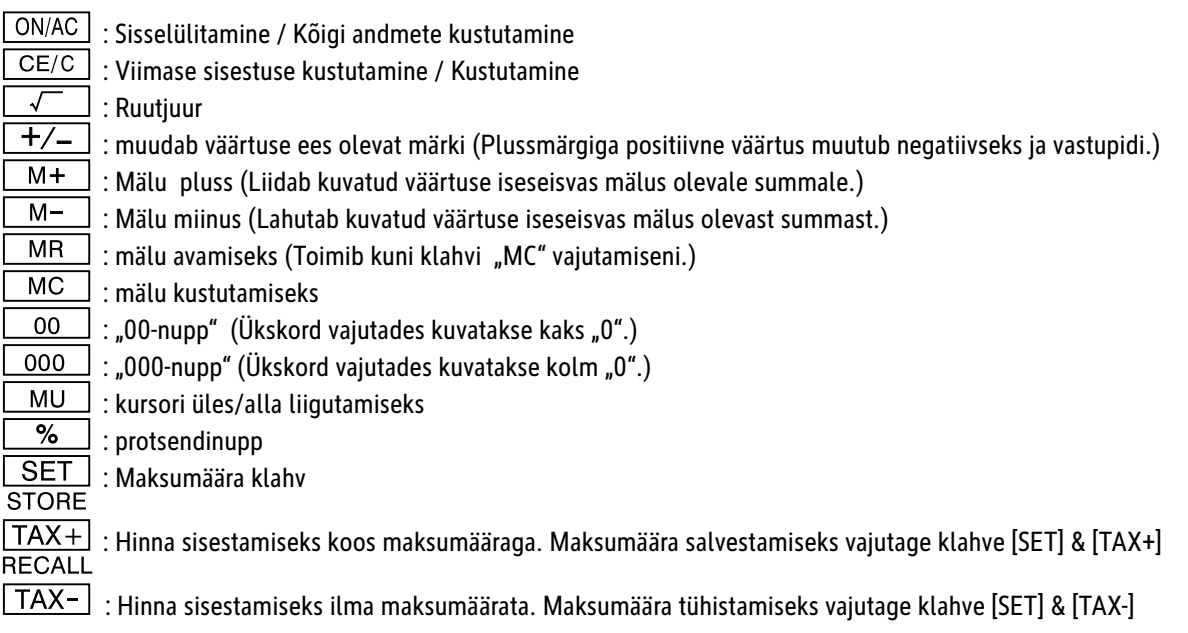

# **Ümberlülitusfunktsioonid:**

## **\* (TAB - A)**

Kümnendkoha režiimi valimine  $\left($ UD)  $\uparrow$  : ümardamine ülespoole

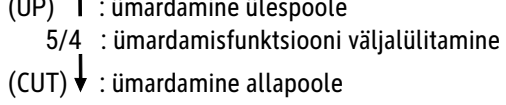

CUT UP 5/4  $15/4$  $\frac{1}{\frac{1}{1-\frac{1}{1-\frac{1}{$  $\frac{1}{5/4}$  UP  $\circledcirc$ 

Arvutustehte läbiviimise ajal ärge kasutage ümardamiskohtadele liikumiseks Tab A.

### **\* (TAB - B)**

 $3 \t2 \t0 \tADD2$  $\circlearrowleft$ いり

Kümnendkoha täpsuse määramine \* See lüliti võimaldab valida tõhusaimat komakohtade arvu.

· F: Libisev kümnendkoha eraldaja

· 4, 2, 0 kuvab 4, 2 või 0 kümnendkohta

· A(ADD2): Kui lüliti seadistus on "A", on kümnendkohaks automaatselt 2 (Näiteks: Kui sisestate "8", on kuvatav väärtus 0,08), kui aga sisestate  $\bullet$  , on lähtekohaks see positsioon (Antud režiimi korrutamisel ja jagamisel kasutada ei saa).

# **Näit** "ERROR" (viga):

Kui tulemus ületab maksimaalselt lubatud kohtade arvu, kuvatakse ekraanile "ERROR".

1. Kõigi väärtuste kustutamiseks vajutage "ON/AC".

2. "ERROR" näidu kustutamiseks vajutage nuppu "CE/C", väärtust ekraanil see siiski ei kustuta, "MR" on veel salvestatud.

\* Kui ekraanile ilmuvad arusaamatud tähemärgid või ekraan sootuks kustub, vajutage teravaotsalise esemega (nt nõel või hambaork) RESET-avausse ja taaskäivitage seade.

### **Patareide vahetamine:**

Ekraaninäidu tuhmumine annab märku patareide tühjenemisest Vooluvarustuse tagamiseks ning ekraaninäidu teravuse taastamiseks võite sisse lülitada päikesepatarei või vana patarei välja vahetada.

**1.** Keerake katte kinnituskruvi seadme tagaküljel lahti ja võtke patarei ettevaatlikult välja.

- **2.** Patarei väljavõtmiseks kasutage kruvikeerajat või mõnda muud selleks sobivat eset. (Märkus: Järgige noolega näidatud suunda).
- \* Hoiduge vooluringi vigastamast.
- **3.** Suruge uus patarei vastupidises suunas sisse (Märkus:  $\oplus$ -poolus suunaga üles).
- **4.** Asetage kate uuesti peale ja keerake kruvi kinni (mitte liiga kõvasti).
- **5.** Automaatne väljalülitus: ligikaudu 8 minuti möödudes.

#### **Garantii:**

Käesolev toode on valmistatud hoole ja tähelepanuga ning kõiki kvaliteedinõudeid järgides. Nii kasutatavaid materjale kui ka kogu tootmisprotsessi kontrollitakse pidevalt. Garantii kehtib viis aastat ja hõlmab tootmisest või kasutatud materjalidest põhjustatud defektide parandamist. Garantiiaeg algab päevast, mil esimene ostja seadme ostab. Selle tõestuseks on maksekviitung. Garantii ei kata ebaõigest käsitsemisest tingitud vigu, samuti mehaanilisi vigastusi ega tavalisest kulumisest tingitud defekte, ka patareid (kui need on komplektis) ei kuulu garantii alla. Kui seadet seadistab, hooldab jne keegi muu kui tootja esindaja, garantiikohustus lõpeb. Vastavate vigastuste eest tootja sel puhul ei vastuta. Seadme juures avastatud defektidest tuleb teavitada 14 päeva jooksul alates ostukuupäevast. Peidetud defektidest tuleb teatada vahetult nende avastamisel. Tooted, mille puhul nõue on õigustatud, parandatakse tasuta või asendatakse. Kui valmistaja ei täida mõistliku aja jooksul oma kohustust defekti kõrvaldamise kohta, on ostjal õigus ostust loobuda. Garantiinõude puhul palume tagastada seade koos ostukviitungiga kohta, kust seadme ostsite. Palume lisada oma nimi, aadress ja defekti kirjeldus. Kui defekt ilmneb pärast garantiiaja möödumist, on võimalik seadme parandamine või asendamine ainult ostja kulul. Sel juhul palume samuti võtta ühendust ostukohaga. Eeltoodud tingimused ei piira EL määruste kohaldamist.

# **ES: Instrucciones de uso calculadora de mesa MXL 14**

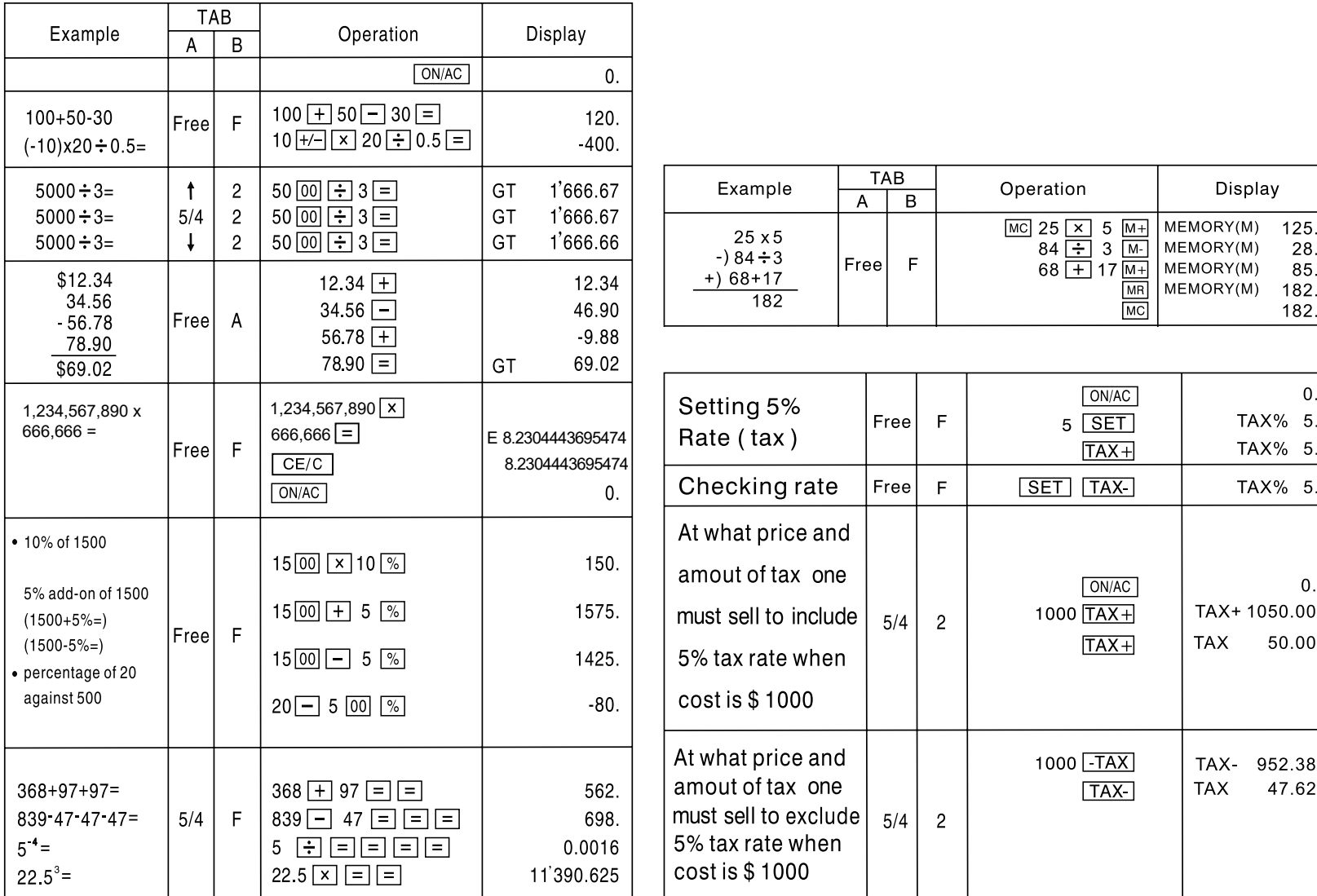

### **Tastenfunktionen:**

ON/AC : Encender / Borrar todo

: Borrar la última entrada / Borrar

 $\sqrt{}$  : Raíz cuadrada  $\frac{+}{-}$ : Cambiar signo (Cambia el signo del valor mostrado de positivo a negativo y viceversa.)

 $\frac{\mathsf{M}+\mathsf{M}}{\mathsf{M}-}$ : Memoria más (Suma el valor mostrado a la memoria independiente.)<br> $\overline{\mathsf{M}-}$  : Memoria menos (Resta el valor mostrado de la memoria independien : Memoria menos (Resta el valor mostrado de la memoria independiente.)

 $MR$  $\frac{\overline{\text{MR}}}{\text{MC}}$ : Abrir memoria (Activo hasta que se pulse la tecla MC.)<br> $\overline{\text{MC}}$ : Borrar memoria

: Borrar memoria

00 | : Introducción rápida de «0» (Añade dos veces el «0» cuando se pulsa una vez.)

000 : Introducción rápida de «0» (Añade tres veces el «0» cuando se pulsa una vez.)

MU : Tecla de cursor arriba/abajo  $\frac{9}{6}$ 

 $\Box$  : Tecla del tanto por ciento

SET : Tecla de tipo impositivo<br>STORE

 $\overline{ITAX+}$ : Tecla para precios con tipo impositivo y guardar el tipo impositivo [SET] & [TAX+] RECALL

: Tecla para precios sin tipo impositivo y abrir el tipo impositivo al pulsar las teclas [SET] & [TAX-]

### **FUNCIONES DE CONMUTACIÓN:**

**\* (TAB - A)** SELECCIÓN DEL MODO DECIMAL

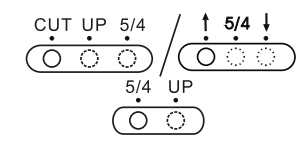

 5/4 : Desactivar redondeo  $(CUT)$  : Redondear hacia abajo

(UP)  $\overline{\mathsf{I}}$  : Redondear hacia arriba

Al calcular una operación, no cambie a la pestaña A (Tab A) para seleccionar las cifras de redondeo.

#### **\* (TAB - B)**

#### 2 0 ADD2 F

 $\overline{O}$  $\overline{O}$  $\overline{O}$  $\overline{O}$  $\circ$ SELECCIÓN DE CIFRAS DECIMALES

\* Con esta tecla se seleccionan las cifras decimales efectivas.  $\cdot$  F: Separador de decimales flotante.

· 4, 2, 0 muestra 4, 2 o 0 cifras decimales.

· A(ADD2): Si el indicador está en la posición «A», significa que los decimales se ajustan automá-ticamente a 2 (por ejemplo: si introduce «8», el valor mostrado es «0,08»). Sin embargo, si introduce  $\begin{bmatrix} \bullet \\ \bullet \end{bmatrix}$ , esta posición es la base (Este modo no sirve para la multiplicación y la división.)

## **Indicador «ERROR»:**

La pantalla muestra «ERROR» si el resultado supera el número máximo de dígitos que se pueden mostrar.

**1.** Pulse ON/AC para borrar todos los valores.

**2.** Pulse la tecla CE/C para borrar la indicación de «ERROR»; sin embargo, el valor de la pantalla puede seguir siendo válido; MR siguen guardados.

\* Si la pantalla muestra caracteres desordenados o nada en absoluto, por favor, utilice una herramienta con punta (por ejemplo, una aguja o un palillo de dientes) para presionar en el agujero RESET y reiniciar el aparato.

### **Cambiar la batería:**

La batería estará baja si la pantalla empieza a verse borrosa. Puede utilizar el panel solar para obtener la energía o sustituir la batería para que la pantalla vuelva a verse nítida.

- 1. Afloje el tornillo de la tapa trasera y retírela con cuidado.
- **2.** Utilice un destornillador u otra herramienta para empujar la batería hacia fuera. (Nota: Siga la dirección de empuje).
- \* No dañe el circuito.
- **3.** Deslice la batería nueva en la dirección opuesta (nota: El polo (+) apunta hacia arriba).
- **4.** Vuelva a colocar la tapa y apriete el tornillo (no lo apriete demasiado).
- **5.** Desconexión automática: Transcurridos unos 8 minutos.

#### **Aviso de garantía:**

Este producto ha sido fabricado con la más alta exactitud y según las normas de calidad más estrictas. El material utilizado como también su fabricación están sujetas a pruebas permanentes. La garantía es válida cinco años y se refiere a reparar los desperfectos de fabricación o material. El plazo de garantía comienza el día de la venta al primer usuario. Como documento es válido el recibo de caja o la factura. No están incluidos en la garantía los daños que sean consecuencia de un trato inadecuado o desperfectos mecánicos o de desgaste natural ni los daños de las baterías (posiblemente suministradas). Se termina la garantía si se realiza una manipulación por personas extrañas. No tomamos la responsabilidad por daños de consecuencia. Las deficiencias que se detecten tienen que ser reclamadas dentro de los 14 días después de la recepción de la mercancía. Las deficiencias que no se reconozcan en seguida, se deberán reclamar inmediatamente después de su detección. La mercancía que ha sido reclamada a tiempo la reparamos o enviamos el repuesto con exclusión de otras exigencias de garantía por parte del comprador. Si por nuestra parte dejamos expirar uno de los prudentes plazos posteriores fijados, sin haber solucionado las deficiencias, el comprador tendrá derecho a abandonar el contrato. En caso de garantía, reexpida por favor su aparato con el documento de venta a alguna de sus filiales de venta. Entregue por favor su nombre, su dirección y la descripción de las deficiencias. En caso de que aparezca algún desperfecto fuera del tiempo de garantía, es posible realizar una reparación u obtener repuestos sujeto a gastos. En este caso comuníquese igualmente con el lugar de venta. Estas disposiciones no excluyen la aplicación del derecho europeo.

# **FI: MXL 14 -pöytälaskimen käyttöohje**

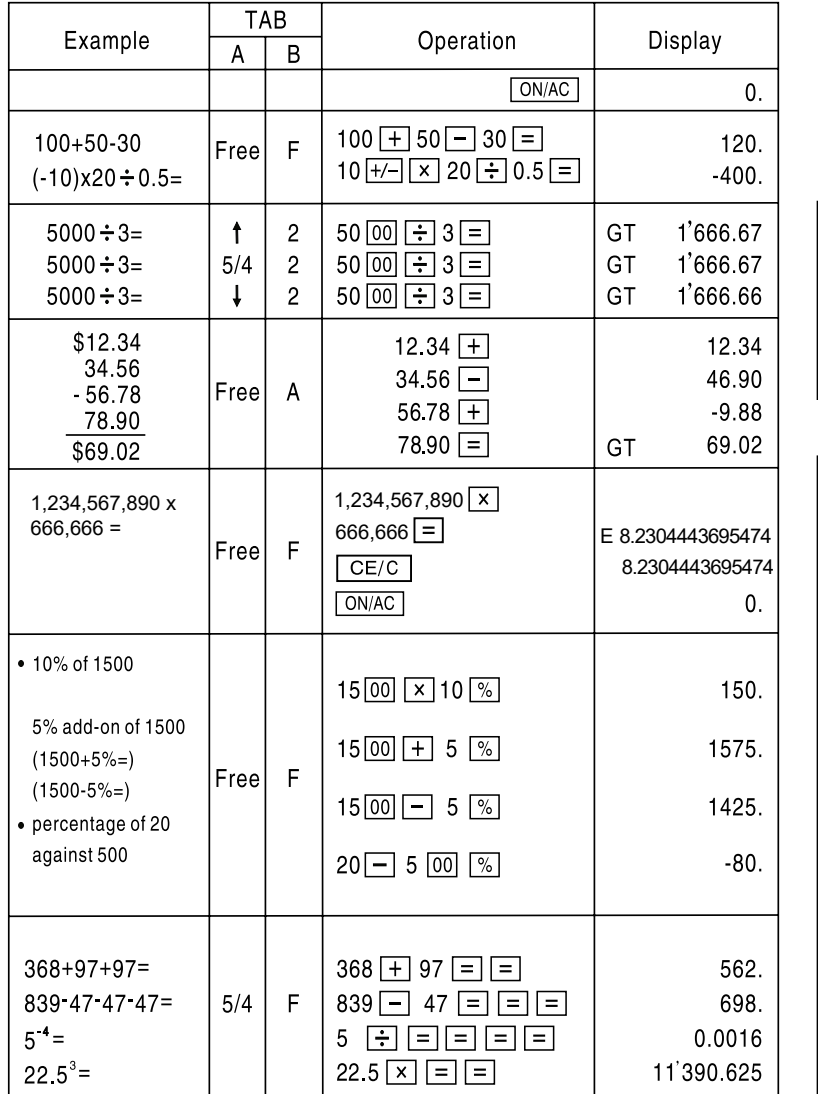

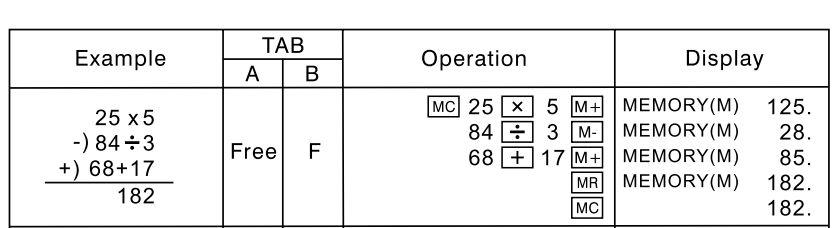

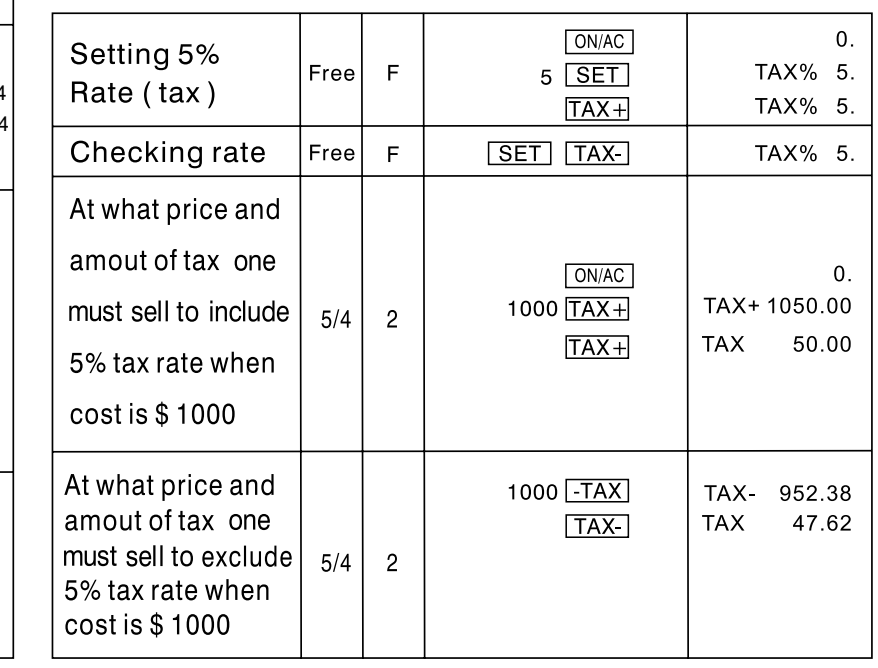

# **Näppäintoiminnot:**

 $\overline{\text{ON/AC}}$  : Käynnistä / Poista kaikki<br>CE/C : Poista viimeinen merkint : Poista viimeinen merkintä / Sammuta  $\sqrt{}$  : Neliöjuuri  $\overline{+/-}$ : Vaihda etumerkki (vaihtaa näytöllä näkyvän arvon positiivisesta negatiiviseksi tai päinvastoin).  $\overline{M+}\,$ : Muisti plus (lisää näytöllä näkyvän arvon riippumattomaan muistiin).  $M$ <sup>-</sup> $\Box$ : Muisti miinus (vähentää näytöllä näkyvän arvon riippumattomasta muistista). MR | : Hae muistista (voimassa "MC"-näppäimen painamiseen asti).  $MC$  : Tyhjennä muisti 00 | : Nollan nopea lisääminen (yhdellä painalluksella tulee näkyviin kaksi nollaa).  $000$  : Nollan nopea lisääminen (yhdellä painalluksella tulee näkyviin kolme nollaa). MU | : Osoitin ylös/alas -näppäin  $%$  : Prosenttinäppäin SET | : Verokantanäppäin **STORE** : Hinnan ja verokannan näppäin ja verokannan tallennus painamalla näppäimiä [SET] ja [TAX+]

: Näppäimet hinnalle ilman verokantoja ja verokannen hakemiseen painamalla näppäimiä [SET] ja [TAX-]

### **Vaihtotoiminnot:**

**\* (TAB - A)**

Desimaalitilan valinta (UP)  $\uparrow$ : Pyöristä ylöspäin

 $(CUT)$  : Pyöristä alaspäin

 $\begin{array}{c|c}\n\text{CUT UP} & 5/4 \\
\hline\n\text{O} & \text{O}\n\end{array}\n\begin{array}{c}\n\text{I} \\
\text{O}\n\end{array}$  $5/4$  UP

Älä siirry lauseketta laskiessasi välilehteen A (TAB - A) pyöristyskohtien valintaa varten.

### **\* (TAB - B)**

 $F$   $A$   $3$   $2$   $0$   $ADD2$ 

Desimaalien valinta \* Tällä valitsimella valitaan huomioitavat desimaalit.

· F: Liukuva desimaalierotin

· 4, 2, 0 näyttää 4, 2 tai 0 desimaalia

5/4 : Poista pyöristys käytöstä

· A(ADD2): Jos valitsin on kohdassa "A", desimaalien määräksi tulee automaattisesti 2 (jos esimerkiksi syötät luvun "8", näytöllä näkyvä arvo on 0,08), jos taas syötät luvun  $\boxed{\bullet}$ , pohjana on tämä sijainti (tämä tila on kerto- ja jakolaskun yhteydessä hyödytön).

## **"ERROR"-näyttö:**

Näytöllä lukee "ERROR" (virhe), jos tulos ylittää näytettävien merkkien enimmäismäärän.

1. Poista kaikki arvot painamalla "ON/AC"-näppäintä.

2. Voit poistaa "ERROR"-tekstin näytöltä painamalla "CE/C"näppäintä. Näytön arvo voi kuitenkin olla edelleen voimassa, "MR" on edelleen tallennettuna.

\* Jos näytöllä näkyy epäjärjestyksessä olevia merkkejä tai ei näy mitään, ota terävä työkalu (esim. neula tai hammastikku) ja paina sillä RESET-aukkoa laitteen käynnistämiseksi uudelleen.

### **Pariston vaihtaminen:**

Näytön muuttuminen epätarkaksi on merkki siitä, että pariston teho on liian heikko. Voit käyttää sähkönsyöttöön aurinkomoduulia tai vaihtaa pariston saadaksesi näytöstä jälleen terävän.

- **1.** Avaa takasuojuksen ruuvi ja irrota se varovasti.
- **2.** Käytä ruuvimeisseliä tai jotain muuta työkalua pariston irrottamiseen. (Vinkki: noudata ulostyöntösuuntaa.)
- \* Älä vahingoita virtapiiriä.
- 3. Työnnä uutta paristoa vastakkaiseen suuntaan (vinkki:  $\oplus$ -napa osoittaa ylöspäin).
- **4.** Aseta suojus takaisin paikalleen ja kierrä ruuvi kiinni (älä kiristä liikaa).
- **5.** Automaattinen virrankatkaisu noin 8 minuutin kuluttua.

### **Takuuviite:**

Tämä tuote on valmistettu erittäin huolellisesti noudattaen tarkkoja laatuvaatimuksia. Niin käytetyt raaka-aineet kuin itse valmistusprosessi ovat jatkuvan tarkkailun alaisina. Takuu on voimassa viisi vuotta, ja se kattaa valmistus- tai materiaaliviat. Takuuaika alkaa ensimmäisen loppukuluttajan ostopäivänä. Tositteena tästä on joko kassakuitti tai lasku. Takuun ulkopuolella ovat viat, jotka johtuvat asiattomasta käytöstä tai käy-tön aiheuttamasta luonnollisesta kulumisesta tai mahdollisesti mukana toimitettavien paristojen vioista. Takuu raukeaa, jos vaakaa manipuloi kolmas osapuoli. Valmistaja ei vastaa tästä aiheutuvista muista vioista. Havaittavista vioista on ilmoitettavat 14 päivän kuluessa vaa'an vastaanottamisesta, piilevistä virheistä on ilmoitettava heti kun ne ilmenevät. Asianmukaisesti ilmoitetuissa tapauksissa korjaamme vaa\_an tai toimi-tamme tilalle korvaavan tuotteen, ostajalla ei tällöin ole oikeutta lisävaatimuksiin. Jos valmistaja ei noudata kohtuulliseksi katsottua asettamaansa aikaa vian korjaamiseksi, on ostajalla oikeus purkaa tehty sopimus.Takuutapauksissa pyydämme toimittamaan vaa'an ostokuitteineen maahantuojalle. Mukaan pyydämme liittämään nimenne, osoitteenne ja vikakuvauksen. Jos vika ilmenee takuuajan ulkopuolella, on maksullinen korjaus tai korvaus mahdol-linen. Pyydämme tällöin ottamaan yhteyttä myyjään. Nämä ehdot eivät sulje pois lain asettamia vaatimuksia.

# **FR: Mode d´emploi calculatrice de bureau MXL 14**

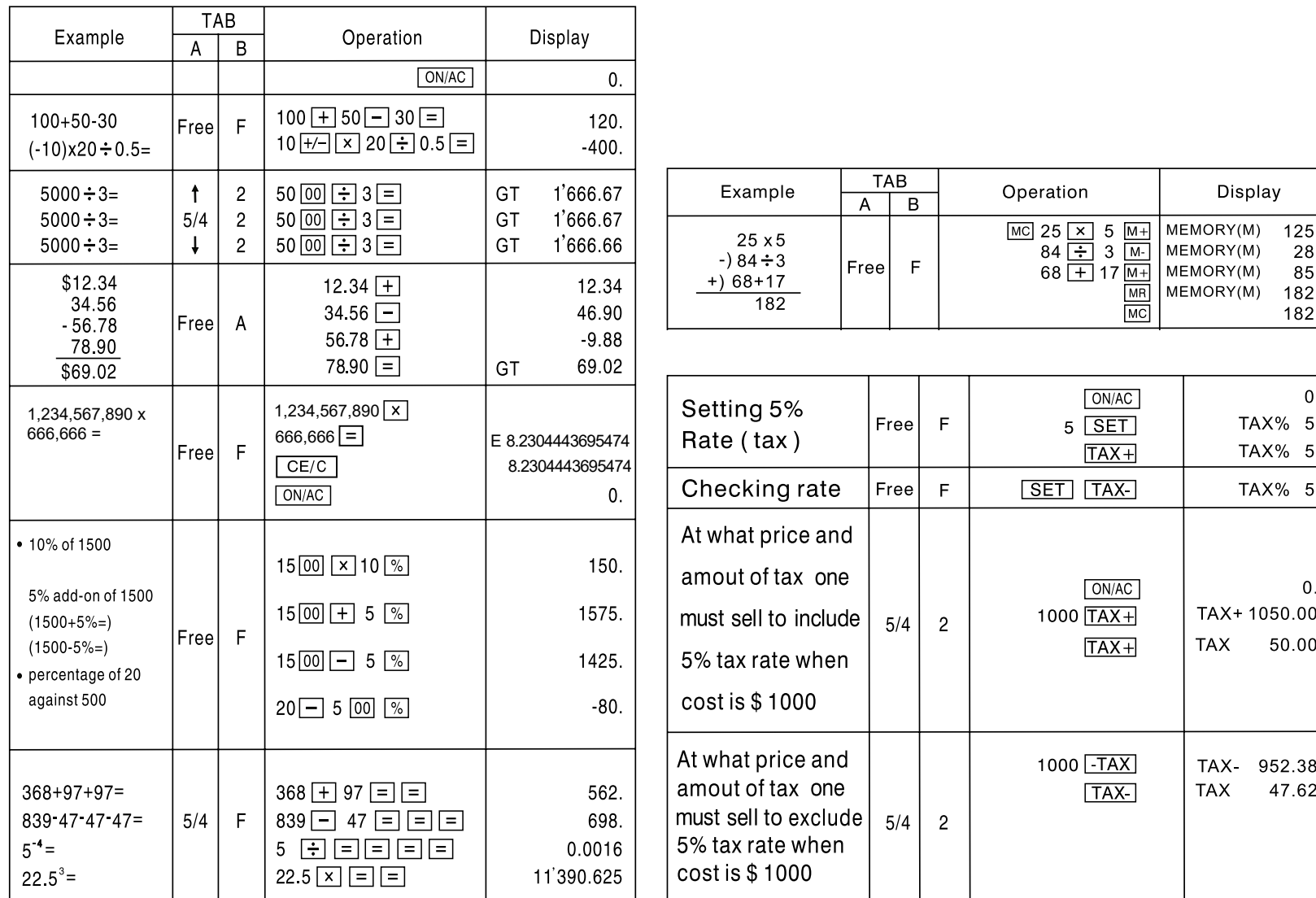

### **Fonctions des touches:**

ON/AC : Allumer / Tout effacer CE/C : Effacer la dernière entrée / Effacer/  $\overline{\sqrt{ }}$  : Racine carrée  $\overline{+/-}$  : Changer le signe (change le signe de la valeur affichée de positif à négatif ou vice versa.)  $\overline{M+}$  : Mémoire Plus (Ajoute la valeur affichée à la mémoire indépendante.)  $\overline{M}$  : Mémoire Moins (Soustrait la valeur affichée de la mémoire indépendante).  $\frac{\text{MR}}{\text{MR}}$ : Appeler mémoire (Effective, jusqu'à ce que la touche MC soit pressé.) MC | : Effacer la mémoire  $\overline{00}$  : Ajout rapide de « 0 » (Affiche deux « 0 » en appuyant une fois.)  $\overline{000}$  : Ajout rapide de « 0 » (Affiche trois « 0 » en appuyant une fois.)  $\overline{MU}$ : Bouton Curseur haut/bas  $\sqrt{\frac{96}{}}$ : Bouton pourcentage SET : Bouton taux<br>STORE  $\overline{ITAX+]}$ : Touche pour les prix taxes comprises et sauvegarde du taux d'imposition [SET] & [TAX+] RECALL : Touche pour les prix hors taxes et appel du taux d'imposition en appuyant sur les boutons [SET] et [TAX-]

### **FONCTIONS DE COMMUTATION:**

 $*(TAB - A)$ Choix du mode décimal (UP)  $\uparrow$  : Arrondir au chiffre supérieur 5/4 : Désactiver l'arrondi  $(CUT)$  : Arrondir au chiffre inférieur

<u>(०००)</u> ′ ( O ∷  $\overline{(\circ \circ)}$ 

Lors du calcul du taux, ne pas passer par Tab A pour sélectionner les chiffres arrondis.

#### **\* (TAB - B)**

-3 2 0 ADD2  ${\color{blue}\mathsf{(OOOOO)}}$ 

Choix de la décimale \* Cette touche permet de sélectionner les décimales effectives.

 $\cdot$  F: Virgule flottante.

· 4, 2, 0 indique 4, 2 ou 0 décimales.

· A(ADD2): Lorsque la touche est réglée sur « A », cela signifie que les décimales sont automatiquement réglées sur 2 (par exemple : si vous saisissez "8", la valeur affichée est 0,08). En revanche, si vous saisissez  $\bullet$ , cette position constitue la base (ce mode est inutile pour la multiplication et la division).

## **Symbole « ERROR » :**

L'écran affiche « ERROR » lorsque le résultat dépasse le nombre maximal de chiffres pouvant être affichés.

- **1.** Appuyez sur ON/AC pour effacer toutes les valeurs.
- 2. Appuyez sur la touche CE/C pour effacer le symbole « ERROR », mais la valeur affichée à l'écran peut encore être valide, MR sont toujours enregistrés.

\* Si l'écran affiche les chiffres dans le désordre ou n'affiche plus du tout, utilisez un outil pointu (p. ex. une aiguille ou un cure-dent) pour appuyer sur le bouton RESET et redémarrer l'appareil.

## **Changer les piles :**

Lorsque l'affichage devient trouble, cela indique que les piles sont faibles. Vous pouvez utiliser le panneau solaire ou changer les piles pour rendre l'affichage à nouveau clair.

- **1.** Desserrez la vis du cache arrière et retirez prudemment ce dernier.
- **2.** Utilisez un tournevis ou un autre outil pour sortir les piles.(Remarque : respecter le sens de sortie). \* Ne pas endommager le circuit.
- **3.** Installez la nouvelle pile (remarque : le pôle (+) est dirigé vers le haut).
- **4.** Remettez en place le cache et resserrez la vis (ne pas trop serrer).
- **5.** Arrêt automatique : après environ 8 minutes.

#### **Garantie :**

Ce produit a été fabriqué avec le plus grand soin et en respectant des directives très sévères relatives à la qualité. Les matériaux employés et la production sont soumis à des contrôles permanents. La garantie est de cinq ans et s'étend à la réparation des défauts de fabrication ou de matériel. La garantie prend effet avec le jour de la vente au premier utilisateur. Comme justificatif suffit le bon de caisse ou la facture. Sont exclus de la garantie tous les dommages qui prov-iennent d'une utilisation inadéquate, d'un dommage mécanique ou d'une usure naturelle ainsi que les dommages causés par les batteries (faisant éventuellement partie de la livraison). La garantie cesse en cas d'intervention de tiers. Nous ne pouvons être tenus responsables de dommages conséquents. Des défauts reconnaissables doivent être réclamés dans les 14 jours qui suivent la réception de la marchandise, des vices cachés immédiatement après la découverte des défauts. Des marchandises réclamées à juste titre seront réparées ou nous fournirons remplacement, exclusion faite de toutes autres prétentions de garanties de l'acheteur. Si nous laissons écouler un délai qui nous a été fixé sans avoir remédié au défaut, l'acheteur est en droit d'annuler le contrat. En cas de garantie, faites suivre l'appareil avec la quittance d'achat à votre point de vente. Veuillez s.v.p. indiquez votre nom et adresse et décrivez le défaut. Si un défaut se présente en dehors du délai de garantie, une réparation ou un échange aux frais du client est possible. Veuillez dans ce cas également consulter votre point de vente. Ces prescriptions n'excluent pas l'application du droit européen.

# **GB: Operating Instructions desktop calculator MXL 14**

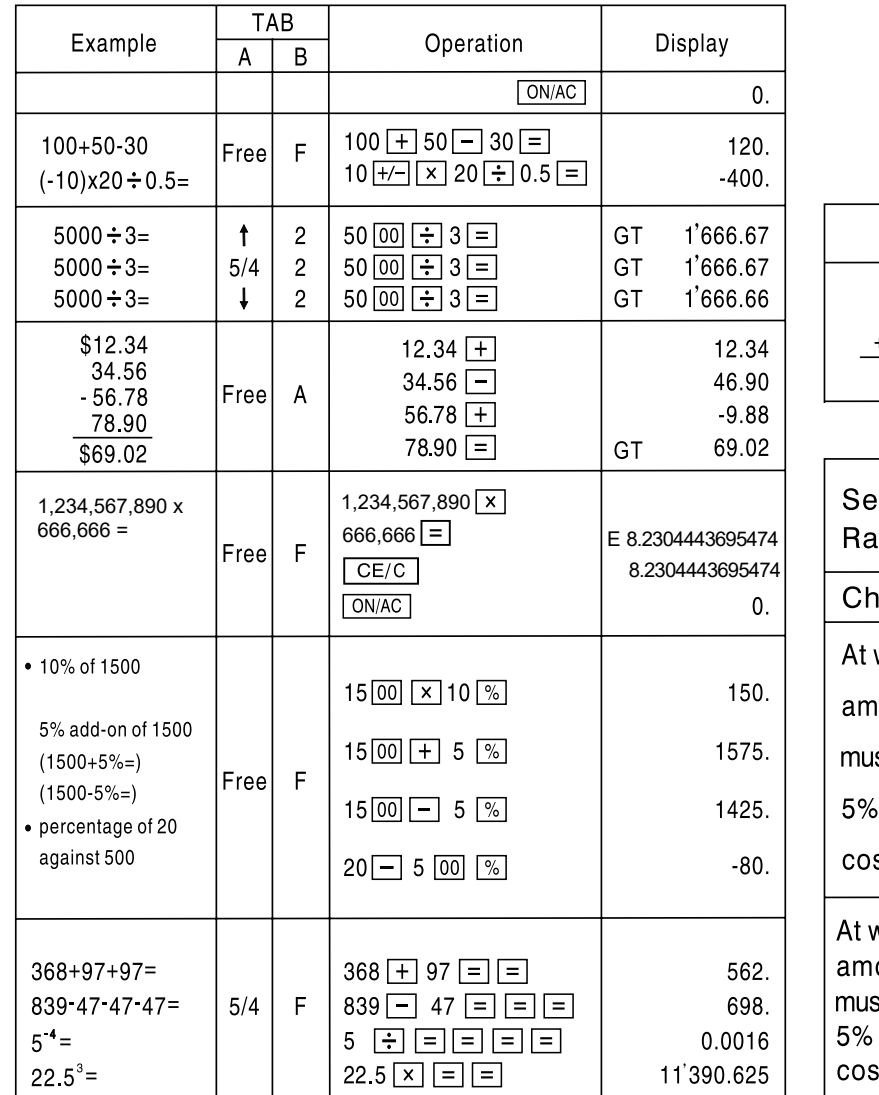

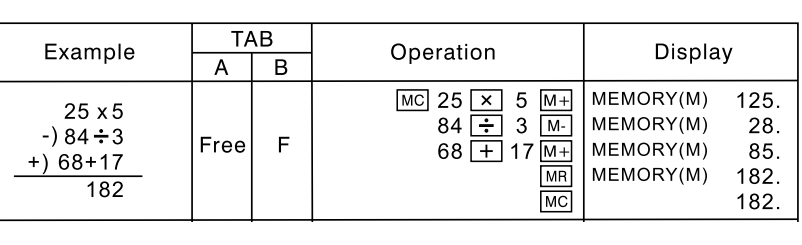

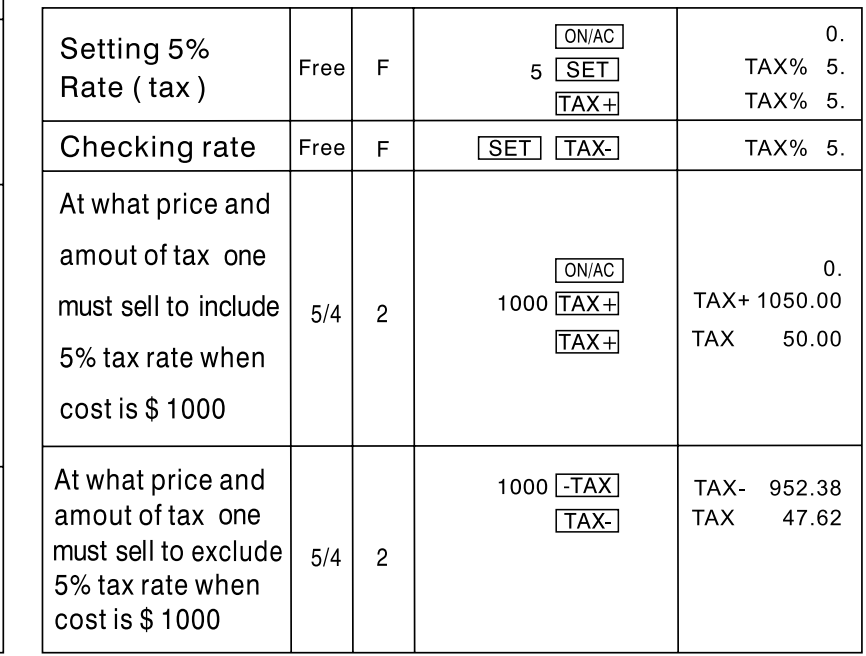

# **Key Operations:**

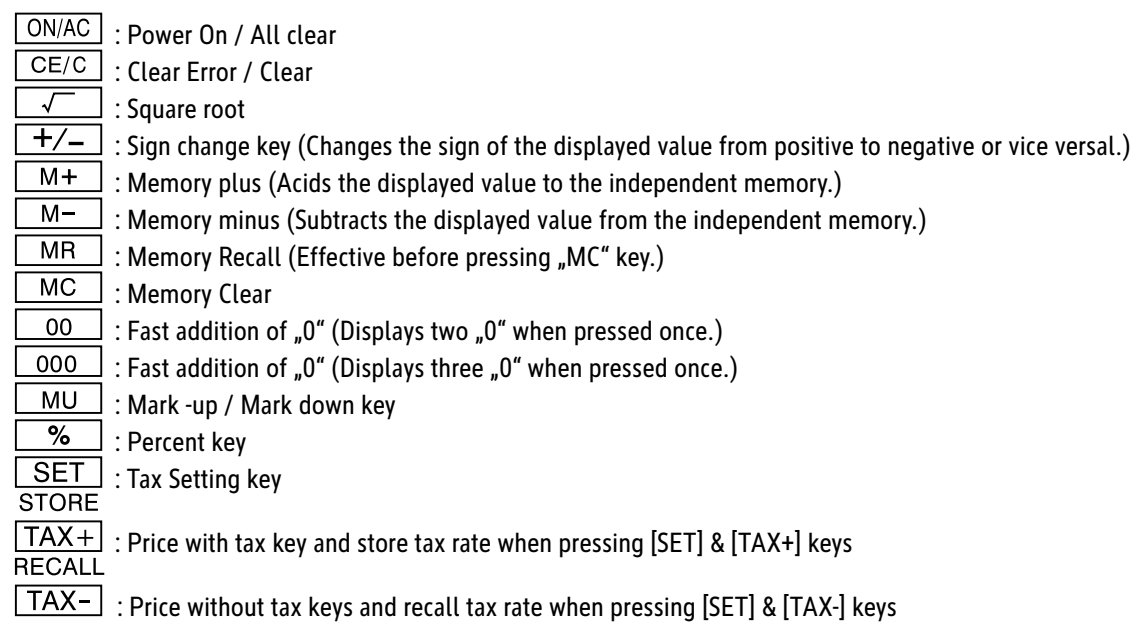

## **Switch Description:**

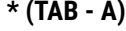

Selection of decimal mode  $(UP)$  | : Rounding up 5/4 : Rounding off  $(CUT)$  : Rounding down

 $\begin{array}{c|c}\n\text{CUT UP} & 5/4 & 1 & 5/4 \\
\hline\n\text{O} & \text{O} & \text{O}\n\end{array}$ / ↑ 5/4 ↓  $\overline{\bigodot}$   $\overline{\bigodot}$   $\overline{\bigodot}$   $\overline{\bigodot}$ 

When calculating the rate, do not switch on power for A stopper.

 $\begin{array}{cccccc}\n & F & 4 & 3 & 2 & 0 & \text{ADD2} \\
\hline\n\text{O} & \text{O} & \text{O} & \text{O} & \text{O}\n\end{array}$ **\* (TAB - B)**

Selection of decimal digits

\* This switch is for selecting the effective decimal digits.

**·** F: Floating decimal point

**·** 4, 2, 0 indicates 4, 2 or 0 decimal

• A(ADD2): When the switch is set to "A", which indicates that the decimal digit is automatically set to 2 (for example: If you key in "8"the value is 0.08) but if you key in  $\bullet$  then this position is the base (This mode is useless for multiplication and division)

# **"ERROR" sign:**

The display showns "ERROR" when the answer exceeds the maximum number of digits of displaying. 1. Press "ON/AC" to clear all values.

2. Press the "CE/C" key to clear the "ERROR" but the value on the display still can be effective, "MR" is still stored.

\*If the display is disordered code or nothing, please use a sharp tool (for example gyral aciculae or toothpick) to press the RESET bore and the machine will start again.

### **How to change the battery:**

When the display becomes blur, it indicates the battery power is low. You can use the solar panel for power or replace the battery to make the display clear again.

- **1.** Loosen the screw from the back cover, and carefully remove it.
- **2.** Use a screwdriver or other tool to push out the battery. (Note: follow exit direction in pushing out).
- \* Don't damage the circuit.
- **3.** Push in the new battery in the opposite direction (Note: the  $\oplus$  polarity is faced up).
- **4.** Put the cover back and tighten the screw (do not overdo).
- **5.** Auto Power-oft: After approximately 8 minutes.

#### **Guarantee:**

This product has been manufactured with the utmost care and by applying the strictest quality guidelines. The material used and the manufacturing process are subject to constant testing. The guarantee is valid for five years and covers the repair of defects in the production process or in the materials used. The period of guarantee commences with the day of sale to the first user. The payment slip or the purchase bill are proof. Damage attributable to improper handling, mechanical damage or natural wear and tear as well as damage to due the batteries (if supplied) are excluded from the guarantee. In cases of manipulation by parties other than the supplier the guarantee lapses. No liability is accepted for consequential damages. Complaints in respect of recognisable defects must be reported within fourteen days after the receipt of the goods. Hidden defects should be notified immediately on discovery. Goods which have been justifiably rejected will be repaired. In case we let a reasonable period of grace pass without eliminating thew defect the buyer is entitled to withdraw from the contract. In case of guarantee claims please forward the device with the receipt to the point of sale. Please, provide your name, address and a description of the defect. In the case of defects occurring outside the guarantee period a repair or replacement subject to payment of the costs is possible. In such cases, please contact again the point of sale. Nothing in the above conditions excludes the application of provisions of the EU.

# **GR: ƀƔƗƓƏƕƢ ƧơƎƣƗƢ ΕƠƙƤơαƠƍƖƙα αơƙƘƜƟƜƗƧαƝƎ MXL 14**

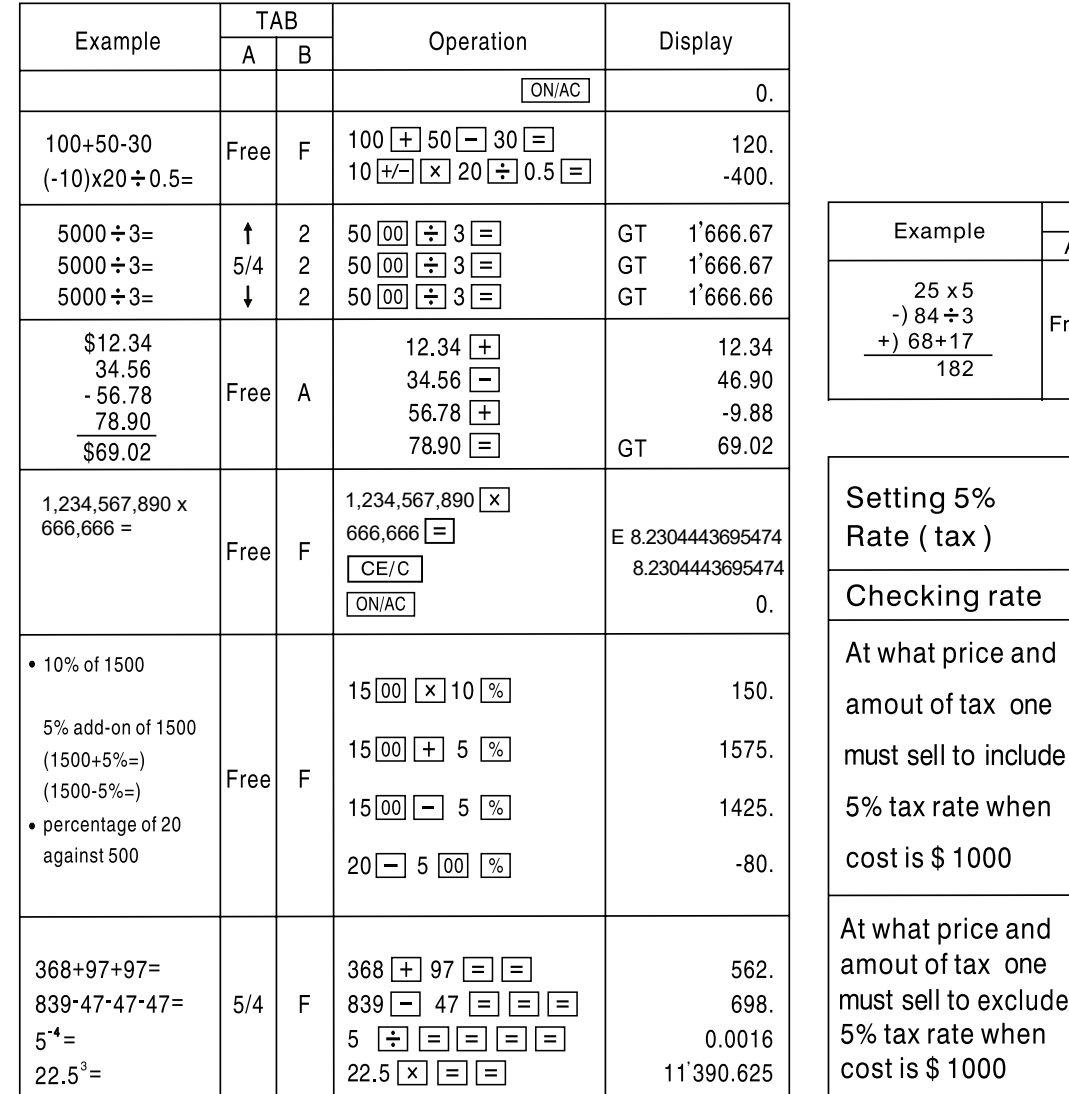

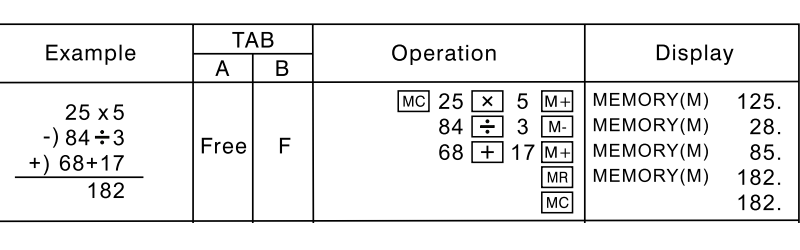

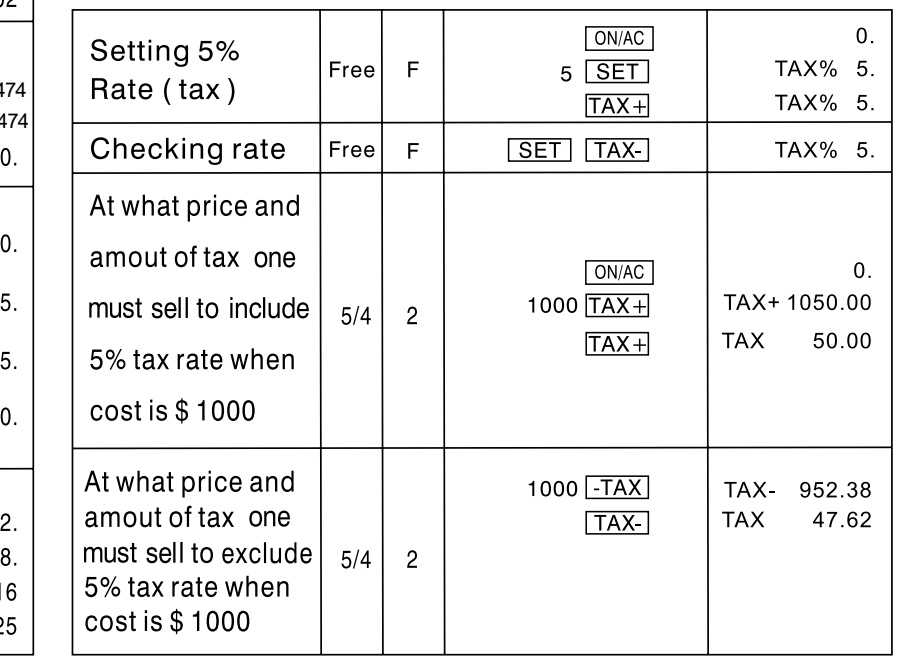

# $\Lambda$ ειτουργίες πλήκτρων:

 $\overline{\text{ON/AC}}$  : Ενεργοποίηση / Διαγραφή όλων

- : ∆ƙƑƓơƑƦƎ ƤƕƛƕƥƤƑƏƑƢ ƚƑƤƑƧƮơƙƣƗƢ / ∆ƙƑƓơƑƦƎ
- <del>ν Ι</del>: Τετραγωνική ρίζα
- <del>: <u>Τ/ </u></del><br>= Αλλαγή προσήμου (Αλλάζει το πρόσημο της εμφανιζόμενης τιμής από θετικό σε αρνητικό ή τι αντίστροφο.)
- <del>Μ+</del> : Μνήμη συν (Προσθέτει την εμφανιζόμενη τιμή στην ανεξάρτητη μνήμη.)
- <u>M —</u> : Μνήμη μείον (Αφαιρεί την εμφανιζόμενη τιμή από την ανεξάρτητη μνήμη.)
- $\overline{\text{MR}}$  : Κλήση μνήμης (Ενεργή, μέχρι να πατηθεί το πλήκτρο MC.)
- <mark>ΜC |</mark> : Διαγραφή μνήμης
- <u>00 ˈ</u> : Γρήγορη προσθήκη του "0" (Όταν πατιέται μία φορά, δείχνει δύο φορές το "0".)
- <u>000 : Γρήγορη προσθήκη του "0" (</u>Όταν πατιέται δύο φορές, δείχνει τρεις φορές το "0".)
- <u>ΜU │</u> : Πλήκτρο για δρομέα προς τα πάνω/προς τα κάτω
- $\overline{\frac{96}{}}$  : Πλήκτρο ποσοστών
- $\overline{\text{SET}}$  : Πλήκτρο φορολογικού συντελεστή<br>STORE

 $\overline{|TAX+|}$ : Πλήκτρο για τιμή με φορολογικό συντελεστή και αποθήκευση του φορολογικού συντελεστή [SET] & [TAX+]

 $\overline{TAX-}$ : Πλήκτρα για τιμή χωρίς φορολογικούς συντελεστές και κλήση του φορολογικού συντελεστή κατά το πάτημα των πλήκτρων [SET] (ορισμός) και [TAX-] (φόρος μείον) [SET] & [TAX-]

### **ΑΝΤΙΚΑΤΑΣΤΑΣΗ ΤΗΣ ΜΠΑΤΑΡΙΑΣ:**

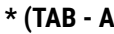

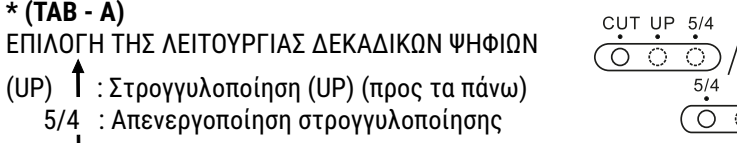

(CUT) ♦ : Στρογγυλοποίηση (CUT) (προς τα κάτω)

Κατά τον υπολογισμό του συντελεστή μην πραγματοποιείτε μεταγωγή στη θέση Α (Tab A) για την επιλογή του αριθμού ψηφίων στρογγυλοποίησης.

#### **\* (TAB - B)**

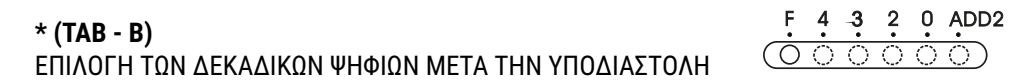

\* Με αυτόν τον διακόπτη επιλέγονται τα ενεργά δεκαδικά ψηφία μετά την υποδιαστολή.

**· F: Κινητός διαχωριστής δεκαδικών ψηφίων.** 

**· Το 4, 2, 0 δείχνει 4, 2 ή 0 δεκαδικά ψηφία μετά την υποδιαστολή.** 

· A(ADD2): Όταν ο διακόπτης είναι ρυθμισμένος στο "Α", αυτό σημαίνει ότι τα δεκαδικά ψηφία μετά την υποδιαστολή ρυθμίζονται αυτομάτως σε 2 (για παράδειγμα: Όταν καταχωρίζετε "8", η εμφανιζόμενη τιμή είναι 0,08). Όταν όμως καταχωρίζετε │●│, αυτή η θέση αποτελεί τη βάση (Αυτή η λειτουργία δεν βρίσκει εφαρμογή κατά τον πολλαπλασιασμό και τη διαίρεση).

# **ΈƝƔƕƙƞƗ "ERROR" (ƣƦƌƛƜα):**

Στην οθόνη εμφανίζεται η ένδειξη "ERROR" (σφάλμα) όταν το αποτέλεσμα υπερβαίνει τον μέγιστο αριθμό ψηφίων που μπορούν να εμφανιστούν. 1. Πατήστε ΟΝ/ΑC, για να διαγράψετε όλες τις τιμές.

2. Πατήστε το πλήκτρο CE/C, για να διαγράψετε την ένδειξη "ERROR" (σφάλμα), ωστόσο, η τιμή στην οθόνη μπορεί ακόμη να ισχύει, τα MR είναι ακόμη αποθηκευμένα.

\* Όταν στην οθόνη εμφανίζονται χαρακτήρες χωρίς νόημα ή τίποτα, χρησιμοποιήστε ένα αιχμηρό εργαλείο (π.χ., μια βελόνα ή μια οδοντογλυφίδα), για να το εισάγετε και να το πιέσετε μέσα στο άνοιγμα RESET (επαναφορά) και να επανεκκινήσετε τη συσκευή.

## **ΑΝΤΙΚΑΤΑΣΤΑΣΗ ΤΗΣ ΜΠΑΤΑΡΙΑΣ:**

Όταν χειροτερεύει η ευκρίνεια της οθόνης, αυτό υποδεικνύει ότι το ρεύμα της μπαταρίας είναι χαμηλό. Μπορείτε να χρησιμοποιήσετε την ηλιακή ενέρνεια νια την τροφοδοσία ρεύματος ή να αντικαταστήσετε την μπαταρία, για να επαναφέρετε την ευκρίνεια στην οθόνη.

- **1.** Χαλαρώστε τη βίδα από το πίσω κάλυμμα και αφαιρέστε προσεκτικά το κάλυμμα.
- 2. Χρησιμοποιήστε ένα κατσαβίδι ή άλλο εργαλείο, για να εξωθήσετε την μπαταρία. (Υπόδειξη: ακολουθήστε την κατεύθυνση εξώθησης).
- \* Προσέξτε να μην προκαλέσετε ζημιά στο κύκλωμα.
- 3. Πιέστε την καινούργια μπαταρία προς την αντίθετη κατεύθυνση (Υπόδειξη: ο πόλος (+) δείχνει προς τα πάνω).
- **4.** Τοποθετήστε πάλι το κάλυμμα της μπαταρίας και σφίξτε τη βίδα (μην τη σφίγγετε υπερβολικά).
- 5. Αυτόματη απενεργοποίηση: Μετά από περίπου 8 λεπτά.

### **ΕƓƓύƗƣƗ**

Αυτό το προϊόν έχει κατασκευαστεί με τη μέγιστη δυνατή φροντίδα και με την εφαρμογή των αυστηρότερων κατευθυντήριων γραμμών ποιότητας. Το χρησιμοποιούμενο υλικό και η διαδικασία κατασκευής υπόκεινται σε συνεχείς δοκιμές. Η εγγύηση ισχύει για 5 χρόνια και καλύπτει την επισκευή ελαττωμάτων που προέκυψαν κατά τη διαδικασία παραγωγής ή στα χρησιμοποιούμενα υλικά. Ο χρόνος εγγύησης αρχίζει από την ημέρα πώλησης στον πρώτο χρήστη. Το γραμμάτιο πληρωμής ή το τιμολόγιο αγοράς αποτελούν τη σχετική απόδειξη. Εξαιρούνται από την εγγύηση οι ζημιές που οφείλονται σε μη ενδεδειγμένο χειρισμό, μηχανική ζημιά ή φθορά εκ συνήθους χρήσεως, καθώς και ζημιές που οφείλονται στις μπαταρίες (εάν παρέχονται). Σε περίπτωση παρέμβασης από άλλα πρόσωπα εκτός του προμηθευτή, η εγγύηση παύει να ισχύει. Δεν αναλαμβάνεται καμία ευθύνη για επακόλουθες ζημίες. Οι διαμαρτυρίες σχετικά με εμφανή ελαττώματα πρέπει να κοινοποιούνται εντός δεκατεσσάρων ημερών από την παραλαβή των εμπορευμάτων. Τα κρυφά ελαττώματα πρέπει να κοινοποιούνται αμέσως μετά την ανακάλυψή τους. Τα εμπορεύματα που έχουν δικαιολογημένα απορριφθεί θα επισκευάζονται. Σε περίπτωση που αφήσουμε να παρέλθει μια εύλογη περίοδος χάριτος χωρίς να εξαλείψουμε το ελάττωμα, ο αγοραστής δικαιούται να υπαναχωρήσει από τη σύμβαση. Σε περίπτωση αξιώσεων που απορρέουν από την εγγύηση, προωθήστε τη συσκευή μαζί με την απόδειξη στο σημείο πώλησης. Αναφέρετε το όνομά σας, τη διεύθυνσή σας και μια περιγραφή του ελαττώματος. Σε περίπτωση ελαττωμάτων που προκύπτουν εκτός του χρόνου εγγύησης, είναι εφικτή η επισκευή ή αντικατάσταση με χρέωση του αντίστοιχου κόστους. Σε τέτοιες περιπτώσεις, επικοινωνήστε εκ νέου με το σημείο πώλησης. Κανένας από τους ανωτέρω όρους δεν αποκλείει την εφαρμογή διατάξεων της ΕΕ.

# **HR: Upute za upotrebu stolnog kalkulatora MXL 14**

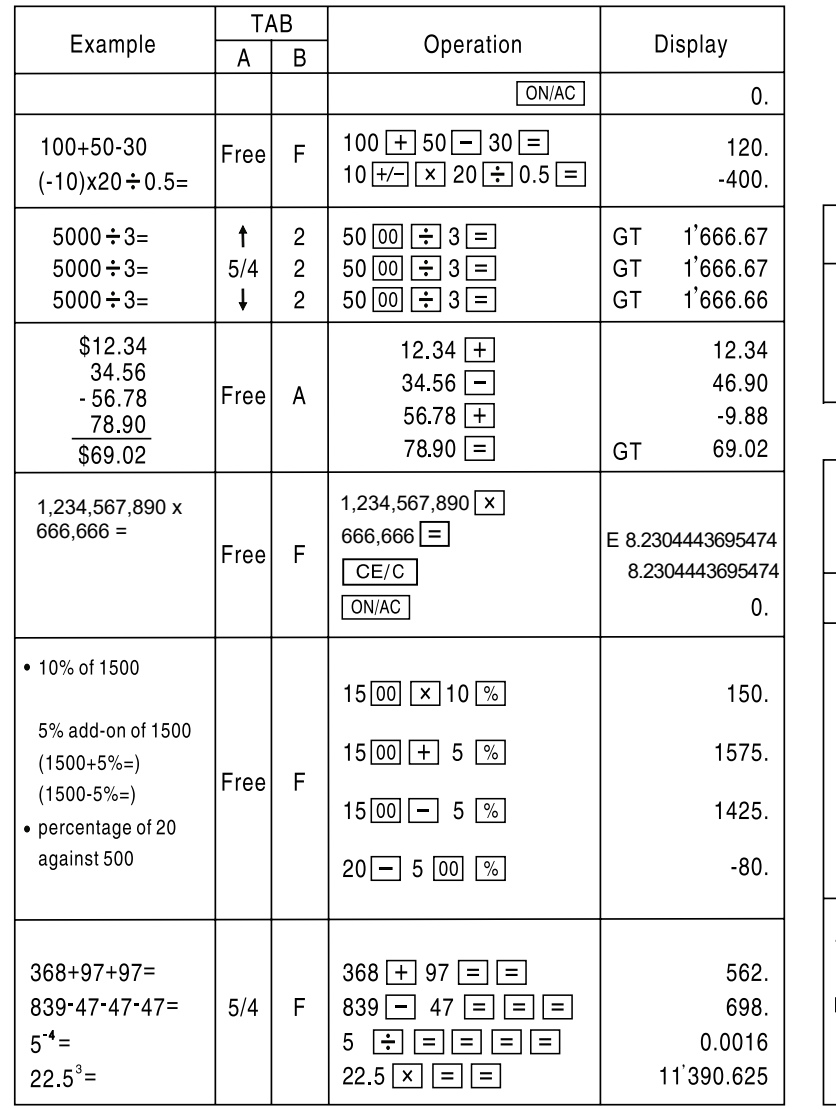

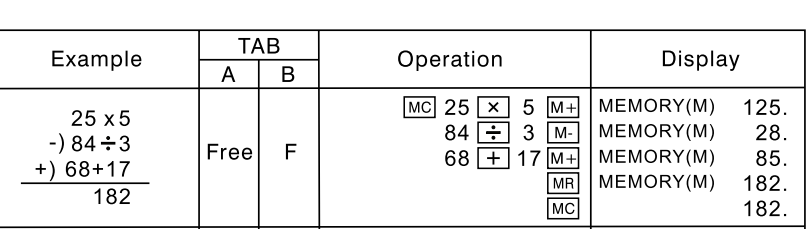

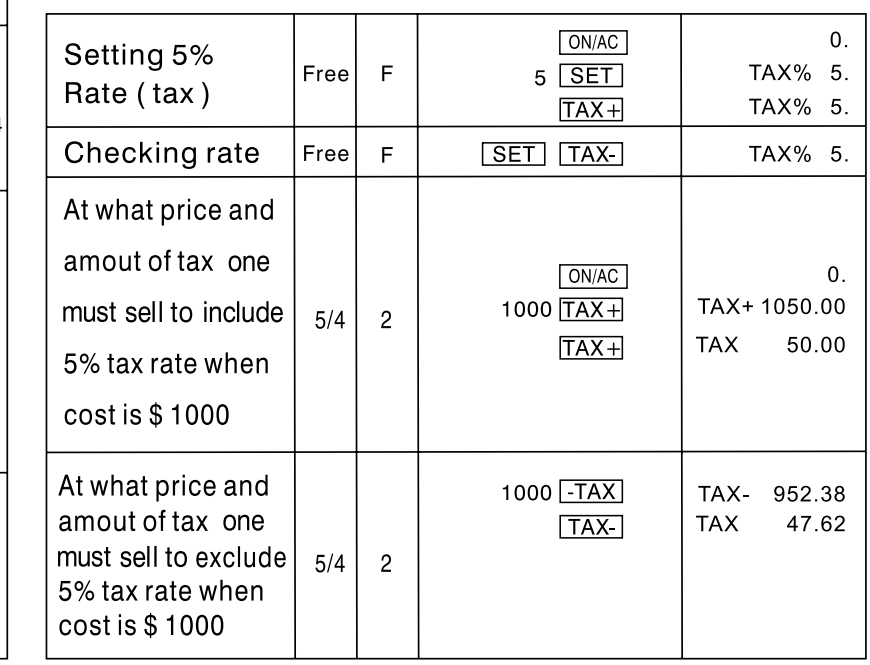

# **Funkcije tipki:**

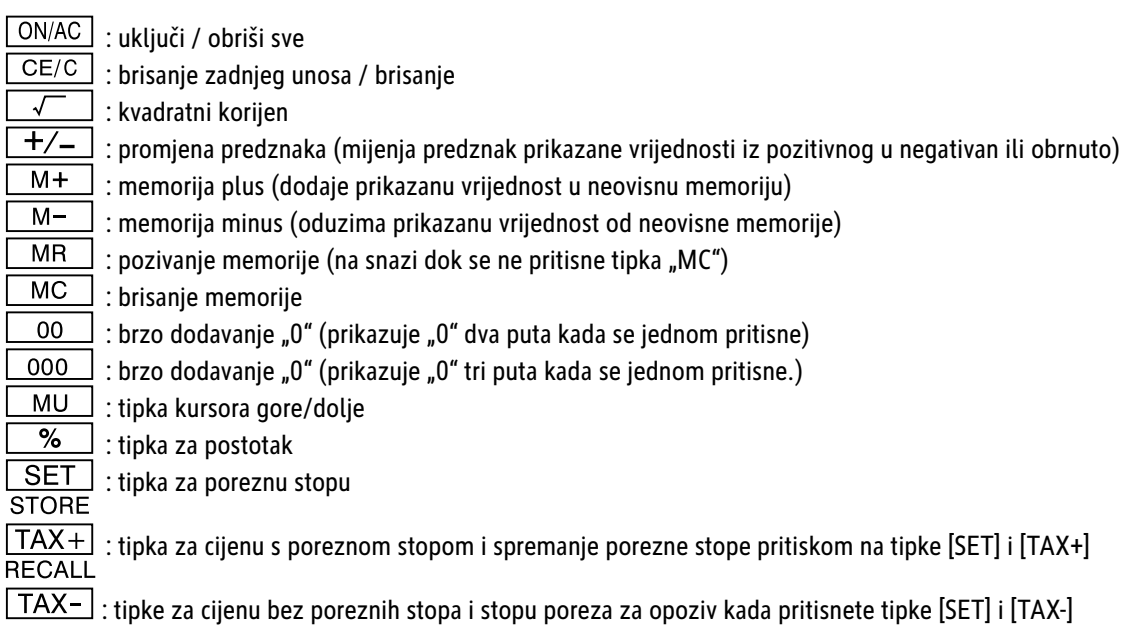

# **Funkcije prebacivanja:**

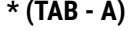

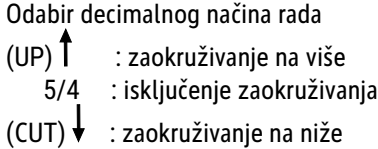

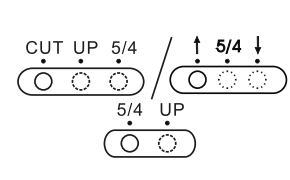

Prilikom izračuna skupa nemojte prelaziti na tab A za odabir mjesta zaokruživanja.

#### **\* (TAB - B)**

 $\begin{array}{c|cccc}\n&\text{F} & \text{4} & \text{3} & \text{2} & \text{0} & \text{ADD2} \\
\hline\n&\text{O} & \text{O} & \text{O} & \text{O} & \text{O}\n\end{array}$ 

Odabir decimalnih mjesta \* Ovaj prekidač odabire efektivna decimalna mjesta.

**· F: Pomični decimalni razdjelnik** 

**·** 4, 2, 0 pokazuje 4, 2 ili 0 decimalnih mjesta

· A(ADD2): Kada je prekidač postavljen na "A", tj. decimalna mjesta su automatski postavljena na 2 (na primjer: ako unesete "8", prikazana vrijednost je 0,08), ali ako unesete  $\bullet$ , ova pozicija je osnova (ovaj način je s množenje i dijeljenje beskoristan).

# **"ERROR" prikaz:**

zaslon će prikazati "ERROR" ako rezultat premašuje najveći broj znamenki koji je moguće prikazati.

**1.** Pritisnite "ON/AC" za brisanje svih vrijednosti.

2. Pritisnite tipku "CE/C", za brisanje "ERROR" prikaza, međutim vrijednost na zaslonu može i dalje biti važeća, "MR" je i dalje pohranjen.

\* Ako zaslon prikazuje neuredne znakove ili ih uopće nema, upotrijebite oštar alat (npr. iglu ili čačkalicu) da pritisnete rupicu za RESET i ponovno pokrenete uređaj.

### **Promjena baterije:**

Ako zaslon postane mutan, to znači da je baterija slaba. Možete koristiti solarni modul za napajanje ili zamijeniti bateriju kako biste ponovno dobili oštar prikaz zaslona.

- **1.** Odvijte vijak sa stražnjeg poklopca i pažljivo ga uklonite.
- 2. Upotrijebite odvijač ili neki drugi alat da izvadite bateriju pritisnite. (savjet: slijedite smjer proširenja).
- \* nemojte oštetiti strujni krug.
- **3.** Gurnite novu bateriju u suprotnom smjeru (napomena:  $\oplus$  pol je okrenut prema gore).
- **4.** Vratite poklopac i zategnite vijak (nemojte pretjerano zategnuti).
- **5.** Automatsko isključivanje: nakon otprilike 8 minuta.

#### **Obavijest jamstvo:**

Ovaj je proizvod proizveden s najvećom pažnjom i primjenom najstrožih smjernica za kvalitetu. Upotrebljeni materijal i postupak izrade podliježu stalnom ispitivanju. Garancija vrijedi 5 godine i odnosi se na popravak oštećenja u proizvodnom procesu ili u korištenim materijalima. Rok garancije započinje danom prodaje prvom korisniku. Uplatnica ili račun za kupnju su dokaz. Oštećenja koja se mogu pripisati nepravilnom rukovanju, mehaničkim oštećenjima ili prirodno habanje, kao i oštećenja na baterijama (ako su isporučene) isključeni su iz garancije. U slučaju manipulacija od strane svih ostalih osim dobavljača, garancija propada. Ne prihvaća se odgovornost za posljedične štete. Žalbe na prepoznatljive defekte moraju se podnijeti u roku od četrnaest dana nakon primitka robe. O skrivenim defektima potrebno je obavijestiti odmah po njihovom otkrivanju. Roba koja je opravdano odbijena biti će popravljena. U slučaju razumne odgode roka s naše strane bez uklanjanja nedostatka, kupac ima pravo odustati od ugovora. U slučaju zahtjeva za garanciju, proslijedite uređaj s potvrdom na prodajno mjesto. Navedite svoje ime, adresu i opis defekta. U slučaju oštećenja izvan garancijskog razdoblja, moguć je popravak ili zamjena uz plaćanje troškova. U takvim slučajevima obratite se prodajnom mjestu. Ništa u gornjim uvjetima ne isključuje primjenu smjernica EU.

# **HU: Használati útmutató - MXL 14 asztali számológép**

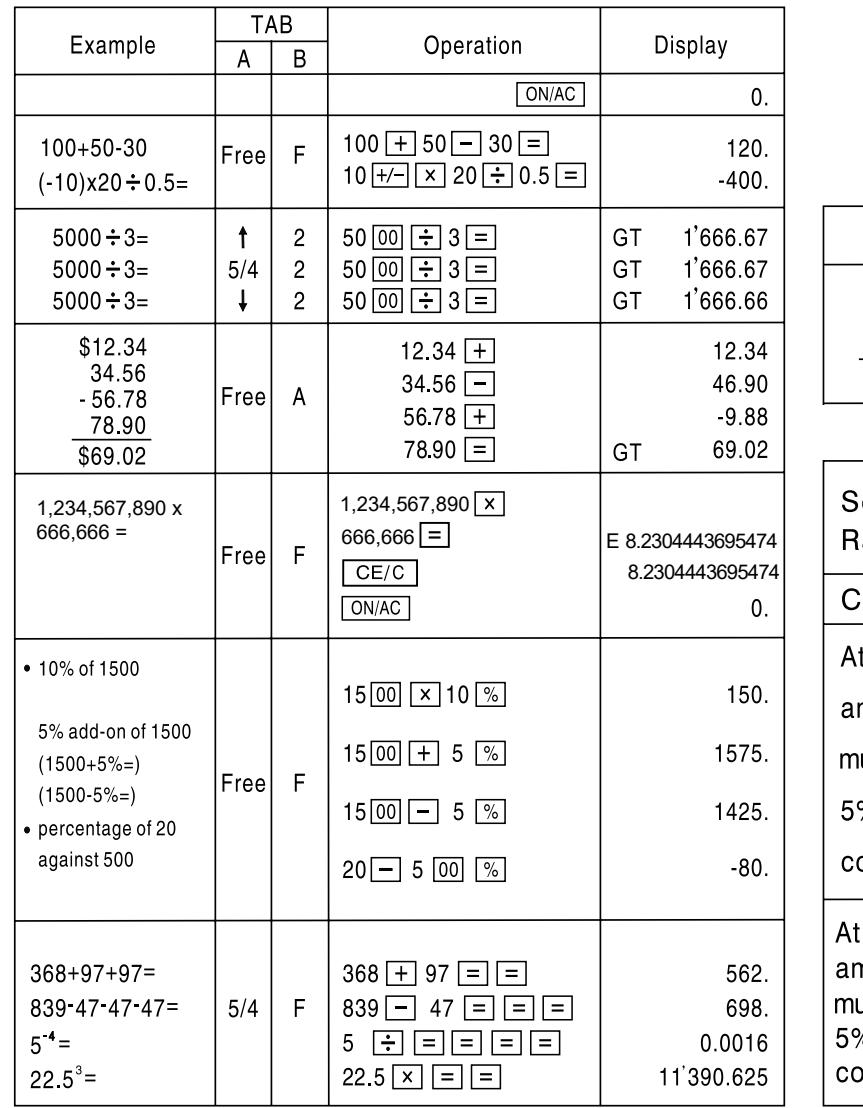

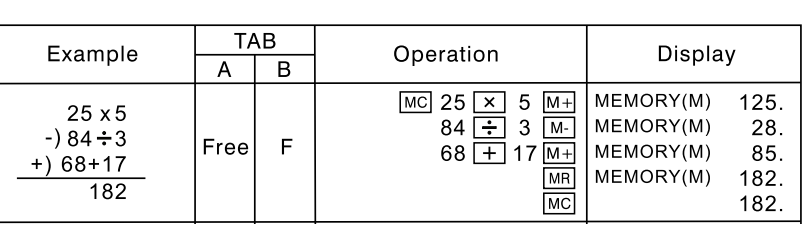

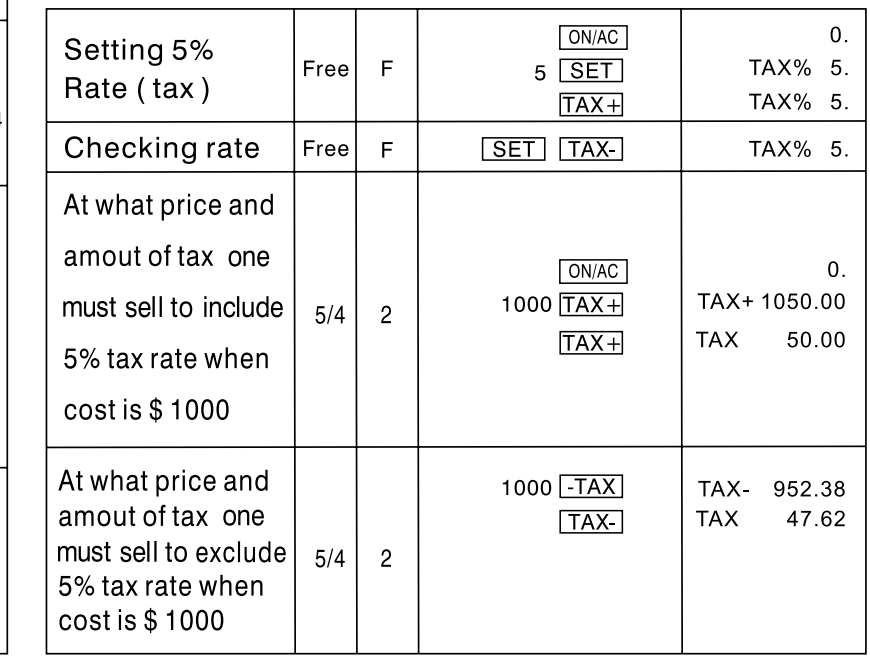

# **A gombok fő funkciói:**

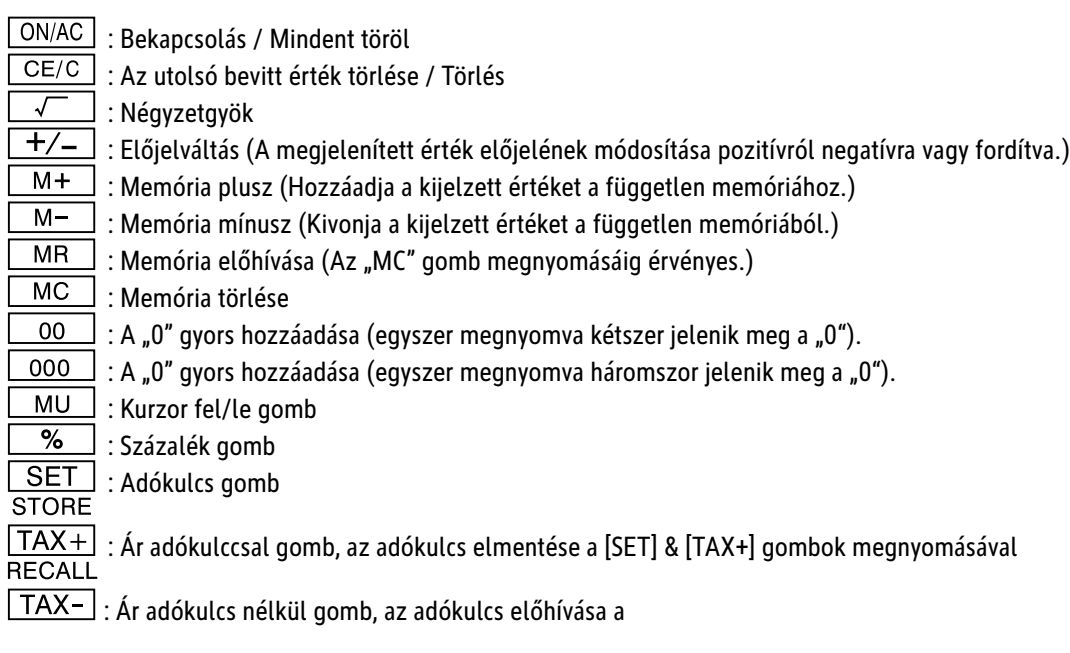

ੱਹ

# **Átkapcsolási funkciók:**

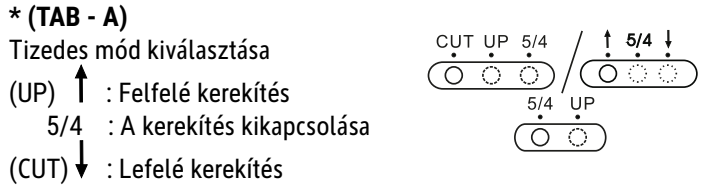

A számoláskor ne váltson a "TAB - A"-ra a kerekítés kiválasztásához.

#### $F$  4 -3 2 0 ADD2 **\* (TAB - B)**  $\circlearrowleft$ Tizedesjegyek kiválasztása

\* Ezzel a kapcsolóval választhatók ki a tényleges tizedesjegyek.

**·** F: Tizedespont-választó

**·** A 4, 2, 0 4, 2 vagy 0 tizedesjegyet jelenít meg

**·** A(ADD2): Ha a kapcsoló "A"-ra van állítva, automatikusan 2 tizedesjegy jelenik meg (pl: a "8" bevitelekor a kijelzett érték 0,08), a bevitelkor ez a pozíció az alap (ez az üzemmód szorzáskor és osztáskor nem használandó).

# **"ERROR" (HIBA):**

A kijelzőn az "ERROR" (HIBA) üzenet jelenik meg, ha az eredmény meghaladja a maximálisan megjeleníthető számjegyek számát.

- 1. Nyomja meg az "ON/AC" gombot az összes érték törléséhez.
- 2. Nyomja meg a "CE/C" gombot továbbra is érvényes, és az "MR" a memóriában el van mentve.

\* Ha a képernyőn rendezetlen karakterek vagy egyáltalán semmi sem jelenik meg, akkor nyomjon egy hegyes eszközt (pl. tűt vagy fogpiszkálót) a RESET nyílásba, és indítsa újra a készüléket.

### **Elemcsere:**

Ha a kijelző elmosódottá válik, az azt jelzi, hogy az elem töltöttsége alacsony. A tápellátáshoz használhatja a napelemet, vagy kicserélheti az elemet, hogy a kijelző képe ismét éles legyen.

- **1.** Csavarja ki a hátlapon található csavart, majd óvatosan vegye ki.
- **2.** Csavarhúzóval vagy egy másik szerszámmal nyomja ki az elemet. (Tipp: nyomja a nyílás irányába).
- \* Vigyázzon, hogy ne sértse meg az áramkört.
- 3. Nyomja be az új elemet az ellenkező irányba (Megjegyzés: a  $\oplus$  pólus felül van).
- **4.** Tegye vissza a hátlapot és húzza meg a csavart (ne húzza túl).
- **5.** Automatikus kikapcsolás: Körülbelül 8 perc múlva.

### **Garancia:**

Ez a termék a legnagyobb gondossággal és a legszigorúbb minőségi irányelvek betartása mellett készült. A gyártáshoz felhasznált anyagokat és a gyártási folyamatot folyamatosan ellenőrizzük. A garancia öt évre szól, és gyártás- vagy anyaghiba esetén javításra vonatkozik. A garanciális időszak kezdete a termék első felhasználónak történő eladásának napja. A fizetési bizonylat vagy a számla bemutatása a garancia érvényesítésének feltétele. A nem rendeltetésszerű használatból, mechanikai sérülésből vagy természetes elhasználódásból eredő, valamint az elemek (ha vannak) okozta károk nem tartoznak a garancia hatálya alá. A gyártón kívüli személyek beavatkozásából eredő sérülések vagy károk érvénytelenítik a garanciát. A következményes károkért nem vállalunk felelősséget. Az azonnal észlelhető hibákra vonatkozó reklamációkat az áru átvételétől számított tizennégy napon belül kell bejelenteni. A rejtett hibákat a felfedezésüket követően azonnal be kell jelenteni. A garancia hatálya alá eső hibákat kijavítjuk. Ha a hibát ésszerű határidőn belül nem javítjuk ki, a vevő jogosult elállni a szerződéstől. Garanciális igény esetén, kérjük, juttassa el a készüléket a vásárlást igazoló bizonylattal együtt az értékesítési pontra. Kérjük, adja meg nevét, a lakcímét és a hiba pontos leírását. A jótállási időn túl felmerülő hibák esetén a javítást vagy cserét térítés ellenében tudjuk vállalni. Ilyen esetekben, kérjük, forduljon ismét az értékesítési ponthoz. A fent leírt feltételek nem zárják ki az EU rendelkezéseinek érvényesítését.

# **IT: Istruzioni d'uso calcolatrice da tavolo MXL 14**

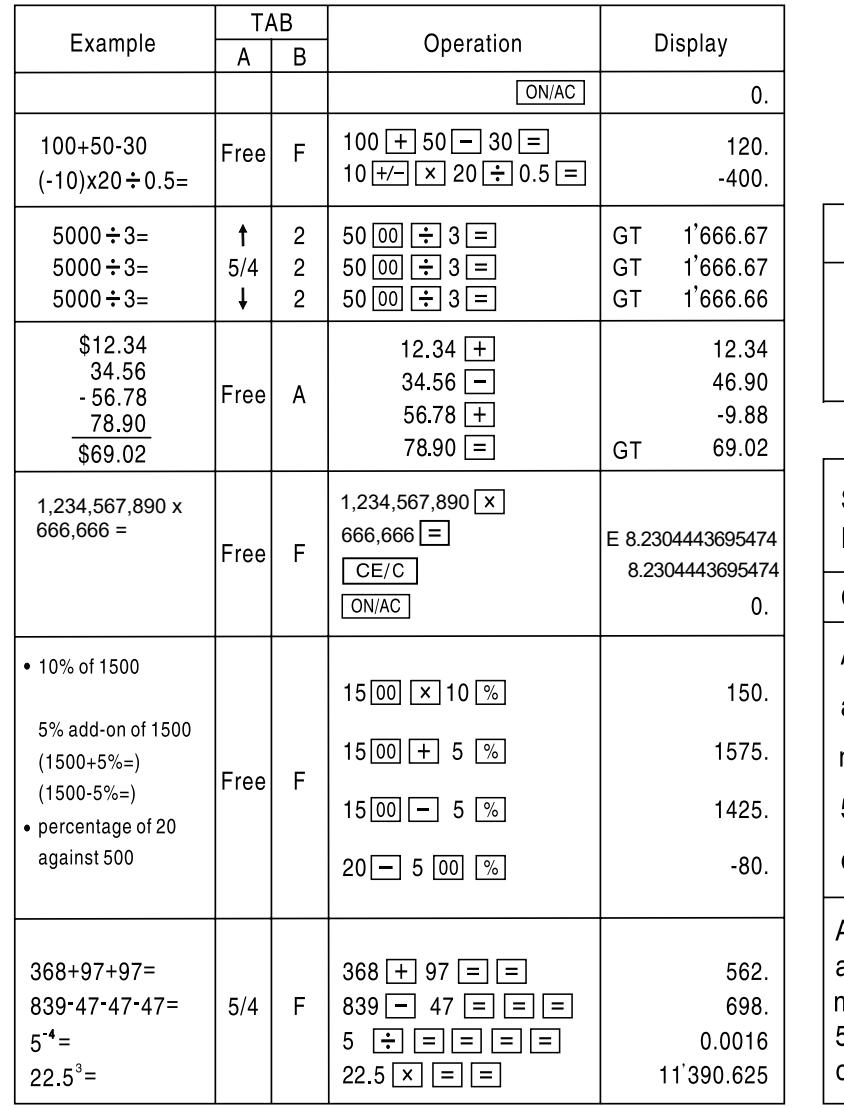

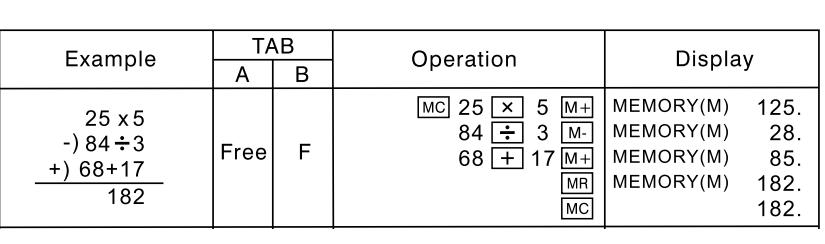

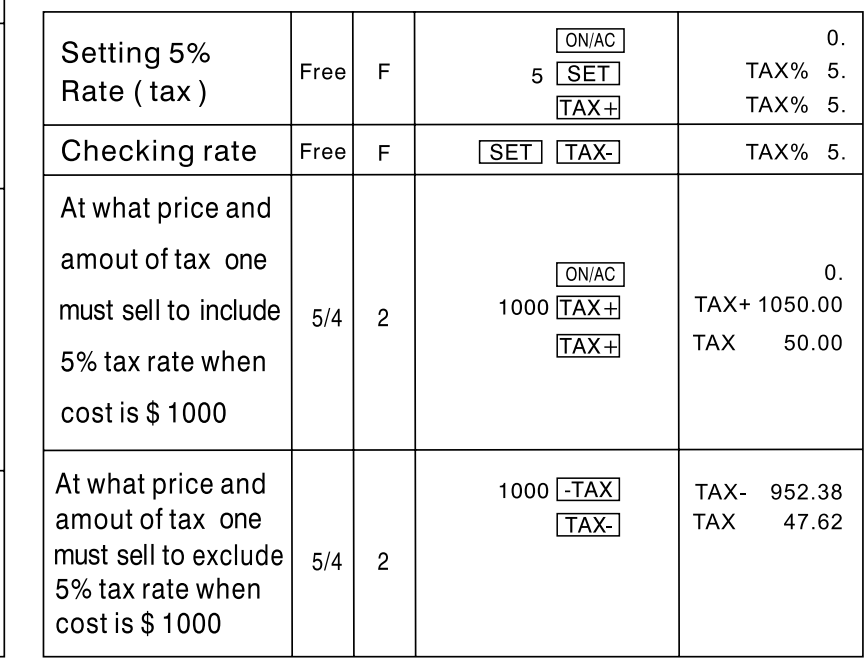

### **Funzioni dei tasti:**

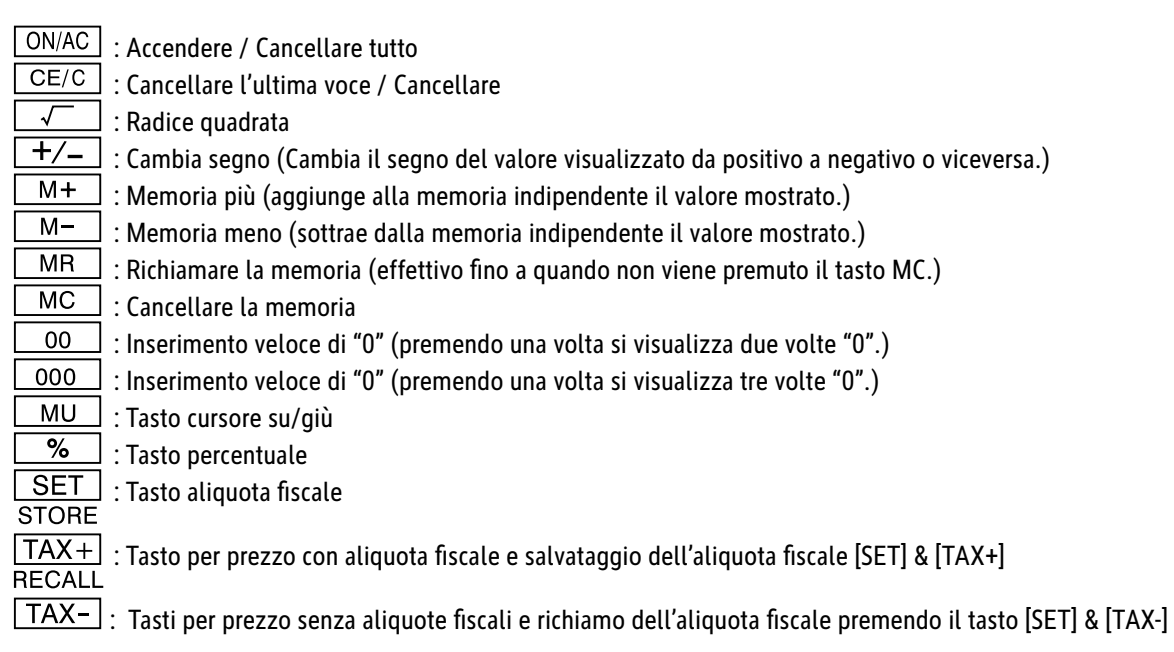

### **FUNZIONI DI COMMUTAZIONE:**

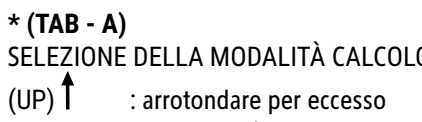

 $(CUT)$  : arrotondare per difetto

5/4 : Eliminare l'arrotondamento

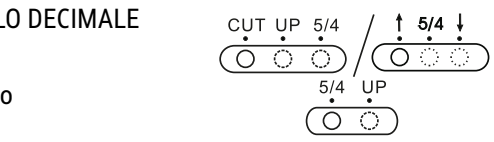

Calcolando il tasso non passare alla scheda A per la selezione delle posizioni di arrotondamento.

#### **\* (TAB - B)** SELEZIONE DELLE POSIZIONI DECIMALI

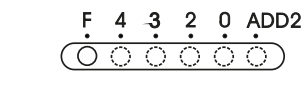

\* Con questo selettore vengono selezionate le posizioni decimali effettive.

**·** F: Separatore decimale mobile.

**·** 4, 2, 0 indica 4, 2 oppure 0 posizioni decimali.

· A(ADD2): Se il selettore viene impostato su "A", significa che le posizioni dei decimali vengono automaticamente impostate su 2 posizioni (per esempio: se si inserisce "8", si visualizza il valore 0,08) Tuttavia, se si inserisce  $\lceil \bullet \rceil$ , questa posizione è la base (questa modalità è inutile per moltiplicazioni e divisioni).

## **Indicazione ERROR:**

Sullo schermo si visualizza "ERROR", se il risultato supera il numero massimo di cifre che si possono visualizzare.

**1.** Premere ON/AC per cancellare tutti i valori

**2.** Premere il tasto CE/C , per cancellare l'indicazione "ERROR", tuttavia, il valore sullo schermo può essere ancora valido, MR sono ancora memorizzati.

\* Se sullo schermo si visualizzano caratteri disordinati o non si visualizza nulla, utilizzare uno strumento affilato (ad es. un ago o uno stuzzicadenti) per premere all'interno del foro RESET e riavviare il dispositivo.

### **Sostitzuione della batteria:**

Se il display diventa sfocato, ciò indica che la batteria è quasi scarica. È possibile utilizzare il modulo solare per l'alimentazione oppure sostituire la batteria per rimettere a fuoco il display.

- **1.** Allentare la vite sul coperchio posteriore e rimuovere quest'ultimo con cautela.
- **2.** Utilizzare un cacciavite o un altro attrezzo per estrarre la batteria.(Indicazione: seguire la direzione di svitamento).
- \* Non danneggiare il circuito logico.
- **3.** Spingere la nuova batteria in direzione opposta (nota: il polo (+) è rivolto verso l'alto).
- **4.** Riposizionare il coperchio e serrare la vite (non serrare eccessivamente).
- **5.** Spegnimento automatico: dopo circa 8 minuti.

#### **Informazioni sulla garanzia:**

Questo prodotto è stato fabbricato con il massimo della cura, secondo severe direttive di qualità. Tutti i componenti impiegati, come anche la produzione, sottostanno a continui controlli di qualità. Il periodo di garanzia è di 5 anni, duranti i quali MAUL si impegna ad eliminare difetti di materiale e di fabbricazione. Il periodo di garanzia inizia il giorno dell'acquisto del prodotto da parte del primo utente. Come prova d'acquisto vale sia la fattura, sia lo scontrino fiscale. La garanzia non copre danni, difetti e/o malfunzionamenti dei prodotti dovuti a uso improprio, oppure danni estetici del prodotto come graffi, ammaccature, intagli o tacche, sia all'alloggiamento, sia al display, oltre a danneggiamenti imputabili a urti e/o cadute. La garanzia esclude inoltre parti soggette a usura e pile fornite in dotazione. La garanzia si estingue in caso di interventi tecnici, modifiche o manomissioni effettuate da personale non autorizzato da noi. Non assumiamo alcuna responsabilità per danni indiretti. Eventuali difetti evidenti dovranno essere comunicati al venditore entro e non oltre 14 giorni dalla ricezione della merce. Difetti non evidenti devono essere comunicati immediatamente dopo la loro scoperta. MAUL si riserva il diritto di riparare o sostituire il prodotto a sua discrezione. Dalla garanzia sono escluse ulteriori pretese. Qualora MAUL non sia in grado di effettuare la riparazione o la sostituzione del prodotto in un congruo lasso di tempo, l'acquirente ha diritto a richiedere la risoluzione del contratto. Per una riparazione in garanzia Vi preghiamo di rivolgervi al Vs. rivenditore con la prova d'acquisto, indicando il Vs. nome, cognome, indirizzo e descrivendo il difetto. Riparazioni o sostituzioni dopo la scadenza del periodo di garanzia possono essere effettuate a pagamento. Queste regole di garanzia non escludono l'applicazione della legge Europea.

# **LT: SkaiОiuotuvo MXL 14 naudojimo instrukcija**

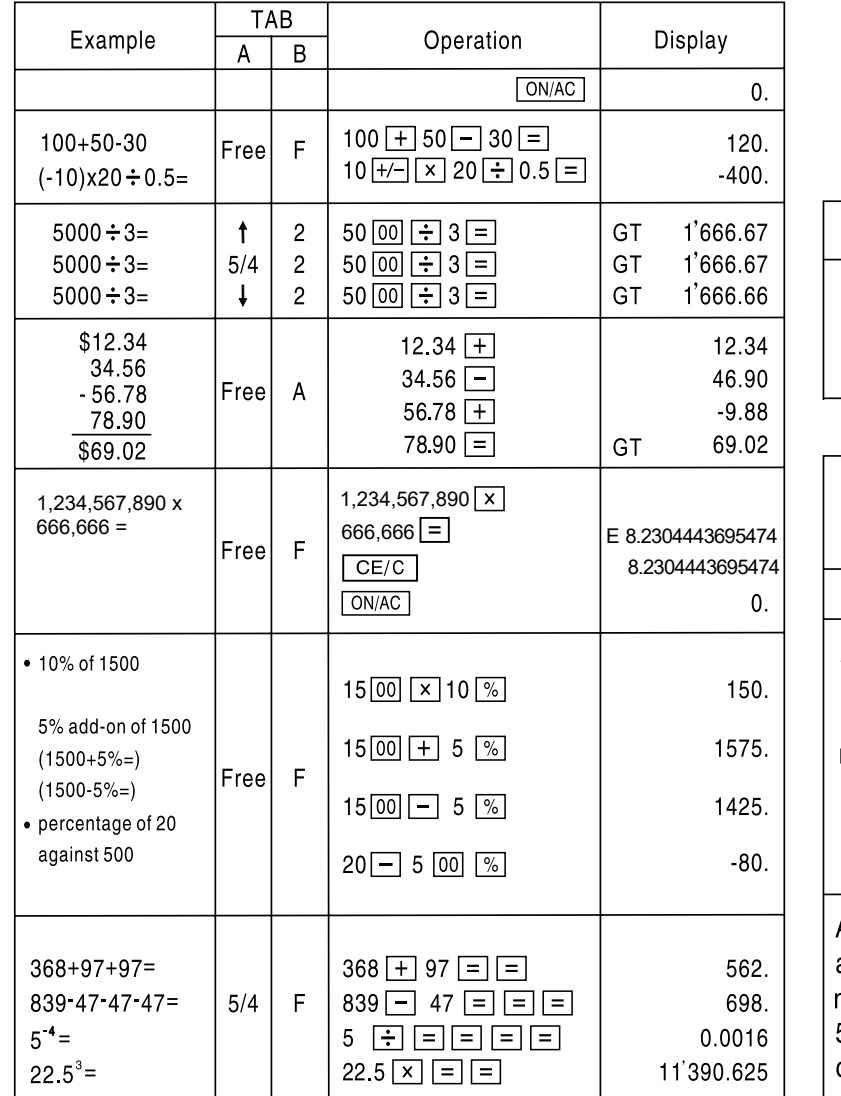

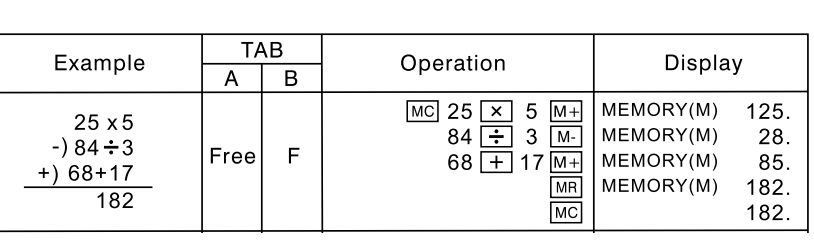

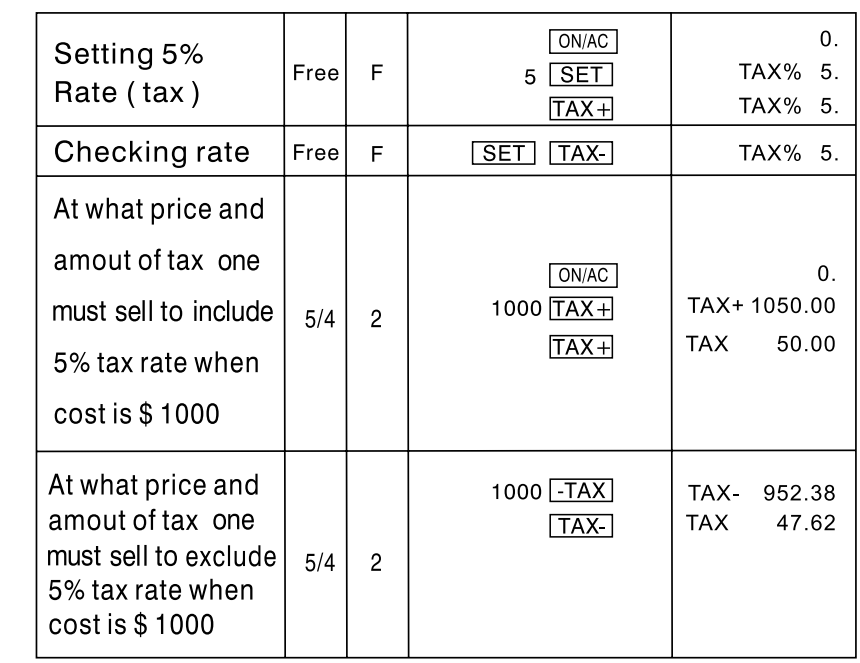

# **Mygtukų funkcijos:**

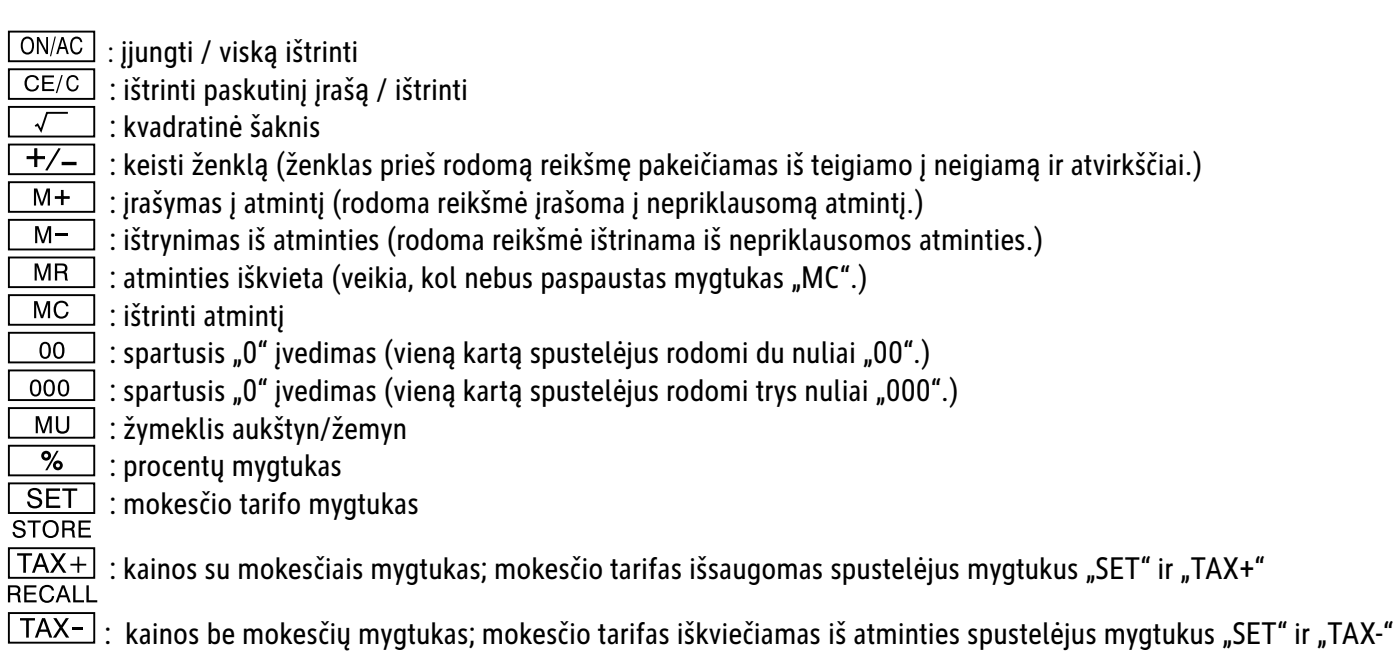

### **PERJUNGIMO funkcijos:**

### **\* (A perjungiklis):**

<u>|</u><br>|

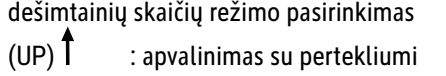

5/4 : išjungti apvalinimą  $(CUT)$   $\overline{\mathbf{v}}$  : apvalinimas su trūkumu

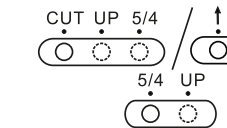

Skaičiuojant nereikia įjungti perjungiklio A, kad pasirinktumėte apvalinimo reikšmes.

#### **\* (B perjungiklis):** skaičių po kablelio pasirinkimas

$$
\underbrace{\stackrel{\text{F}}{\cdot}\stackrel{\text{4}}{\cdot}\stackrel{\text{3}}{\cdot}\stackrel{\text{2}}{\cdot}\stackrel{\text{0}}{\cdot}\stackrel{\text{ADD2}}{\cdot}}_{\text{O}\text{O}\text{O}\text{O}\text{O}\text{O}}
$$

\* Šiuo perjungikliu pasirenkami reikiami skaičiai po kablelio.

**· F: slankusis skaičių po kablelio skirtukas** 

· 4, 2, 0: rodomi 4, 2 arba 0 skaičių po kablelio

· A(ADD2): kai perjungiklis nustatytas ties "A" reikšme, automatiškai pasirenkami 2 skaičiai po kablelio (pvz., spustelėjus skaičiaus mygtuką "8", ekrane rodoma 0,08), tačiau jvedus  $\left\lceil \bullet \right\rceil$ , ši padėtis nustatoma kaip pagrindas (šis režimas neveikia atliekant dauginimo ar dalijimo veiksmus).

## **"ERROR" rodmuo:**

ekrane rodomas klaidos ženklas ("ERROR"), jei rezultatas viršija didžiausią leistiną rodomų įrašų skaičių.

1. Spustelėkite "ON/AC", kad ištrintumėte visas rodomas reikšmes.

2. Spustelėkite mygtuką "CE/CE", kad ištrintumėte klaidos ženklą ("ERROR"); tačiau ekrane rodoma reikšmė vis dar gali būti galiojanti, "MR" yra išsaugota.

\* Jei ekrane rodomi bereikšmiai simboliai arba nieko nerodoma, aštriu įrankiu (pvz., adata arba dantų krapštuku) paspauskite "RESET" angą, kad paleistumėte prietaisą iš naujo.

### **Baterijų keitimas:**

Jei ekranas nebejskaitomas ar neryškus, tai reiškia, kad baterija beveik išsikrovė. Toliau galite naudoti saulės energijos bateriją arba pakeisti įprastą bateriją, kad ekrano vaizdas vėl būtų ryškus.

- 1. Atsukite galinio dangtelio varžtą ir atsargiai jį nuimkite.
- 2. Bateriją išstumkite atsuktuvu ar kitu įrankiu. (Patarimas: žr. laikykitės nurodytos krypties).
- \* Nepažeiskite grandinės.
- 3. Įstumkite naują bateriją nurodyta kryptimi (patarimas:  $\oplus$  polius nukreiptas į viršų).
- 4. Vėl uždėkite dangtelj ir priveržkite varžtą (ne per stipriai).
- **5.** Automatinis išsijungimas: po maždaug 8 minučių.

### **Garantija:**

Šis gaminys pagamintas labai kruopščiai, laikantis griežtų kokybės reikalavimų. Gamybai naudojamos medžiagos ir gamybos procesas nuolat tikrinami. Garantija galioja penkerius metus ir apima gamybos proceso ar medžiagų trūkumų šalinimą. Garantinis terminas pradedamas skaičiuoti nuo pardavimo pirmajam naudotojui dienos. Garantinis dokumentas yra mokėjimo kvitas arba įsigijimo sąskaitafaktūra. Garantija netaikoma žalai, atsiradusiai dėl netinkamo naudojimo, mechaninio pažeidimo arba natūralaus susidėvėjimo, taip pat baterijų sukeltai žalai (jei jos naudojamos). Garantija nustoja galiojusi, jei gaminys modifikuojamas trečiųjų šalių (ne gamintojo). Gamintojas neprisiima atsakomybės už pasekminę žalą. Skundai dėl pastebimų defektų turi būti pateikti per 14 dienų po prekės gavimo. Apie paslėptus defektus būtina informuoti nedelsiant juos aptikus. Su pagrįstais skundais susijusios prekės bus pataisytos. Jei gamintojas per pagrįstą laikotarpį nepašalina defekto, pirkėjas turi teisę atsisakyti sutarties. Visus garantinius skundus prašome siųsti į pardavimo vietą kartu su prietaisu ir pirkimo kvitu. Nurodykite savo vardą, pavardę, adresą ir apibūdinkite defektą. Defektai, kurie aptinkami pasibaigus garantijos laikotarpiui, gali būti remontuojami arba keičiami už mokestį. Tokiais atvejais maloniai prašome kreiptis į pardavimo vietą. Nė viena iš pirmiau nurodytų sąlygų neprieštarauja ES nuostatų taikymui.

# **LV: Lietošanas pamВcмba – kalkulators MXL 14**

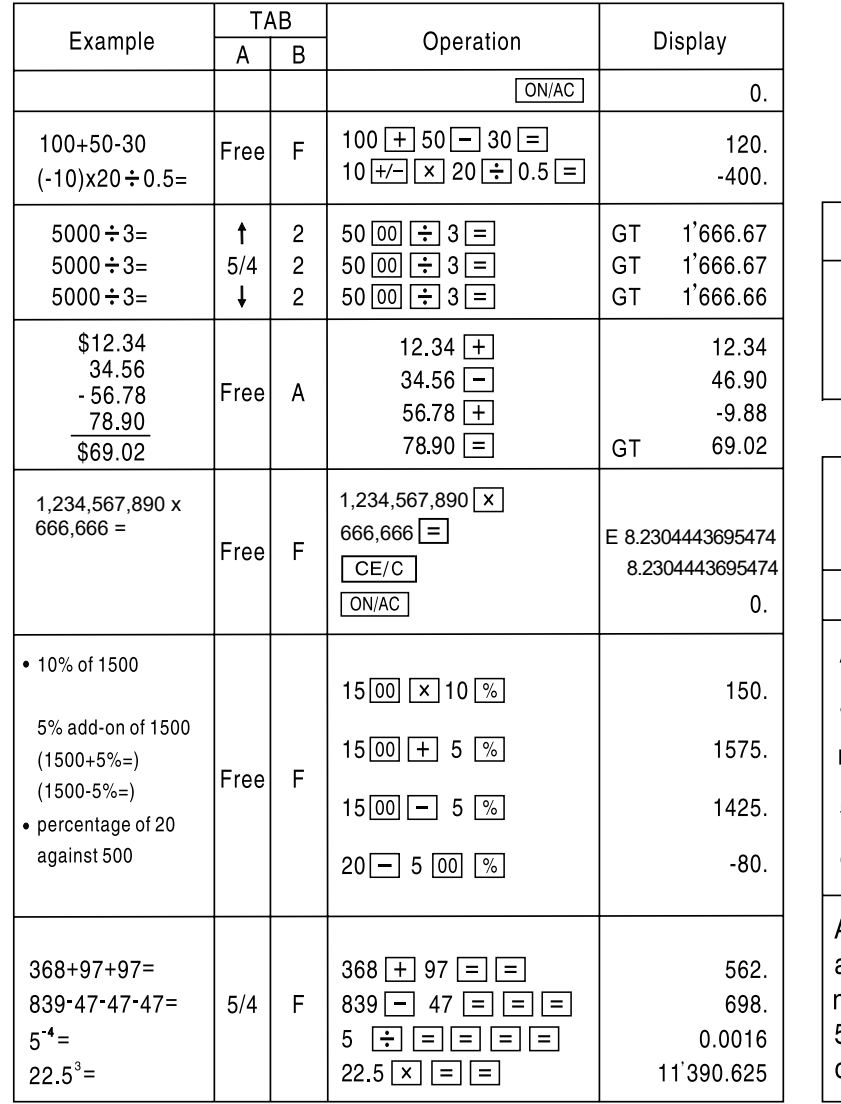

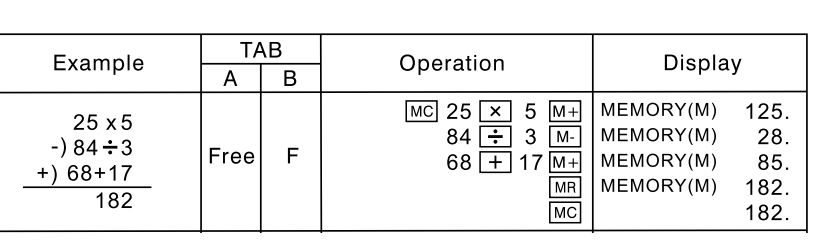

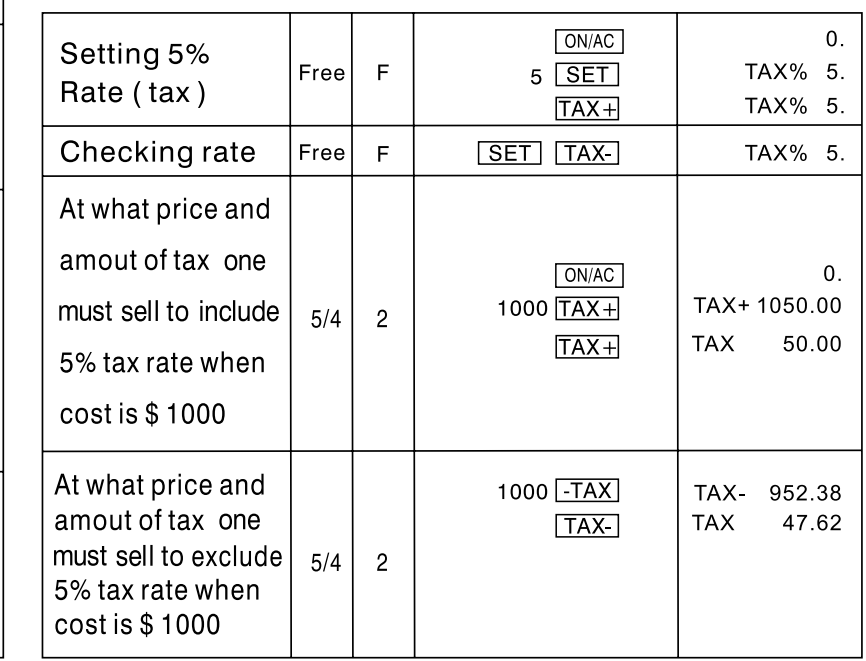

### **Taustiņu funkcijas:**

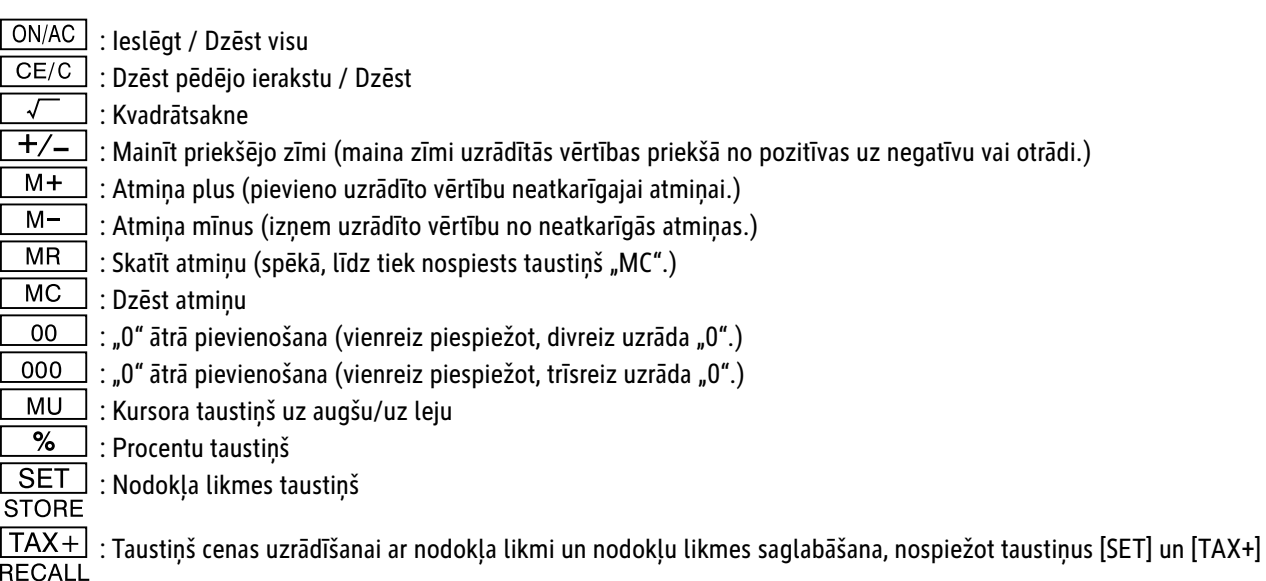

<sup>[TAX-</sup>]: Taustiņi cenas uzrādīšanai bez nodokļu likmes un nodokļu likmes apskatīšana, nospiežot taustiņus [SET] un [TAX-]

# **PВrslФgšanas funkcijas:**

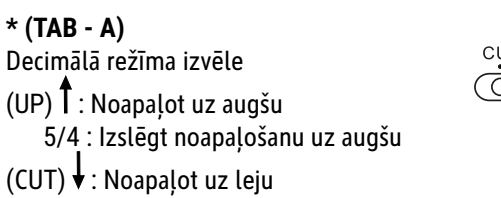

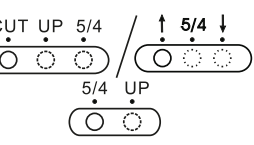

Aprēķinot likmi, nepārslēdziet Tab A uz noapaļošanas ciparu izvēli.

### **\* (TAB - B)**

 $F$  4 -3 2 0 ADD2  $\overline{(\overline{O} \circ \overline{O} \circ \overline{O} \circ \overline{O})}$ 

Decimāldaļas zīmju aiz komata izvēle

\* Ar šo slēdzi izvēlas, cik decimāldaļas zīmēm jābūt aiz komata.

· F: Slīdošais decimālskaitļa sadalītājs

· 4, 2, 0 rāda 4, 2 vai 0 decimāldaļas zīmes aiz komata

· A(ADD2): Ja slēd<u>zis ir</u> iestatīts uz "A", tas nozīmē, ka decimāldaļas zīmes aiz komata tiek automātiski iestatītas uz 2 (piemēram: ja jūs ievadāt "8", uzrādītā vērtība ir 0,08), bet, ja jūs ievadāt  $\bullet$ , par pamatu tiek ņemta pozīcija (šis režīms reizināšanai un dalīšanai nav piemērojams).

## **"ERROR" rВdмjums:**

Ekrānā rādās "ERROR", ja rezultāts pārsniedz maksimālo zīmju skaitu, ko iespējams uzrādīt.

1. Nospiediet "ON/AC", lai dzēstu visas vērtības.

2. Nospiediet taustiņu "CE/C", lai dzēstu "ERROR" rādījumu, tomēr vērtība ekrānā joprojām var būt derīga, "MR" vēl ir saglabāts.

\* Ja ekrāns rāda nesakārtotas zīmes vai nerāda neko, izmantojiet smailu priekšmetu (piem., adatu vai zobu bakstāmo), lai iespiestu RESET atverē un restartētu ierīci.

### **Baterijas maiņa:**

Ja rādījums kļūst neass, tas norāda uz to, ka baterijas jauda ir pārāk vāja. Lai rādījumu atkal padarītu asu, strāvas apgādei jūs varat izmantot solāro moduli vai arī nomainīt bateriju.

1. Atskrūvējiet skrūvi no aizmugurējā pārsega un piesardzīgi noņemiet to.

- 2. Izmantojiet skrūvgriezi vai kādu citu darbarīku, lai izspiestu laukā bateriju. (Norāde: sekojiet izbīdīšanas virzienam).
- \* Nesabojājiet shēmu.
- 3. Iespiediet jauno bateriju pretējā virzienā (norāde:  $\oplus$  -pols ir vērsts uz augšu).
- 4. Uzlieciet pārsegu atpakaļ un pievelciet skrūvi (nepievelciet par stipru).
- **5.** Automātiska izslēgšanās: pēc aptuveni 8 minūtēm.

### **NorВde par garantiju:**

Šis produkts tika izgatavots ar ārkārtēju rūpību un piemērojot stingrākās kvalitātes vadlīnijas. Izmantotais materiāls un ražošanas process tiek pastāvīgi pārbaudīti. Garantija ir spēkā piecus gadus un iekļauj trūkumus, kas izriet no ražošanas procesa vai izmantotajiem materiāliem. Garantijas laika atskaite sākas dienā, kad ierīce ir pārdota pirmajam lietotājam. Iemaksas kvīts vai pirkuma rēķins tiek uzskatīti par pierādījumu. No garantijas ir izslēgti zaudējumi, kas radušies nelietpratīgas rīkošanās, mehāniska bojājuma vai dabiskā nolietojuma dēļ, kā arī bateriju (ja iekļautas piegādes komplektā) radītie zaudējumi. Ja ierīci modificē personas, kas nav ražotājs, garantija tiek anulēta. Neuzņemamies nekāda veida garantiju par tālāk izrietošajiem zaudējumiem. Iebildumi apazīstamu trūkumu dēļ ir jāiesniedz četrpadsmit dienu laikā pēc preces saņemšanas. Par slēptiem trūkumiem ir jāziņo nekavējoties pēc to atklāšanas. Preces, pret kurām pamatoti vērsti iebildumi, tiek salabotas. Ja mēs adekvāta papildu termiņa laikā neesam novērsuši trūkumu, pircējam ir tiesības atkāpties no līguma. Garantijas pretenziju gadījumā, lūdzu, nosūtiet ierīci ar pirkuma kvīti pārdošanas vietai. Lūdzu, norādiet savu vārdu un uzvārdu, adresi un aprakstiet trūkumu. Attiecībā uz trūkumiem, kas parādās pēc garantijas laika, ir iespējams maksas remonts vai jaunas ierīces piegāde par maksu. Šādos gadījumos, lūdzu, vēlreiz vērsieties pārdošanas vietā. Nekas no iepriekš minētajiem noteikumiem neizslēdz ES noteikumu piemērošanu.

# **NL: Gebruiksaanwijzing Bureaurekenmachine MXL 14**

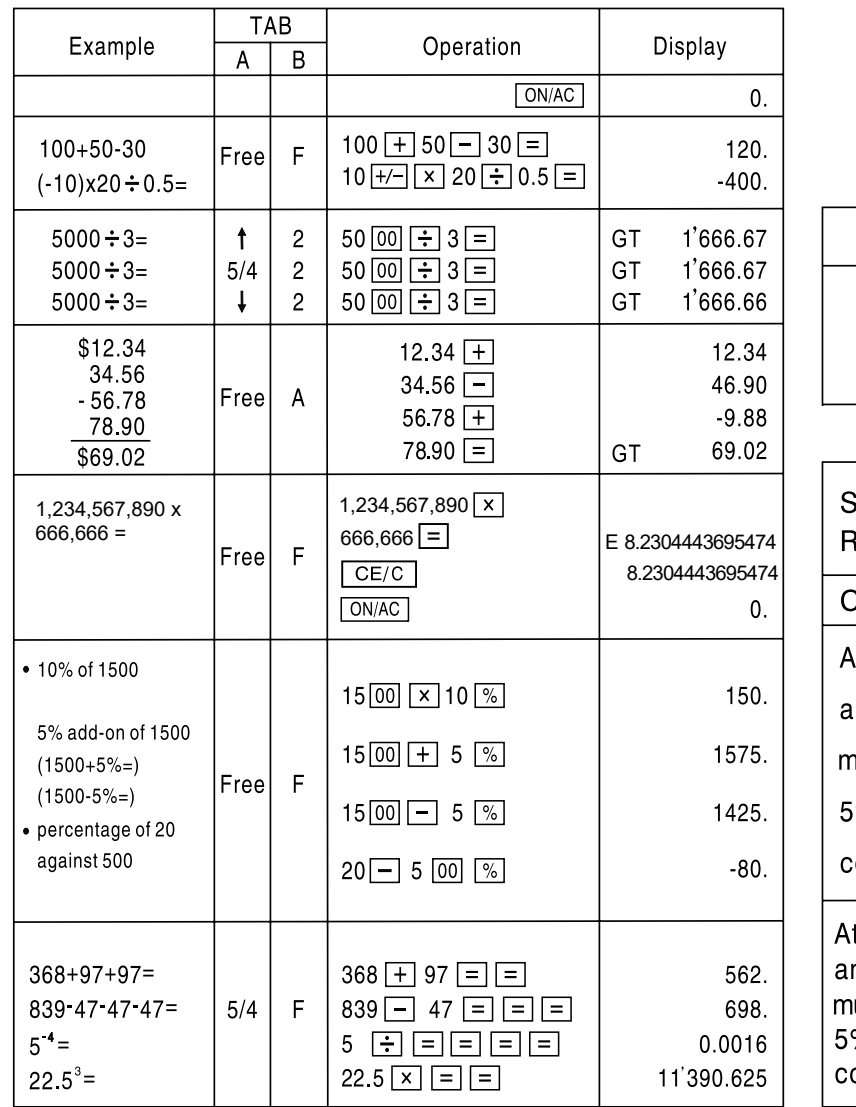

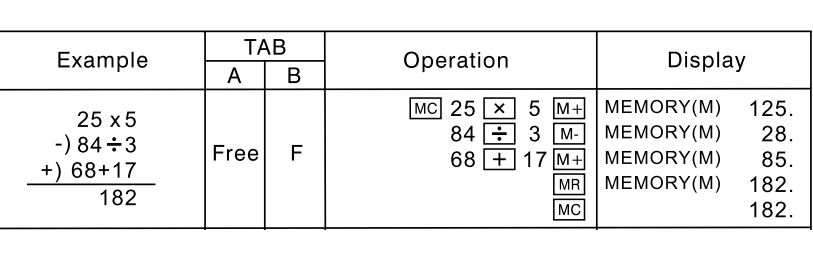

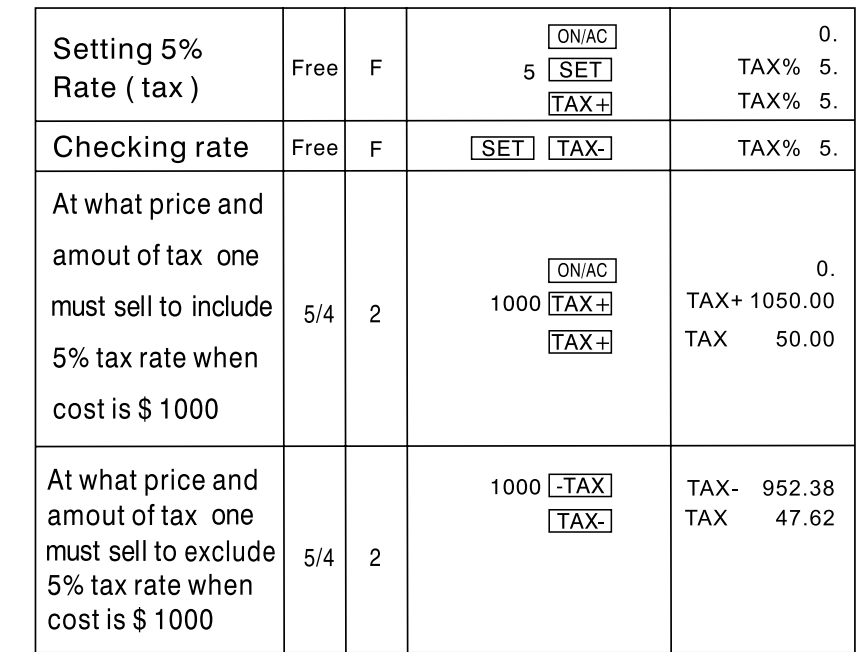

# **TOETSFUNCTIES:**

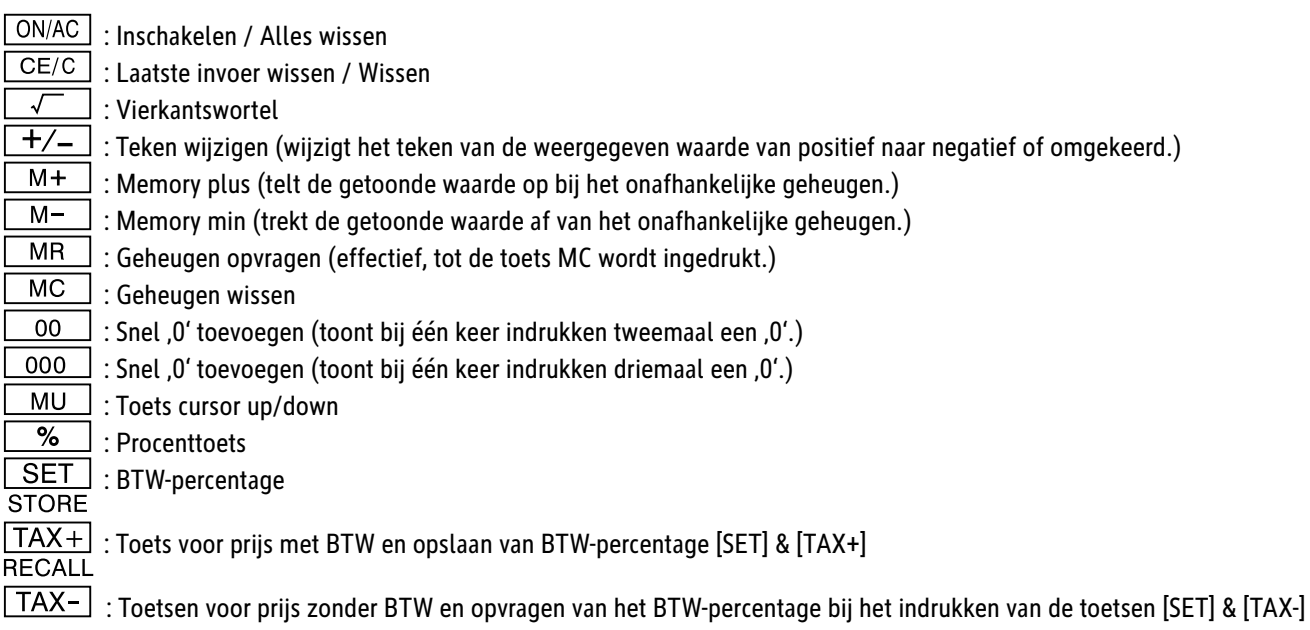

### **SHIFT-FUNCTIES:**

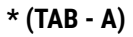

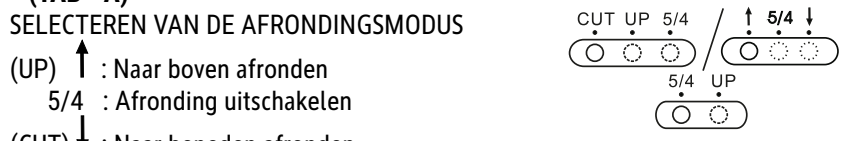

 $(CUT)$   $\blacktriangleright$  : Naar beneden afronden

 $F$  4 -3 2 0 ADD2  $\overline{{\circ} {\circ} {\circ} {\circ} {\circ} {\circ} }$ 

Schakel bij het berekenen van het percentage niet over op Tab A voor het selecteren van de afrondingsdecimalen.

### **\* (TAB - B)**

SELECTEREN VAN HET AANTAL DECIMALEN

\* Met deze knop wordt het effectieve aantal decimalen geselecteerd.

**·** F: Glijdende komma.

**·** 4, 2, 0 toont 4, 2 of 0 decimalen.

· A(ADD2): Als de knop op ,A' staat ingesteld, wordt het aantal decimalen automatisch op 2 gezet (bijvoorbeeld: als u ,8' invoert, is de getoonde waarde 0,08). Indien u echter **•** invoert, is deze positie de basis (deze modus heeft bij vermenigvuldigen en delen geen zin).

## **'ERROR'-melding:**

Er verschijnt ,ERROR' op het display als het resultaat groter is dan het maximale aantal posities dat kan worden weergegeven.

**1.** Druk op ON/AC om alle waarden te wissen.

**2.** Druk op de toets CE/C om de 'ERROR'-melding te wissen. De waarde op het display kan nog steeds geldig zijn, MR staan nog in het geheugen.

\* Als er op het display rare tekens of helemaal niets wordt getoond, gebruik dan een scherp voorwerp (bijv. een naald of een tandenstoker) om in de RESET-opening te drukken en het apparaat opnieuw op te starten.

### **Batterij vervangen:**

Als het display vaag wordt, is dat een aanwijzing dat de batterij bijna leeg is. U kunt de zonnecel voor de stroomvoorziening gebruiken of de batterij vervangen om het display weer goed leesbaar te maken.

- **1.** Draai de schroef van het dekseltje op de achterkant los en haal het er voorzichtig af.
- **2.** Gebruik een schroevendraaier of een ander hulpmiddel om de batterij eruit te wippen. (Opmerking: volg de uitschuifrichting).
- \* Beschadig de printplaat niet.
- **3.** Druk de nieuwe batterij in de tegengestelde richting (opmerking: de (+)-pool wijst naar boven).
- **4.** Zet het deksel er weer op en draai de schroef vast (niet te vast draaien).
- **5.** Automatische uitschakeling: na ca. 8 minuten.

### **Pmerking m.b.t. de garantie**

Dit product is met de grootste zorgvuldigheid en volgens de strengste kwaliteitsrichtlijnen vervaardigd. Het daarbij gebruikte materiaal en het productieproces staan onder permanente controle. De garantie geldt voor vijf jaar en omvat het herstellen van fabricage of materiaalfouten. De garantieperiode begint op de dag van verkoop aan de eerste gebruiker. Als bewijs dient de kassabon of de factuur. Van de garantie uitgesloten zijn beschadigingen als gevolg van onvakkundige omgang of van een mechanische beschadiging resp. normale slijtage en beschadigingen aan de (eventueel meegeleverde) batterijen. De garantie komt te vervallen wanneer ingrepen door onbevoegden aan het apparaat zijn verricht. Voor gevolgschade stellen wij ons niet aansprakelijk. Zichtbare gebreken moeten binnen 14 dagen na ontvangst van het product worden gereclameerd. Onzichtbare gebreken onmiddellijk nadat de fout is ontdekt. Wanneer er terecht een gebrek aan het product kenbaar is gemaakt, wordt het door ons hersteld of wordt het product door ons vervangen met uitsluiting van verdere garantieaanspraken van de zijde van de koper. Indien wij een gestelde billijke termijn hebben laten verstrijken zonder het gebrek te hebben hersteld heeft de koper het recht terug te treden van de koopovereenkomst. Stuur het apparaat in garantiegevallen samen met de kassabon in Duitsland naar MAUL GmbH of de zaak waar het is gekocht, in alle andere landen naar de zaak waar het is gekocht. Vermeld daarbij uw naam, adres en een beschrijving van het gebrek. Indien een defect na afloop van de garantieperiode optreedt, is tegen betaling een reparatie of vervanging mogelijk. Hiertoe kunt u zich wenden tot de zaak waar u het apparaat heeft gekocht. Deze bepalingen sluiten de toepassing van het Europese recht niet uit.

# **NO: Bruksanvisning for skrivebordskalkulator MXL 14**

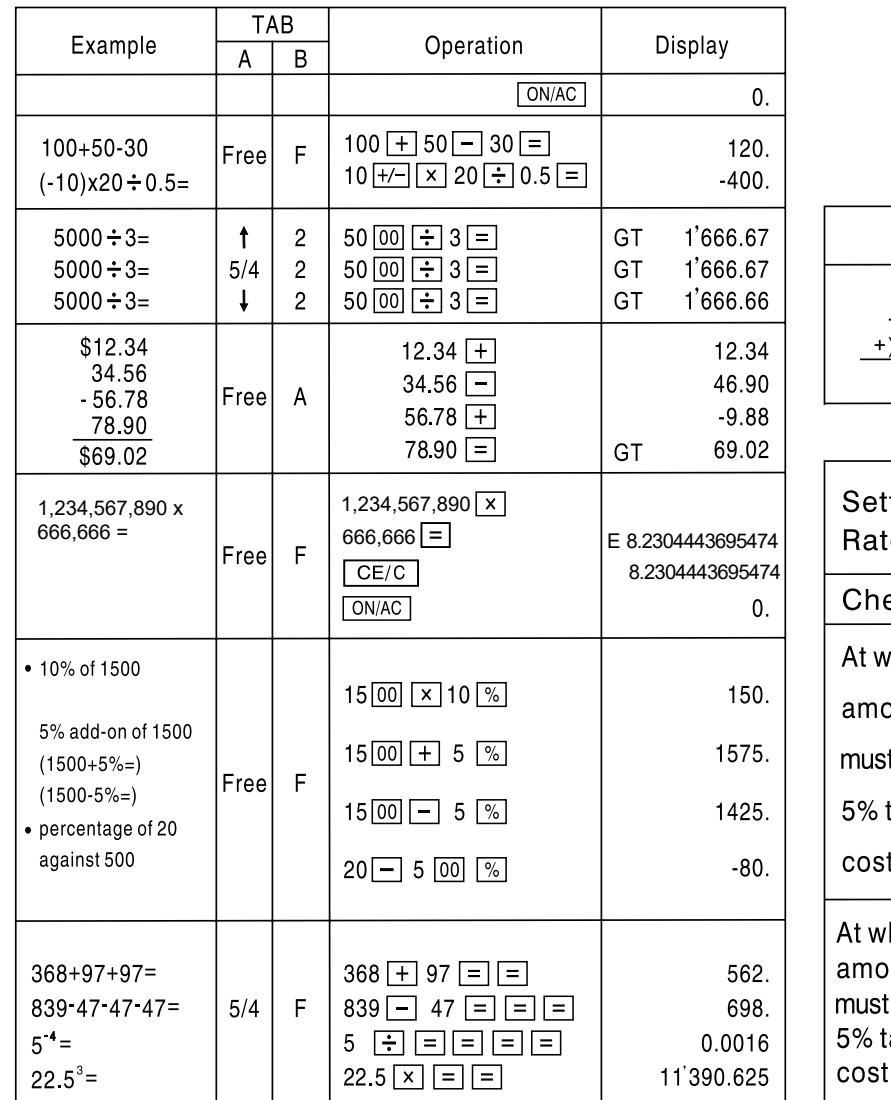

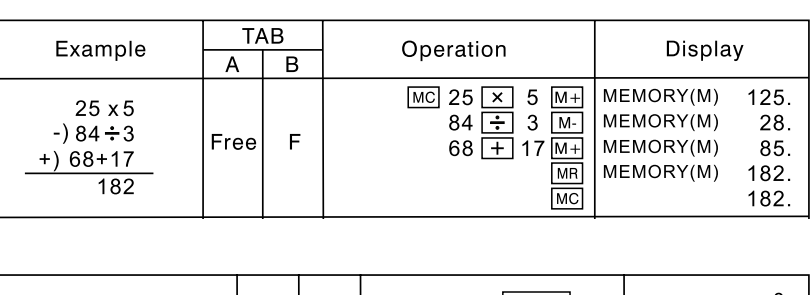

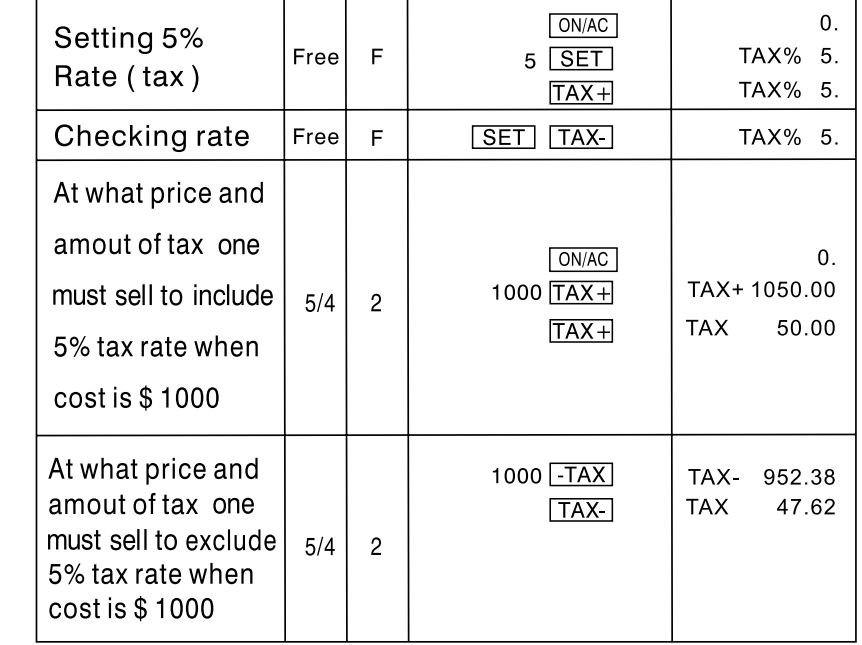

### **Tastefunksjoner:**

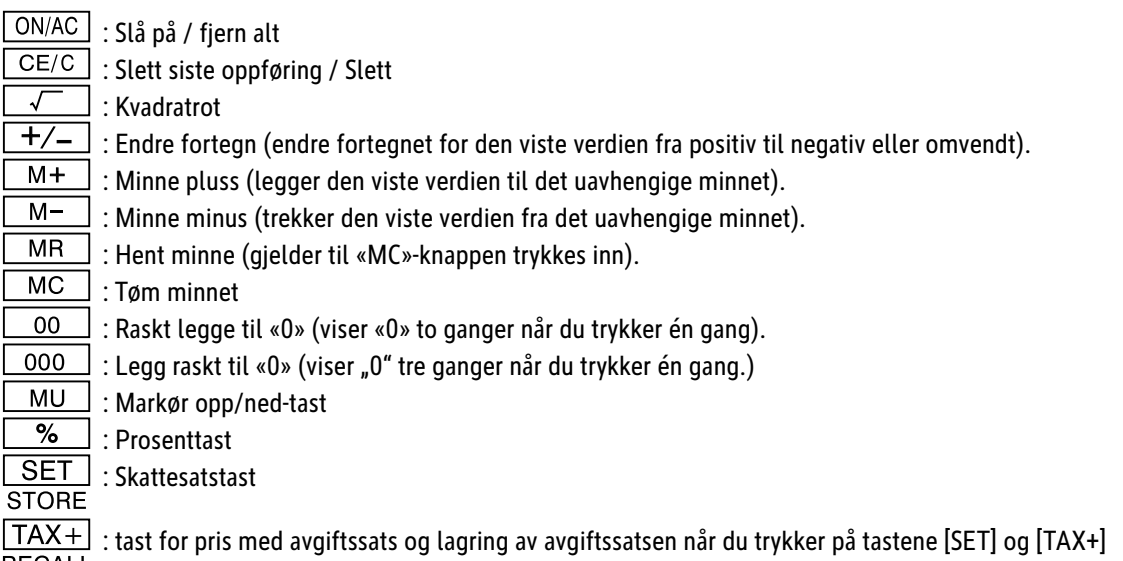

: Taster for pris uten avgiftssatser. Få avgiftssats ved å trykke tastene [SET] og [TAX-]

### **Vekslefunksjoner:**

**\* (TAB - A)** Valg av desimalmodus  $($ OPP $)$   $\uparrow$  Rund opp 5/4 : Slå av avrunding (KUTT) ♥ : Avrund

 $\underbrace{\underbrace{\overbrace{\text{CUT UP} \overset{5/4}{\circ} \overset{5/4}{\circ} \underset{5/4}{\big(\bigcirc \overset{1}{\circ} \overset{5/4}{\circ} \overset{1}{\circ} \underset{1}{\bigcirc}}}}_{\text{CUT UP}}\Big/\underbrace{\overbrace{\text{CUT UP} \overset{5/4}{\circ} \overset{1}{\circ} \overset{5/4}{\circ} \overset{1}{\circ} \overset{1}{\circ} \overset{5/4}{\circ} \overset{1}{\circ} \overset{1}{\circ} \overset{5/4}{\circ} \overset{1}{\circ} \overset{1}{\circ$ 

Ikke bytt til Tab A for å velge avrundingsplasser når du skal berege satsene.

**\* (TAB - B)** Valg av desimaler  $\begin{array}{cccccc}\n& f & 4 & 3 & 2 & 0 & \text{ADD2} \\
& \circ & \circ & \circ & \circ & \circ \\
\hline\n& \circ & \circ & \circ & \circ & \circ\n\end{array}$ 

\* Denne bryteren velger de mest effektive desimalene.

**·** F: Flytende desimalskilletegn

**·** 4, 2, 0 viser 4, 2 eller 0 desimaler

· A(ADD2): Når bryteren er satt på «A», blir desimalene automatisk satt på 2 (for eksempel : Hvis du skriver inn «8», er den viste verdien 0.08), men hvis du skriver inn ■, er denne posisjonen grunnlaget (denne modusen er ubrukelig ved multiplikasjon og divisjon).

## **«ERROR»-display:**

Skjermen vil vise «ERROR» hvis resultatet overskrider det maksimale antallet sifre som kan vises.

**1.** Trykk «ON/AC» for å slette alle verdier.

**2.** Trykk på «CE/C»-knappen for å fjerne «ERROR»-displayet, men verdien på skjermen kan fortsatt være gyldig, «MR» er fortsatt lagret.

\* Hvis skjermen viser uordnede tegn eller ingenting i det hele tatt, bruk et skarpt verktøy (f.eks. en nål eller en tannpirker) for å trykke inn i RESET-hullet og starte enheten på nytt.

### **Bytte batteri:**

Hvis skjermen blir uskarp, indikerer det at batteristrømmen er lav. Du kan bruke solcellepanelet til å få strøm eller du kan bytte ut batteriet for å få skjermen skarp igjen. **1.** Skru ut skruen i bakdekselet, og fjern dekselet forsiktig.

- **2.** Bruk en skrutrekker eller annet verktøy for å lirke/trykke batteriet ut. (Tips: følg forlengelsesretningen).
- \* Pass på å ikke skade rammen.
- **3.** Skyv det nye batteriet i motsatt retning (Merk:  $\oplus$ -polen skal vende opp).
- **4.** Sett på dekselet og stram skruen (ikke stram for mye).
- **5.** Slås automatisk av etter ca. 8 minutter.

### **Garantihenvisning:**

Produktet er fremstilt med største omhu og etter strenge kvalitetsnormer. Materialene som brukes og fremstillingsprosessen er underlagt stadig testing. Vi gir fem års garanti på utbedring av fabrikasjons- og materialfeil. Garantitiden gjelder fra den dagen vekten blir solgt til den første kjøperen. Som bekreftelse gjelder kassakvittering eller faktura. Garantien dekker ikke skader som skyldes feilaktig behandling eller naturlig slitasje, samt skader på batteriene (hvis batterier følger med). Garantien gjelder ikke hvis det er foretatt inngrep av uvedkommende, og dekker ikke følgeskader. Ved åpenbare mangler må det fremsettes reklamasjon innen 14 dager etter at man mottar varen. Skjulte mangler må meldes så snart de blir oppdaget. Hvis reklamasjonen er berettiget, reparerer eller bytter vi vekten, og kunden har da ikke ytterligere krav mot oss. Hvis vi ikke reparerer feilen innen en rimelig frist, har kunden rett til å heve kjøpet. Ved garantikrav, send inn utstyret til forhandleren og legg ved en beskrivelse av feilen. Ved feil som oppstår utenfor garantiperioden kan man betale oss for å reparere eller få byttet vekten. Ta kontakt med forhandleren. I tillegg til de ovennevnte bestemmelsene gjelder også EUs regelverk og Kjøpsloven.

# **PL: Instrukcja obsąugi duży kalkulator biurowy MXL 14**

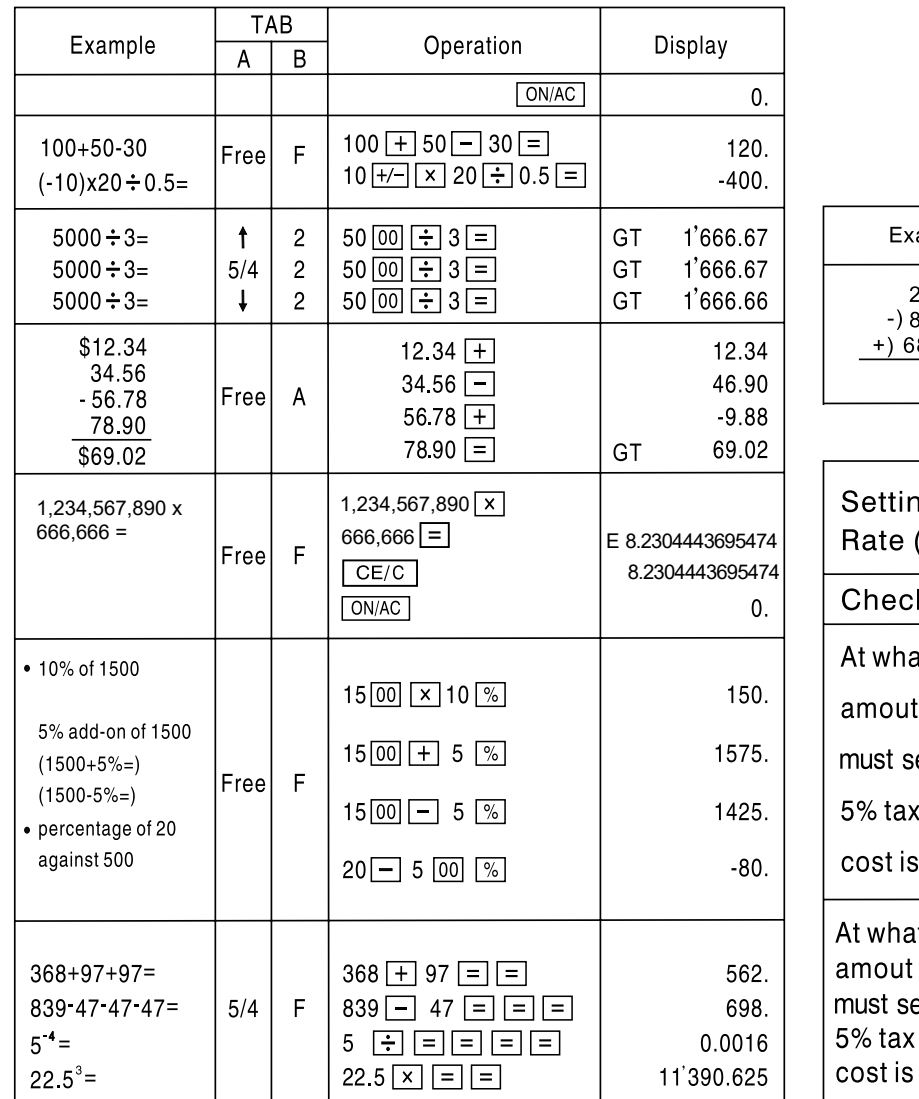

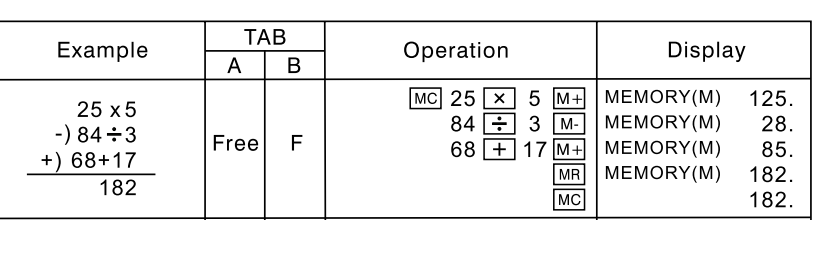

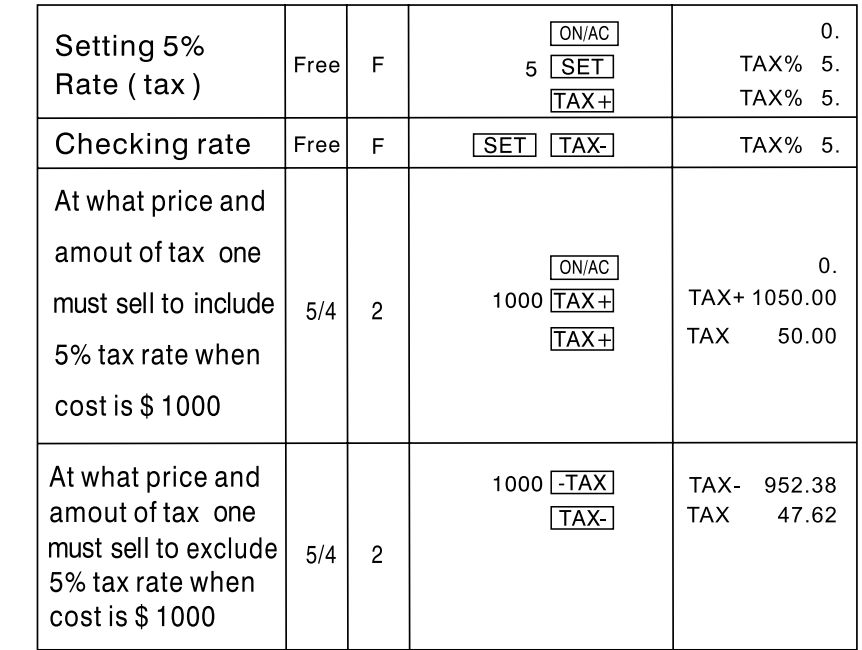

# **Funkcje przycisków:**

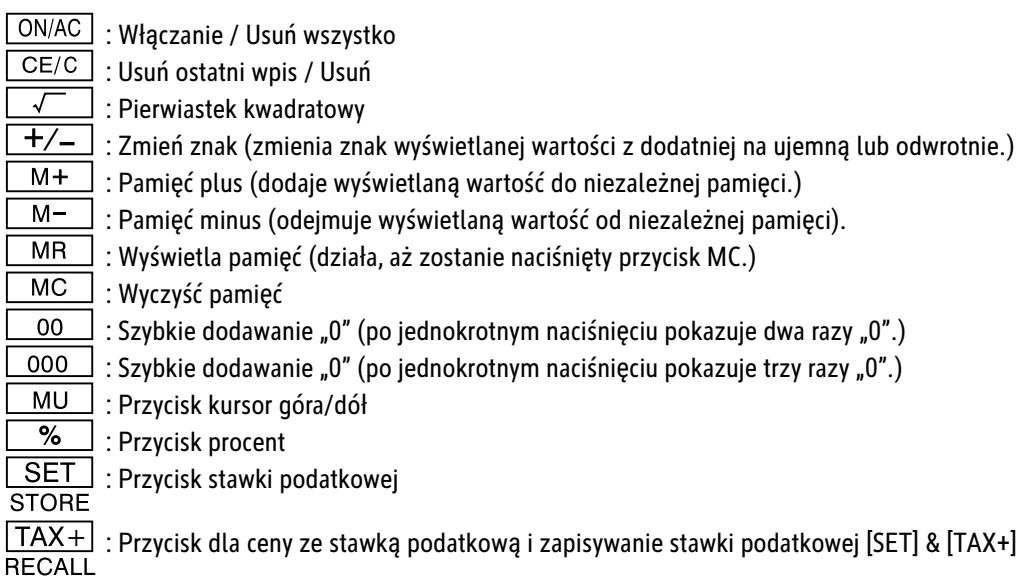

: Przyciski dla ceny bez stawki podatkowej i wyświetlanie stawki podatkowej przy naciśnięciu przycisków [SET] & [TAX-]

# **FUNKCJE PRZEĄĄCZANIA:**

#### **\* (TAB - A)**

WYBÓR TRYBU DZIESIĘTNEGO (UP) **i** : Zaokrąglij w górę

5/4 : Włączanie zaokrąglenia

 $(CUT)$  $\blacklozenge$ : Zaokrąglij w dół

 $\overbrace{O \ \circ \ \circ \ \circ}^{CUT \ UP \ 5/4}$  $1 \t5/4$ <u>' (O</u>  $\overline{\bigodot}$   $\overline{\bigodot}$   $\overline{\bigodot}$   $\overline{\bigodot}$ 

Przy obliczaniu stawki nie przełączaj na zakładkę A w celu wyboru miejsc zaokrąglenia..

#### **\* (TAB - B)** WYBÓR MIEJSCA DZIESIĘTNEGO

 $F$  4 3 2 0 ADD2 <u>लंगंगंग</u>

\* Tym przyciskiem wybiera się faktyczne miejsca dziesiętne.

**·** F: Przesuwany separator dziesiętny

**·** 4, 2, 0 pokazuje 4, 2 lub 0 miejsc dziesiętnych.

• A(ADD2): Jeśli przełącznik jest ustawiony na "A", oznacza to, że miejsca dziesiętne są automatycznie ustawiane na 2 (na przykład: po wprowadzeniu "8" wyświetlana jest wartość 0,08). Jeśli jednak wprowadzi się ↓● , ta pozycja jest podstawą (ten tryb jest bezużyteczny przy mnożeniu i dzieleniu).

# **Komunikat** "ERROR":

Ekran wskazuje "ERROR", jeśli wynik przekracza maksymalną ilość miejsc, które można wyświetlić.

1. Nacisnąć ON/AC aby usunąć wszystkie wartości.

2. Naciśnij przycisk CE/C, aby usunąć komunikat "ERROR", ale wartości na ekranie wciąż mogą być ważne, MR są jeszcze zapisane.

\* Jeśli ekran wskazuje bezładne znaki lub w ogóle niczego nie wyświetla, użyj ostrego narzędzia (np. igłę lub wykałaczkę), aby nacisnąć otwór RESET i ponownie uruchomić urządzenie.

### **Wymiana Baterii:**

Jeśli dane na wyświetlaczu są nieostre, wskazuje to, że wydajność baterii jest słaba. Można użyć modułu solarnego do zasilania lub wymienić baterię, aby znów wyostrzyć wyświetlane dane.

- 1. Usuń śrubę z osłony na odwrotnej stronie i zdejmij ją ostrożnie.
- 2. Usuń śrubę z osłony na odwrotnej stronie i zdejmij ją ostrożnie. (Wskazówka: postępować zgodnie z kierunkiem wysuwania).
- \* Uważaj, aby nie uszkodzić obwodu scalonego.
- 3. Wciśnij nową baterię w przeciwnym kierunku (wskazówka: biegun (+) jest skierowany w górę).
- 4. Ponownie założyć osłonę i przykręcić śrubę (nie za mocno).
- **5.** Automatyczne wyłączanie: Po około 8 minutach.

### **Wskazówki gwarancyjne**

Produkt ten wytworzony został ze zachowaniem największej pieczołowitości i według najsurowszych wytycznych dotyczących jakości. Zastosowany materiał oraz produkcja podlegają ciągłej kontroli. Okres gwarancyjny wynosi pięć lata i obejmuje usunięcie wad wykonawczych lub materiałowych. Okres gwarancyjny rozpoczyna w dniu kupna produktu przez pierwszego nabywcę. Jako dowód nabycia uznaje się kwit kasowy lub rachunek. Gwarancja nie obejmuje szkód powstałych w wyniku nieodpowiedniego zastosowania, uszkodzeń mechanicznych względnie zużycia naturalnego, a także ewentualnych uszkodzeń dostarczonych baterii. Gwarancja wygasa w wypadku ingerencji osób niepowołanych. Nie ponosimy odpowiedzialności za szkody następcze. Usterki rozpoznawalne muszą zosta ć zgłoszone w ciągu 14 dni od otrzymania towaru, natomiast usterki nierozpoznawalne niezwłocz nie po ich stwierdzeniu. Towar słusznie zakwestionowany zostanie poprawiony lub nastąpi dostawa zamienna z wyłączeniem dalszych roszczeń gwarancyjnych ze strony nabywcy. Jeśli w zadanym ade- kwatnym terminie usterki nie zostaną usunięte, to nabywca jest upoważniony do wycofania się z kontraktu. W wypadku wystąpienia roszczeń gwarancyjnych na terenie Republiki Federalnej Niemiec prosimy o przesłanie urządzenia wraz z dowodem zakupu na adres firmy MAUL GmbH lub do punktu nabycia, w innych krajachdo punktów nabycia. Prosimy o podanie Państwa nazwiska, adresu oraz opisu usterki. W wypadku wystąpienia defektu poza okresem gwarancyjnym, możliwe jest przeprowadzenie odpłatnej naprawy lub dostawy zamiennej. Prosimy o zwrócenie się do punktu nabycia. Niniejsze postanowienia nie wykluczają zastosowania prawa europejskiego.

# **PT: Instrução calculadora para secretária MXL 14**

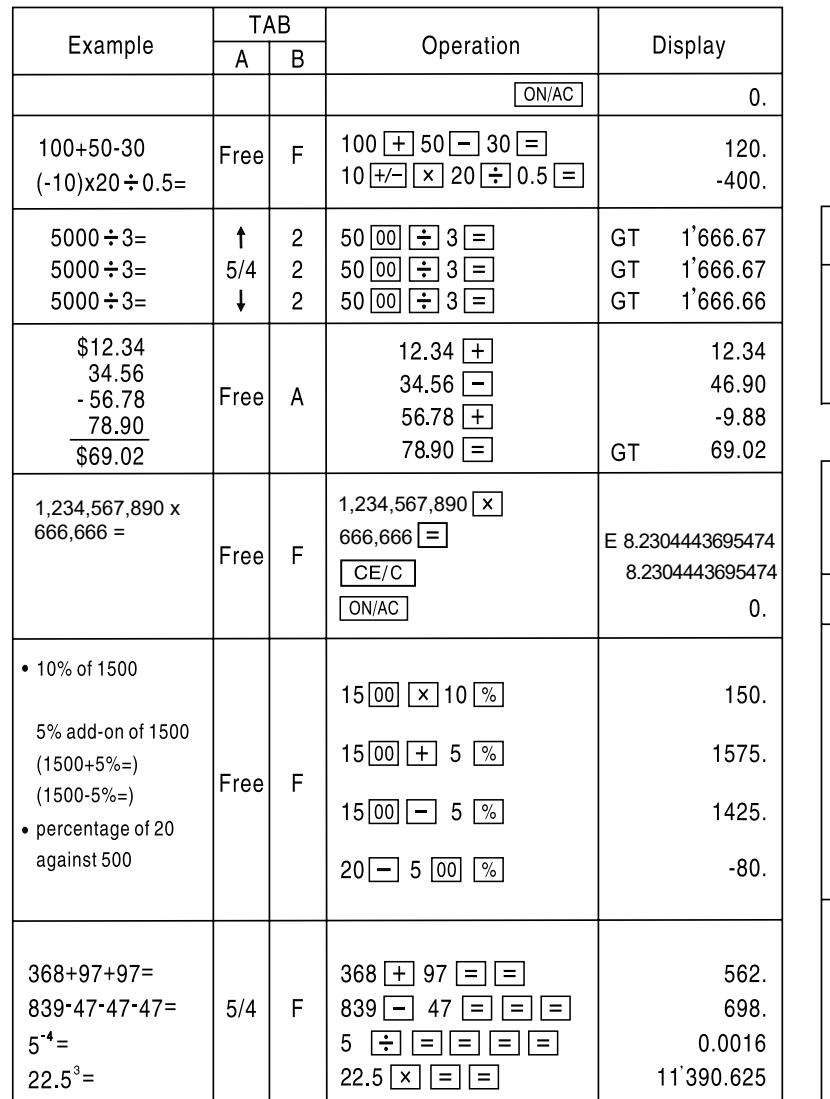

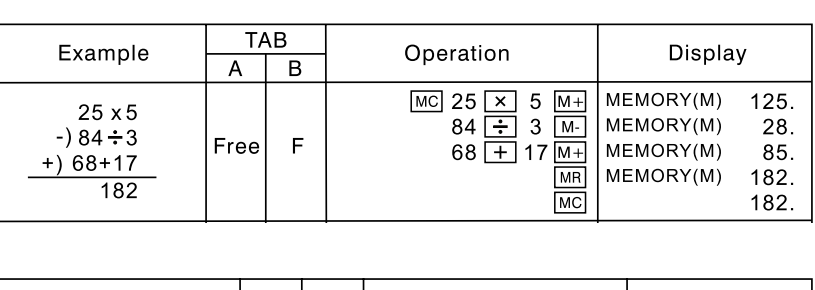

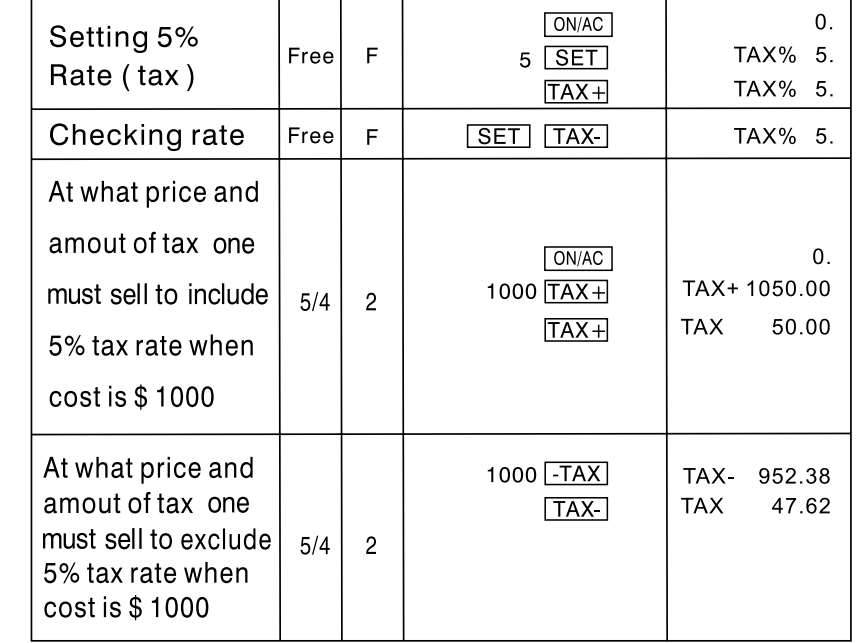

### **Funções das teclas:**

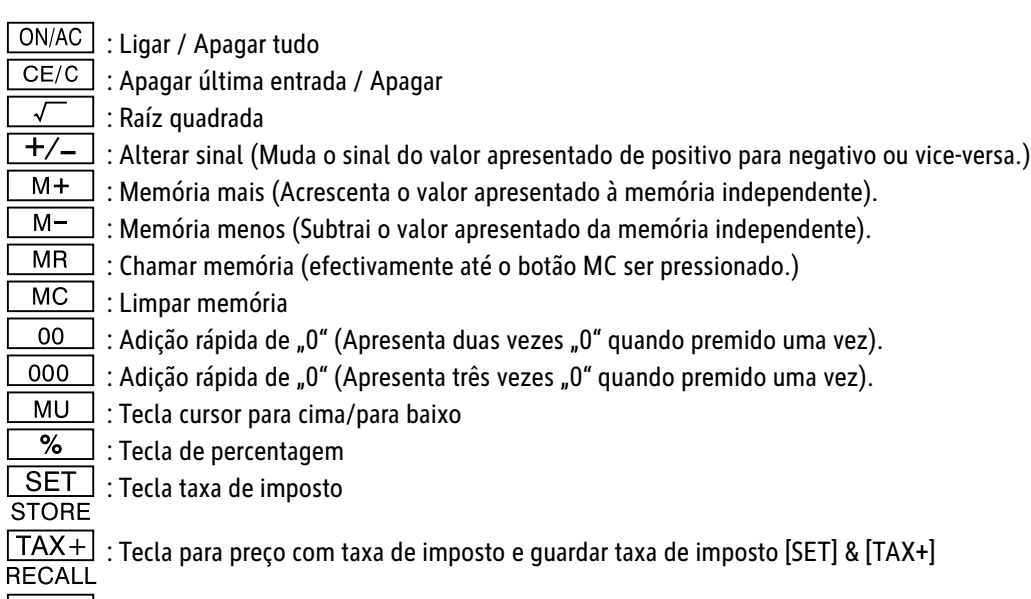

: Teclas para preço sem taxas de imposto e chamar a taxa de imposto ao pressionar as teclas [SET] e [TAX-]

# **FUNÇÕES DE COMUTAÇÃO:**

SELEÇÃO DO MODO DECIMAL  $(UP)$  **I** : Arredondar para cima 5/4 : Desligar o arredondamento

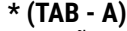

CUT UP 5/4  $\left(\begin{array}{c|c}\n\text{CUT} & \text{CP} & \text{S+4} \\
\hline\n\text{O} & \text{O}\n\end{array}\right)$ 

 $(CUT)$  : Arredondar para baixo

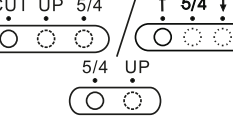

Ao calcular a taxa não passar para o separador A para a seleção dos pontos de arredondamento.

#### **\* (TAB - B)** SELEÇÃO DAS CASAS DECIMAIS

 $F$  4 -3 2 0 ADD2 2000D  $\circledcirc$ 

\* Este interruptor seleciona as casas decimais efetivas.

**·** F: Separador decimal fl utuante.

**·** 4, 2, 0 indica 4, 2 ou 0 casas decimais.

· A(ADD2): Quando o interruptor está definido para "A", o que indica que o dígito decimal é automaticamente definido para 2 (por exemplo: se digitar "8" o valor é 0,08). Mas se digitar em  $\bullet$  então esta posição é a base (Este modo é inútil para multiplicação e divisão).

# Sinal de "ERROR":

O visor mostra "ERROR" quando a resposta excede o número máximo de dígitos de visualização.

**1.** Pressione ON/AC para limpar todos os valores.

2. Pressione a tecla CE/C, para limpar a indicação "ERROR", mas o valor no visor ainda pode ser válido, MR ainda estão guardados.

\* Se o ecrã apresentar caracteres desordenados ou até mesmo nada, utilize por favor uma ferramenta afiada (por exemplo, uma agulha ou um palito) para empurrar para dentro do furo RESET e reiniciar a máquina.

### **Mudar a Bateria:**

Quando o visor começa a ficar desfocado, é sinal que a bateria está fraca. Pode utilizar o painel solar para alimentação de energia ou substituir a bateria para deixar o visor novamente claro.

- **1.** Desaperte o parafuso da tampa traseira, e retire-o cuidadosamente.
- **2.** Utilize uma chave de parafusos ou outra ferramenta para empurrar a bateria para fora. (Nota: seguir a direção de saída ao empurrar para fora).
- \* Não danifique o circuito.
- **3.** Empurre a nova bateria na direção oposta (nota: o polo (+) aponta para cima).
- **4.** Volte a colocar a tampa e a apertar o parafuso (não apertar demasiado).
- **5.** Desativação automática: Após cerca de 8 minutos.

#### **Indicações de garantia**

Este produto foi manufacturado com o máximo cuidado e foram aplicadas as mais rígidas normas de qualidade. O material utilizado e a fabricação são sujeitos a um teste constante. A garantia é válida por cinco anos e cobre a reparação de defeitos de fabrico e de material. O período da garantia começa a partir do momento da compra. A factura ou o talão de compra são a prova. Estão excluídos da garantia os danos atribuídos a abusos de utilização, danos mecânicos ou desgaste natural, e danos devido a pilhas (se fornecidas). No caso de manipulação por parte de alguém que não seja fornecedor, a garantia perde a validade. Não nos responsabilizamos por consequentes danos. Reclamações respeitantes a danos reconhecíveis devem ser feitas 14 dias após a recepção da mercadoria. Defeitos não visíveis devem ser reportados assim que são detectados. Os artigos que foram correctamente rejeitados serão reparados. No caso de demora a eliminar o defeito do artigo, o cliente têm o direito de terminar o contracto. No caso de reclamação dentro da garantia, por favor entregue o aparelho no local onde o comprou e forneça uma descrição da avaria. No caso dos defeitos ocorrerem fora do período da garantia, a reparação ou substituição fica sujeita ao pagamento dos custos. Neste caso contacte novamente o local onde adquiriu o produto.

# **RO: Instrucțiuni de utilizare calculator de masă MXL 14**

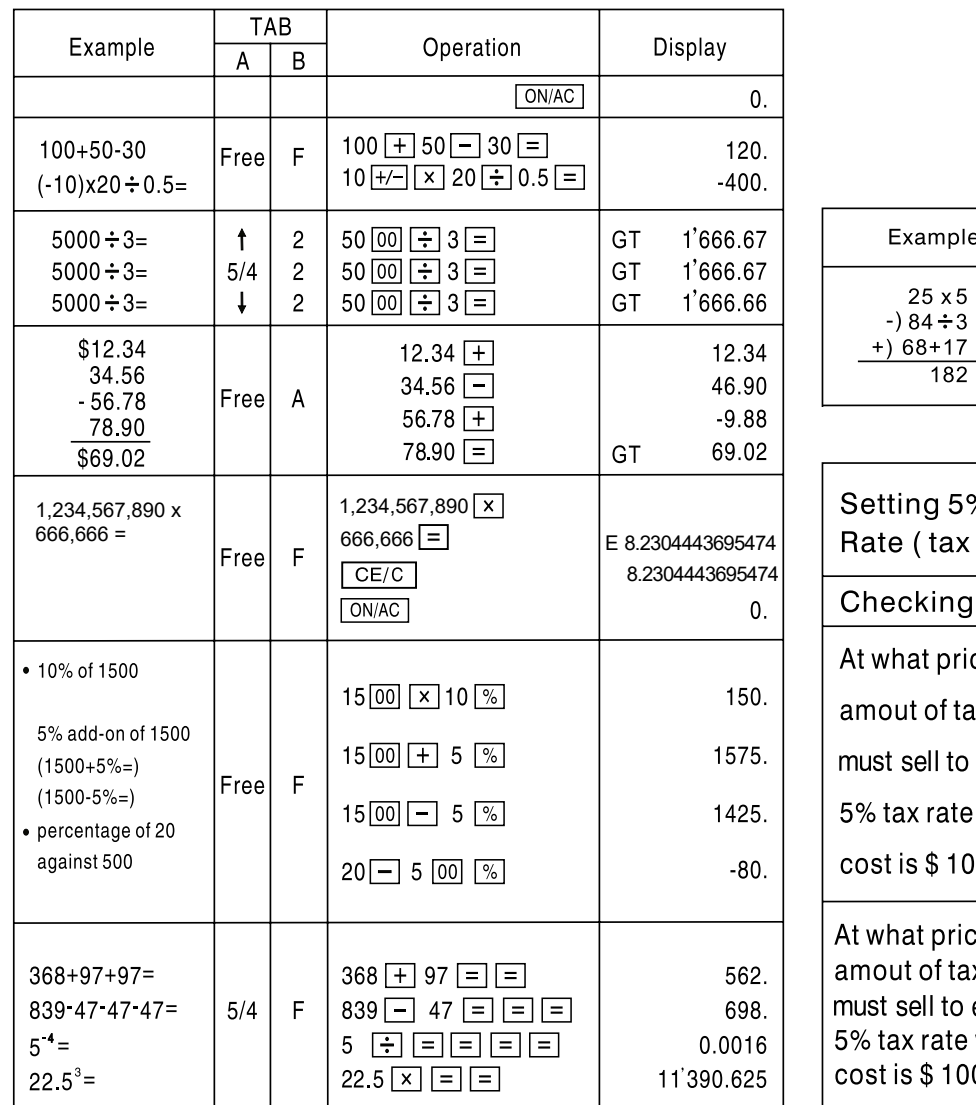

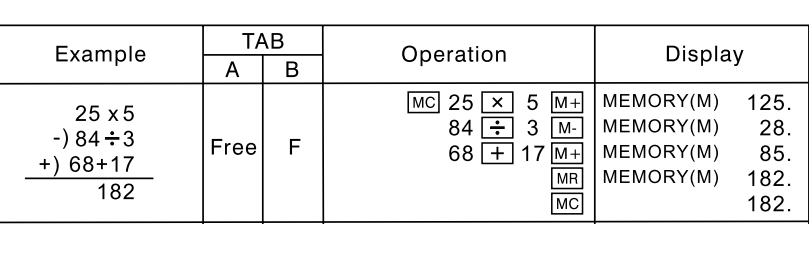

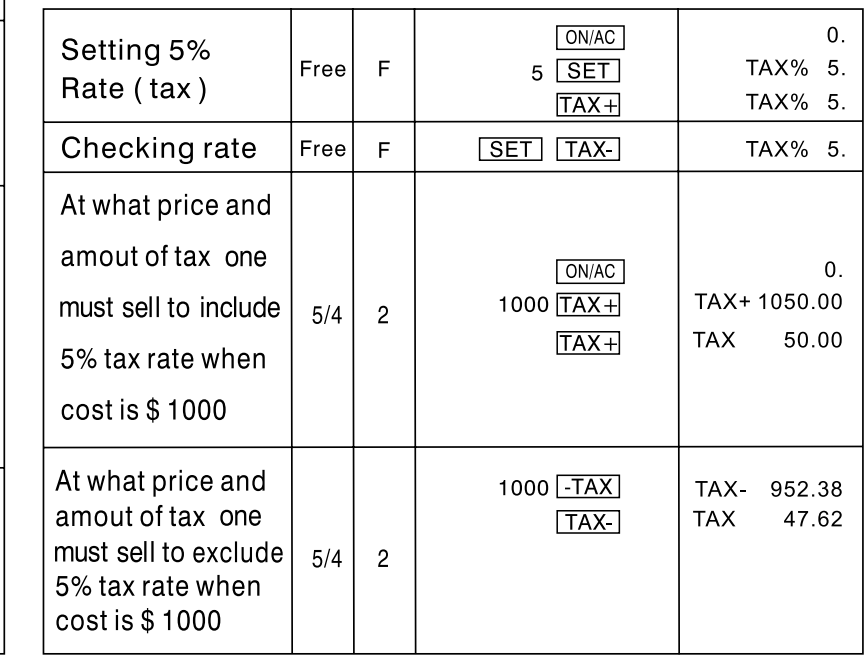

### **Funcțiunile tastelor:**

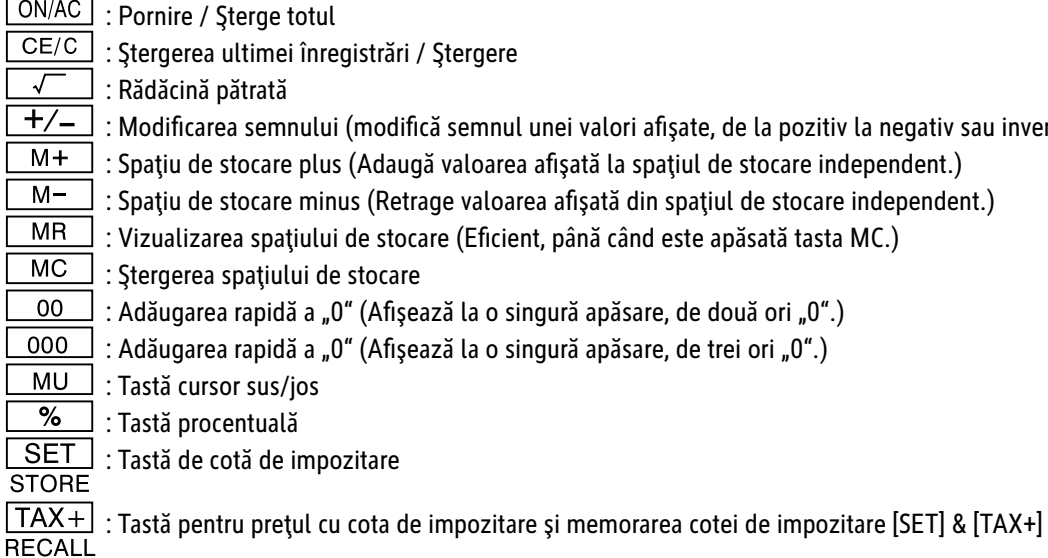

<sup>TAX-</sup>: Taste pentru preț fără cote de impozitare si vizualizarea cotei de impozitare la apăsarea tastelor [SET] & [TAX-]

# **FUNCĥIUNI DE COMUTARE:**

### **\* (TAB - A)**

SELECTAREA MODULUI ZECIMAL

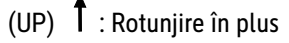

5/4 : Oprirea rotunjirii

 $(CUT)$  : Rotunjire în minus

$$
\begin{array}{c}\n\text{CUT UP} \\
\begin{array}{c}\n\text{CUT UP} \\
\text{O} \\
\text{O} \\
\text{O} \\
\text{O} \\
\text{O} \\
\text{O} \\
\text{O} \\
\text{O} \\
\text{O} \\
\text{O} \\
\text{O} \\
\text{O} \\
\text{O} \\
\text{O} \\
\text{O} \\
\text{O} \\
\text{O} \\
\text{O} \\
\text{O} \\
\text{O} \\
\text{O} \\
\text{O} \\
\text{O} \\
\text{O} \\
\text{O} \\
\text{O} \\
\text{O} \\
\text{O} \\
\text{O} \\
\text{O} \\
\text{O} \\
\text{O} \\
\text{O} \\
\text{O} \\
\text{O} \\
\text{O} \\
\text{O} \\
\text{O} \\
\text{O} \\
\text{O} \\
\text{O} \\
\text{O} \\
\text{O} \\
\text{O} \\
\text{O} \\
\text{O} \\
\text{O} \\
\text{O} \\
\text{O} \\
\text{O} \\
\text{O} \\
\text{O} \\
\text{O} \\
\text{O} \\
\text{O} \\
\text{O} \\
\text{O} \\
\text{O} \\
\text{O} \\
\text{O} \\
\text{O} \\
\text{O} \\
\text{O} \\
\text{O} \\
\text{O} \\
\text{O} \\
\text{O} \\
\text{O} \\
\text{O} \\
\text{O} \\
\text{O} \\
\text{O} \\
\text{O} \\
\text{O} \\
\text{O} \\
\text{O} \\
\text{O} \\
\text{O} \\
\text{O} \\
\text{O} \\
\text{O} \\
\text{O} \\
\text{O} \\
\text{O} \\
\text{O} \\
\text{O} \\
\text{O} \\
\text{O} \\
\text{O} \\
\text{O} \\
\text{O} \\
\text{O} \\
\text{O} \\
\text{O} \\
\text{O} \\
\text{O} \\
\text{O} \\
\text{O} \\
\text{O} \\
\text{O} \\
\text{O} \\
\text{O} \\
\text{O} \\
\text{O} \\
\text{O} \\
\text{O} \\
\text{O} \\
\text{O} \\
\text{O} \\
\text{O} \\
\text{O} \\
\text{O} \\
\text{O} \\
\text{O} \\
\text{O} \\
\text{O} \\
\text{O} \\
\text{O} \\
\text{O} \\
\text{O} \\
\text{O} \\
\text
$$

Nu comutaţi la calculul cotei pe Tab A pentru selectarea cifrelor de rotunjire.

#### **\* (TAB - B)**

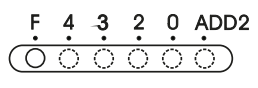

SELECTAREA ZECIMALELOR \* Cu acest buton sunt selectate zecimalele efective.

**·** F: Separator zecimal mobil.

**·** 4, 2, 0 indicД 4, 2 sau 0 zecimale.

· A(ADD2): Dacă butonul este setat pe "A" înseamnă că zecimalele vor fi setate automat pe 2 (de exemplu: Dacă introduceți "8", valoarea afișată va fi 0,08). Cu toate acestea dacă introduceți **ceastă poziție reprezintă baza (Acest mod este inutil la multiplicare** și divizare.

negativ sau invers.)

# **AfiĢajul "ERROR":**

Ecranul indică "ERROR", dacă rezultatul depășește numărul maxim de caractere, care pot fi afișate. 1. Apăsați ON/AC, pentru a șterge toate valorile.

2. Apăsați tasta CE/C, pentru a șterge afișajul "ERROR" dar, cu toate acestea, valoarea mai poate fi încă validă pe ecran, MR sunt încă memorate.

\* Dacă ecranul afișează semne aleatorii sau niciun semn, vă rugăm să folosiți o unealtă ascuțită (de ex. un ac sau o scobitoare), pentru a apăsa în orificiul RESET și pentru a porni din nou aparatul.

### **Schimbarea Bateriei:**

Dacă afişajul nu mai este clar, înseamnă că puterea bateriei este slabă. Puteți să folosiți panoul solar pentru alimentarea cu energie sau să înlocuiți bateria, pentru a restabili claritatea afiĢajului.

- 1. Deșurubați șurubul de pe capacul din spate și îndepărtați-l cu grijă.
- 2. Folosiți o șurubelniță sau o altă unealtă, pentru a împinge în afară bateria. (Indicație: respectați direcția de împingere).
- \* Nu deterioraţi circuitul electric.
- 3. Apăsați bateria nouă în direcție opusă (indicație: polul (+) este orientat în sus).
- 4. Puneți din nou capacul și strângeți bine șurubul (nu strângeți prea tare).
- **5.** Deconectare automată: După aproximativ 8 minute.

#### **GaranĦie:**

Acest produs a fost fabricat cu cea mai mare atenție și prin aplicarea directivelor celor mai stricte de calitate. Materialul folosit și procesul de fabricație sunt supuse unei testări permanente. Garanția este valabilă timp de 5 ani și acoperă repararea defectelor din procesul de fabricație sau de material folosit. Termenul de garanție începe de la data vânzării la primul utilizator. Chitanța de plată sau factura de cumpărare reprezintă dovada. Defecțiunile cauzate de manipularea inadecvată, deteriorarea mecanică sau de uzura normală precum și deteriorarea datorată bateriilor (dacă sunt furnizate) sunt excluse din garanție. În caz de manipulare de către alte părți, altele decât furnizorul, dreptul la garanție se stinge. Nu se asumă nicio răspundere pentru daunele indirecte. Reclamațiile privind defectele recunoscute trebuie comunicate în termen de paisprezece zile de la primirea bunurilor. Defectele ascunse trebuie comunicate imediat după identificare. Bunurile care au fost respinse în mod justificat, vor fi reparate. În cazul în care am lăsat să treacă o perioadă de grație rezonabilă, fără să remediem defecțiunea, cumpărătorul are dreptul să renunțe la contract. În caz de solicitare a garanției vă rugăm să predați aparatul cu chitanța la punctul de vânzare. Vă rugăm să indicați numele dumneavoastră, adresa și descrierea defecțiunii. În caz de defecțiuni care au loc în afara termenului de garanție, este posibilă repararea sau înlocuirea contra plății costurilor. În astfel de cazuri, vă rugăm să contactați din nou punctul de vânzare. Nimic din termenii de mai sus nu exclude aplicarea prevederilor UE.

# **RS: Uputstvo za upotrebu stoni kalkulator MXL 14**

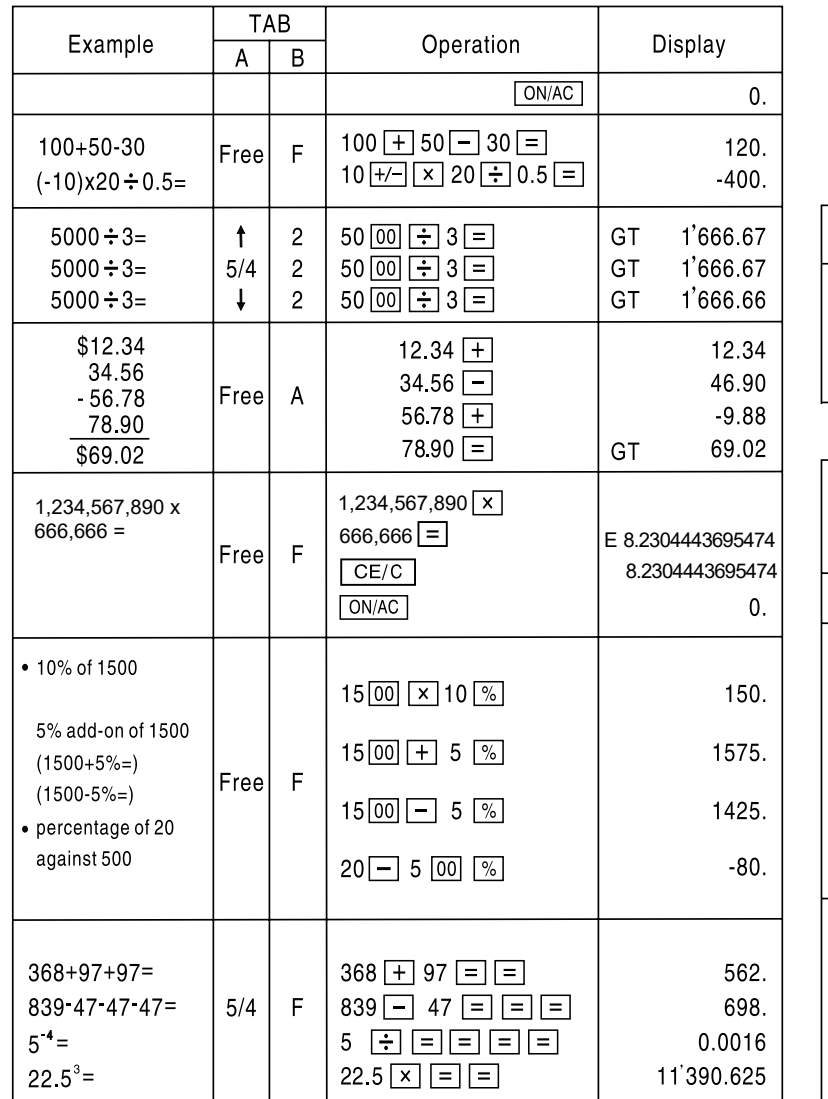

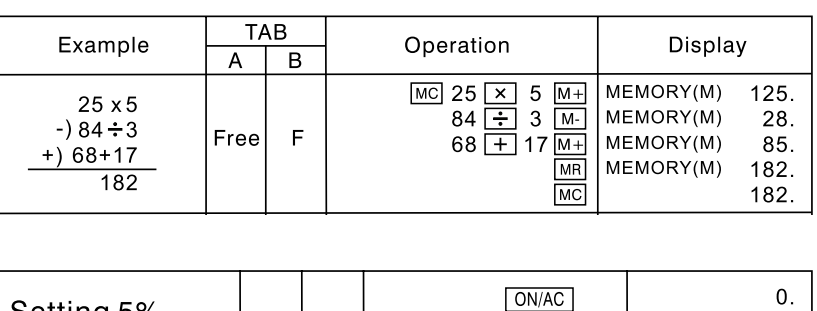

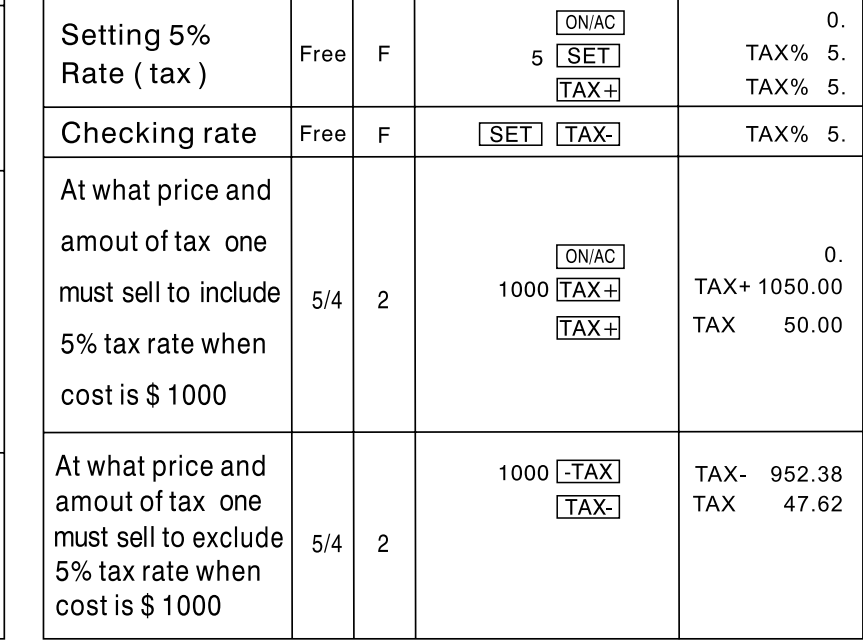

# **Funkcije tastera:**

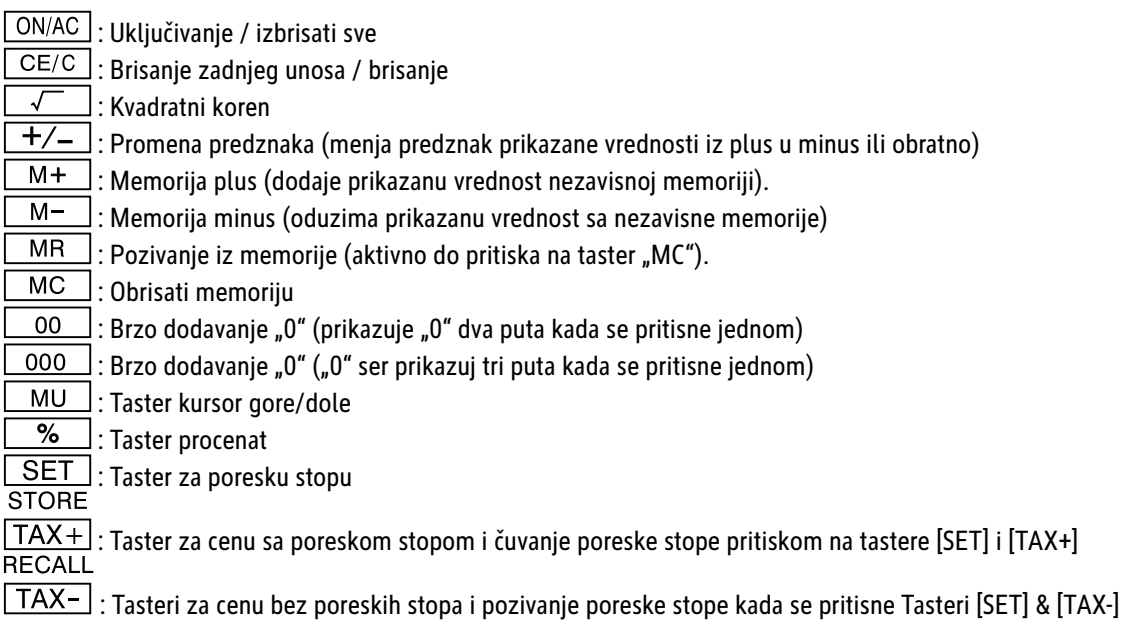

# **Funkcije prebacivanja:**

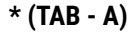

Izbor decimalnog načina rada (UP) | : Zakruživanje 5/4 : Isključivanje zaokruživanja

(CUT) ↓ : Zaokruživanje na niži iznos

CUT UP 5/4  $\left(\begin{array}{c|c}\n\text{CUT} & \text{CP} & \text{CP} \\
\hline\n\text{O} & \text{O}\n\end{array}\right)$   $\left(\begin{array}{c|c}\n\text{CUT} & \text{CP} & \text{CP} \\
\hline\n\text{O} & \text{CP} & \text{CP} \\
\hline\n\text{O} & \text{CP} & \text{CP} \\
\hline\n\text{O} & \text{CP} & \text{CP}\n\end{array}\right)$ 

Prilikom računanja stope nemojte se prebacivati na Tab A za izbor decimale zaokruživanja.

**\* (TAB - B)** Izbor decimala

F 4 -3 2 0 ADD2 <u> ೧೦೦೦೧</u>  $\overline{O}$ 

\* Ovaj prekidač koristite za izbor efektivnih decimalnih mesta.

**·** F: Klizni decimalni razdelnik

**·** 4, 2, 0 prikazuje 4, 2 ili 0 decimalna mesta

· A(ADD2): Ako je prekidač postavljen na "A", znači decimalna mesta se automatski postavljaju na 2 (na primer: Ako unesete "8", prikazana vrednost je 0.08), ali ako unesete ovaj položaj je osnova (ovaj način rada je beskoristan za množenje i deljenje).

# **Prikaz** "ERROR" na displeju

Na ekranu se prikazuje "ERROR" (greška) ako rezultat prelazi maksimalan broj cifara koje se mogu prikazati.

**1.** Pritisnite "ON/AC" da biste obrisali sve vrednosti.

2. Pritisnite taster "CE/ C da biste uklonili "ERROR" sa displeja, ali vrednost na ekranu još uvek može da bude važeća, "MR" je još uvek memorisan.

\* Ako ekran prikazuje neuređene znakove ili ništa, koristite oštar alat (kao što je igla ili čačkalica) da biste pritisnuli u OTVOR ZA RESET i ponovo pokrenuli uređaj.

### **Da biste promenili bateriju:**

Ako prikaz nad displeju izgubi oštrinu to znači da je baterija slaba. Možete da koristite solarni modul za napajanje ili da zamenite bateriju kako bi prikaz na displeju bio ponovo oštar.

- **1.** Odvijte zavrtanja sa zadnjeg poklopca i pažljivo ga skinite.
- 2. Za vađenje baterije koristite odvijač ili neki drugi alat kako bi je istisnuli. (Napomena: pratite pravac istiskivanja).
- \* Nemojte oštetiti strujno kolo
- **3.** Pritisnite novu bateriju u suprotnom pravcu (napomena: (+) -pol je okrenut prema gore).
- **4.** Ponovo postavite poklopac i navijte zavrtanj (nemojte prejako pritezati).
- **5.** Automatsko isključivanje: Nakon otprilike 8 minuta.

### **Informacija o garanciji:**

Ovaj proizvod je proizveden uz najveću pažnju i primenom najstriktnijih smernica za kvalitet. Materijal koji se koristi i proces proizvodnje stalno se proveravaju. Garancija važi pet godina i pokriva ispravke nedostataka u proizvodnom procesu ili materijala koji se koriste. Garantni rok počinje na dan prodaje prvom korisniku. Potvrda o plaćanju i račun se smatraju dokazom. Oštećenja uzrokovana nepravilnim rukovanjem, mehaničkim oštećenjima ili prirodnim habanjima, kao i oštećenja prouzrokovana baterijama (ako su isporučene u kompletu), nisu obuhvaćena garancijom. U slučaju intervencije od strane lica koje nije proizvođač dolazi do gubitka prava na garanciju. Ne preuzimamo odgovornost za posledičnu štetu. Pritužbe o prepoznatljivim nedostacima moraju se prijaviti u roku od 14 dana od prijema robe. Skriveni nedostaci moraju se prijaviti odmah nakon što se ustanove. Roba na koju se pravom uložena reklamacije biće popravljena. Ako dozvolimo da protekne razumni period bez otklanjanja nedostatka, kupac ima pravo da odustane od ugovora. U slučaju potraživanja iza garancije pošaljite uređaj sa dokazom o kupovini prodajno, mestu. Molimo vas da date svoje ime, adresu i opis nedostatka. U slučaju nedostataka koji se javljaju izvan garantnog roka, moguće je uz naknadu izvršiti popravku ili zamenu. U takvim slučajevima ponovo se obratite prodajnom mestu. Ništa u gore navedenim uslovima ne isključuje primenu odredbi EU.

# **RU: NJǯdzǴDzǵǬǸǪȁ DZǰ DZDzǪǮǧǯǧǯǪȀ ǏǢdzǴǰǭǾǯǽǫ ǬǢǭǾǬǵǭȁǴǰDz MXL 14**

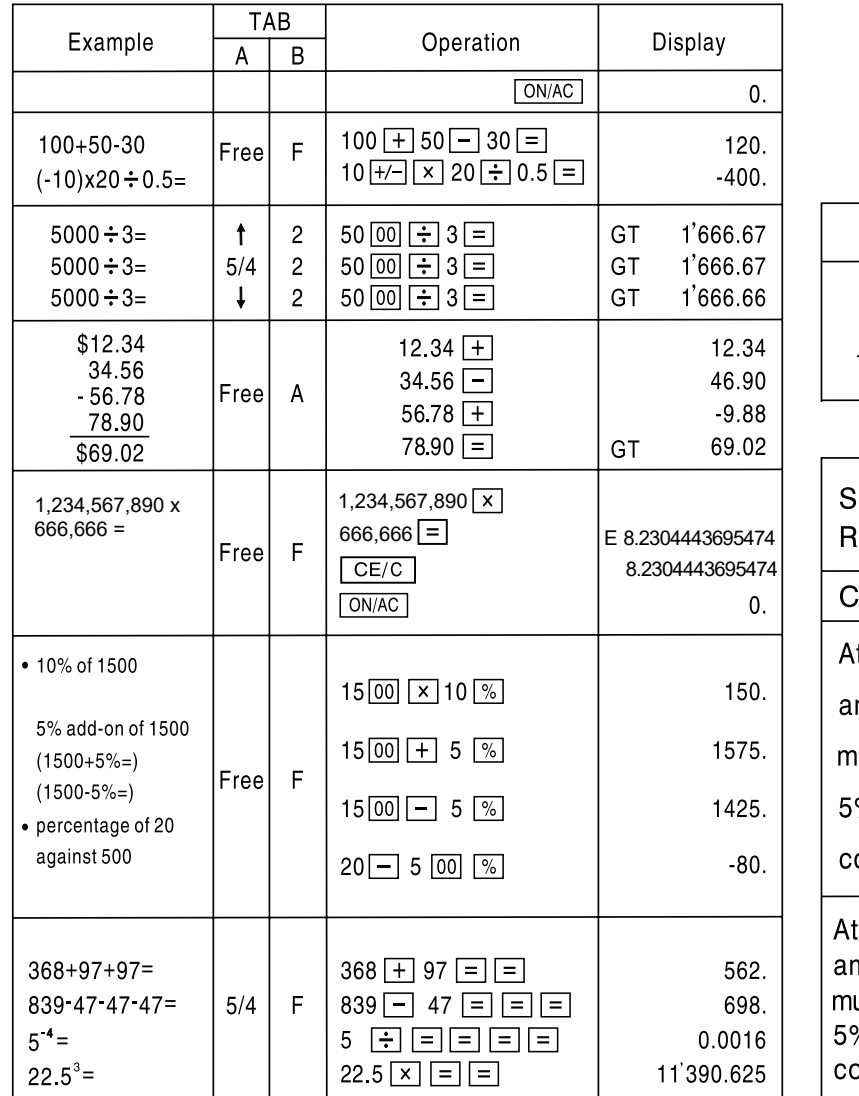

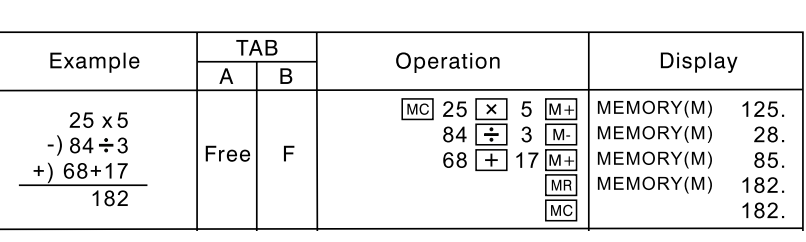

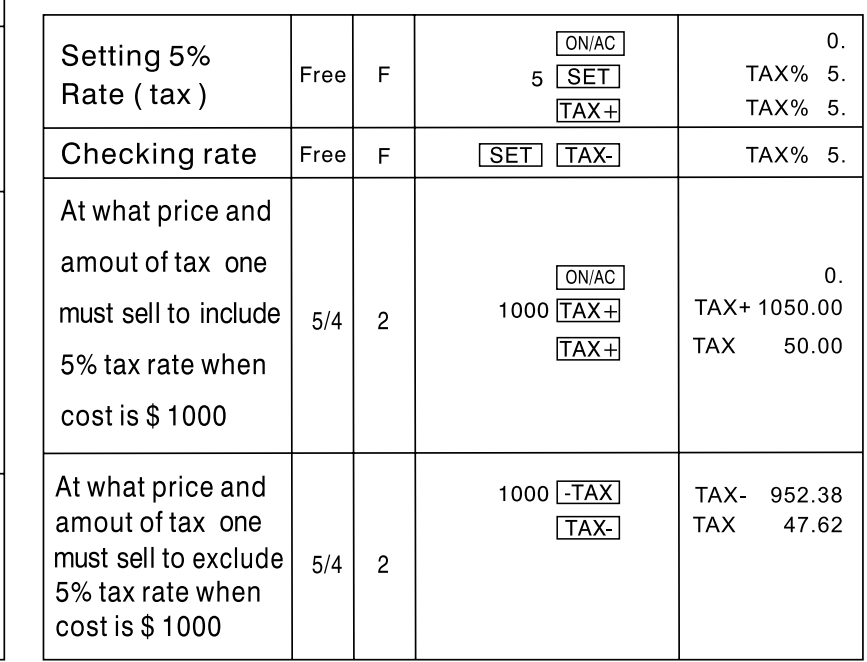

#### **Назначение кнопок:**

 $\overline{\text{ON/AC}}$  : Включить / Очистить все

 : ǵǦǢǭǪǴǾ DZǰdzǭǧǦǯǧǧ ǤǤǧǦǧǯǯǰǧ / ǐǹǪdzǴǪǴǾ  $\sqrt{ }$ : Вычислить квадратный корень : NJǩǮǧǯǪǴǾ ǩǯǢǬ (NJǩǮǧǯȁǧǴ ǤǤǧǦǧǯǯǰǧ ǩǯǢǹǧǯǪǧ dz DZǰǭǰǨǪǴǧǭǾǯǰǥǰ ǯǢ ǰǴDzǪǸǢǴǧǭǾǯǰǧ ǪǭǪ ǯǢǰǣǰDzǰǴ.) <u>М+ │</u> : Память плюс (Прибавляет демонстрируемое значение к сохраненному в независимой памяти.) <u>М → ј</u>: Память минус (Вычитает демонстрируемое значение из сохраненного в независимой памяти.)  $MR$ : Вызвать из памяти (Действует, пока не будет нажата кнопка МС.)  $MC$ : Очистить память оо ј: Быстрое добавление "0" (При однократном нажатии вводит "0" дважды.) ооо ј: Быстрое добавление "0" (При однократном нажатии вводит "0" трижды.) **MU**: Кнопка курсор вверх/вниз % |: Кнопка процентов  $\overline{\textsf{SET}}$  : Кнопка ставки налога **STORE**  $\overline{TAX+}$ : Кнопка для цены с налогом и запоминания ставки налога [SET] & [TAX+]

 $\boxed{\text{TAX}-}$ : Кнопки для цены без налога и вызова ставки налога при нажатии кнопок [SET] и [TAX-] [SET] & [TAX-]

# **ǖǕǏnjǘNJNJ ǑЕǒЕnjǍǠǙЕǏNJǡ:**

 $(CUT)$   $\overline{\triangledown}$  : Округлить (ВНИЗ)

**\* (TAB - A)**

ВЫБОР ДЕСЯТИЧНОГО РЕЖИМА  $(UP)$   $\uparrow$  : Oкруглить (BBEPX) 5/4 : Отключить округление

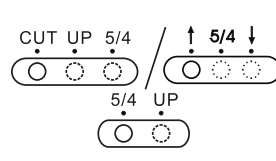

Во время расчета налога не переключайтесь на Tab A для выбора параметров округления.

#### **\* (TAB - B)**

F 4 -3 2 0 ADD2  $\overline{\circ}$ ВЫБОР ДЕСЯТИЧНОГО РАЗРЯДА

\* Этим переключателем устанавливают количество десятичных разрядов.

**• F: Плавающий разделитель разрядов.** 

• 4, 2, 0 показывается 4, 2 или 0 десятичных разрядов.

• A(ADD2): Если переключатель установлен на "А", это значит, что знаки после запятой автоматически устанавливаются на 2 (например: Если вы введете "8", то будет демонстрироваться значение 0,08). Если вы однако введете <sup>•</sup> е, эта позиция будет основной (Этот режим бесполезен при умножении и делении).

### **ǓǰǰǣǻǧǯǪǧ ǰǣ ǰǺǪǣǬǧ "ERROR":**

На экран выводится сообщение "ERROR", если результат превышает максимальное число разрядов, которые могут быть показаны.

1. Нажмите ON/AC, чтобы стереть все значения.

2. Нажмите кнопку СЕ/С, чтобы убрать сообщение об ошибке "ERROR", но значение на экране все еще может быть действительно, MR еще сохраняются в памяти.

\* Если на экране видны только беспорядочные знаки или вообще ничего нет, используйте острый предмет (напр. иголку или зубочистку), чтобы нажать в отверстие RESET (перезапуск) и заново запустить прибор.

### **Замен батарейки:**

Если изображение на экране стало нечетким, это означает, что мошность батарейки ослабла. Вы можете использовать для питания энергию от солнечного модуля или заменить батарейку, чтобы экран снова показывал четко.

- 1. Выкрутите винт на задней крышке и осторожно снимите ее.
- 2. С помощью отвертки или другого инструмента вытолкните батарейку наружу. (Указание: соблюдайте направление выталкивания).
- \* Не повредите цепь подключения.
- 3. Задвиньте новую батарейку в обратном направлении (Указание: полюс (+) направлен вверх).
- 4. Установите крышку обратно и прочно затяните винт (не заворачивать слишком сильно).
- 5. Автоматическое отключение: Приблизительно через 8 минут.

#### **Гарантия**

Данный продукт был изготовлен с очень большой точностью и согласно самым строгим нормам качества. Используемый для него материал, а также производство подвергается постоянному контролю. Гарантия действует 5 года и распространяется на устранение дефектов производства и материала. Гарантийный срок начин-ается со дня продажи первому потребителю. Документом является кассовый чек или счёт. Из гарантии исключаются повреждения, вызванные неквалифицированным обращением или механическим повреждением или естественным износом, а также повреждения батарей, возможно входящих в комплект поставки. Гарантия теряет силу в случае, если имеются следы постороннего вмешательства. Мы не берём на себя ответственности за косвенные повреждения. Рекламации о явных недостатках должны быть предъявлены в течение 14 дней по получении товара, о скрытых недостатках – непосредственно по обнаружении недостатка. Изделие, на которое поступила законная рекламация, мы ремонтируем или поставляем замену с исключением других требований покупателя по предоставлению гарантии. В случае просрочки отведенного нам соразмерного дополнительного срока для устранения дефекта покупатель имеет право расторгнуть договор. В случае наступления гарантийных обязательств отправьте, пожалуйста, этот прибор вместе с кассовым чеком в пределах Германии – на фирму "Мауль ГмбХ" или в вашу торговую точку, а в любой другой стране – в вашу торговую точку. Пожалуйста, укажите при этом вашу фамилию, ваш адрес и описание дефекта. В случае обнаружения какого-либо дефекта вне гарантийного срока возможен платный ремонт или замена. Пожалуйста, обратитесь в этом случае в вашу торговую точку. Данные положения не исключают применения европейских правовых норм.

# **SE: Bruksanvisning för miniräknare MXL 14**

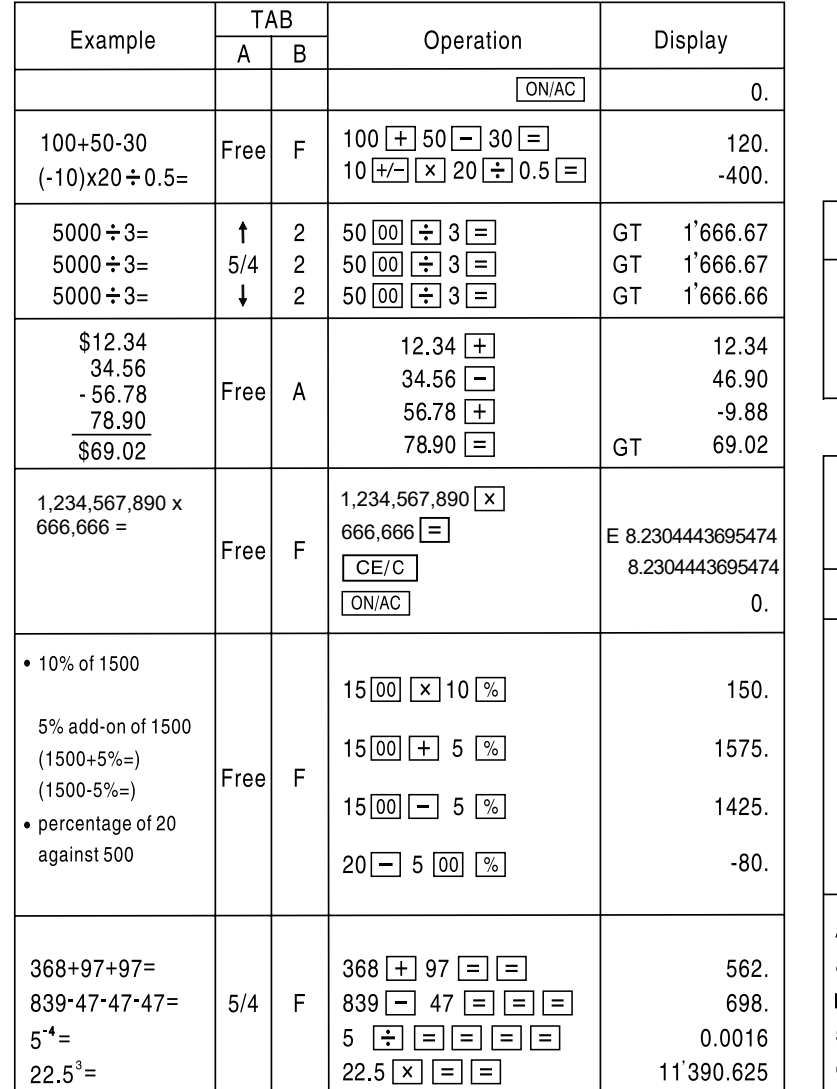

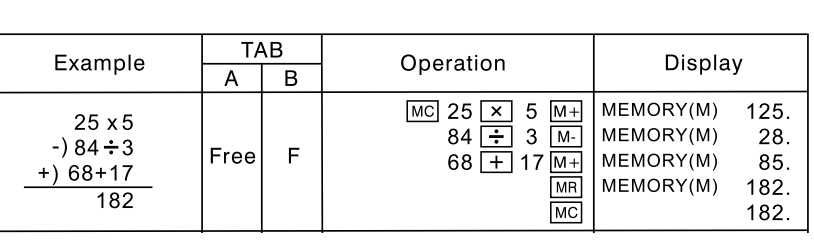

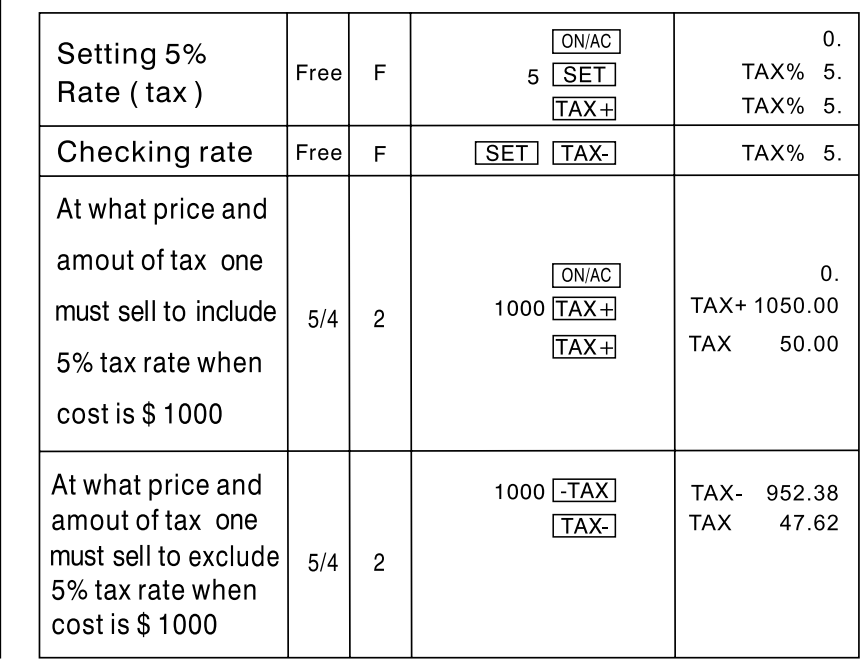

### **Knappfunktioner:**

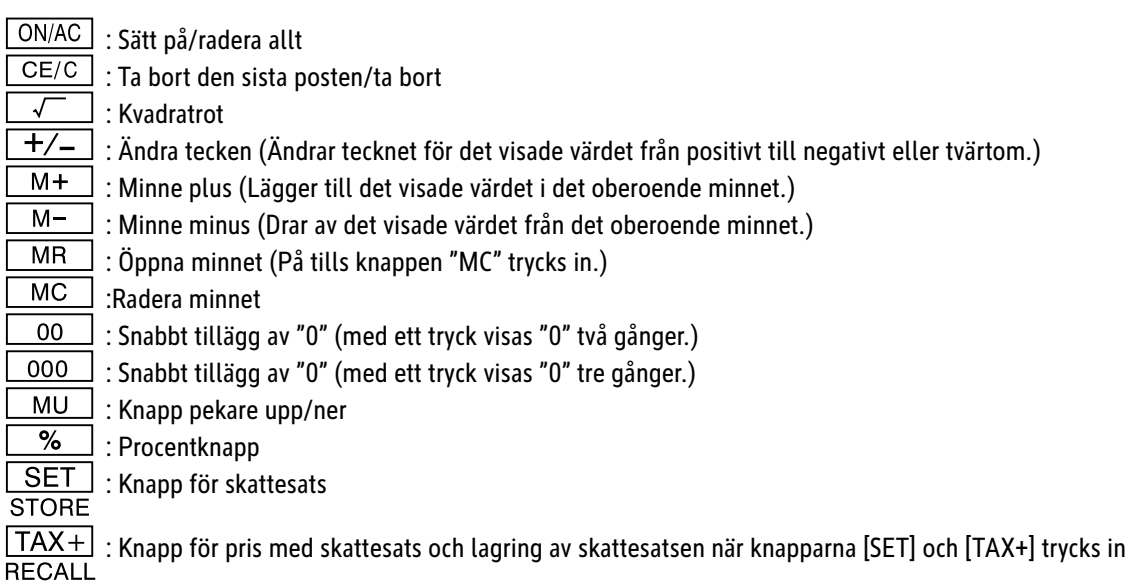

: Knappar för pris utan skattesats och avläsning av skattesatsen när knapparna [SET] och [TAX-] trycks in

### **Omkopplingsfunktioner:**

**\* (TAB - A)** Val av decimalläge (UP) **I** : Avrunda uppåt 5/4 : Stänga av avrundning  $(CUT)$  : Avrunda nedåt

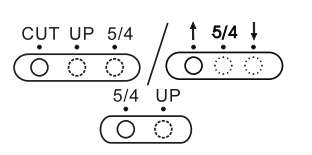

Växla inte till Tab A för att välja avrundningsplatser vid beräkning av satsen.

**\* (TAB - B)**

 $0$  ADD2  $\frac{2}{\cdot}$  $\overline{\circ}$ lo o o o

Val av decimaler \* Med hjälp av den här omkopplaren väljs de faktiska decimaltecknen.

**·** F: Skjutbar decimalavskiljare

**·** 4, 2, 0 visar 4, 2 eller 0 decimaler

· A(ADD2): När omkopplaren är inställd på "A", dvs. decimalerna ställs automatiskt in på 2 (till exempel: Om du matar in "8" blir det visade värdet 0,08), men om du istället matar in  $\Box$  är denna position grundläget (För multiplikation och division har man ingen användning av det här läget).

# **"ERROR"-indikering:**

På bildskärmen visas "ERROR" när resultatet passerar det maximala antalet positioner som kan visas.

**1.** Tryck på "ONAC" för att radera alla värden.

**2.** Tryck på knappen "CE/C" för att radera "ERROR"-indikeringen, det kan hända att värdet på bildskärmen fortfarande gäller, "MR" är fortfarande sparat.

\* Om bildskärmen visar tecken som är i oordning eller inte visar något alls ska du använda ett vasst verktyg (t.ex. en nål eller en tandpetare), för att trycka i RESET-öppningen och starta om enheten.

## **Byta batteri:**

När displayen börjar bli otydlig betyder det att batterieffekten är låg. Du kan använda solcellsmodulen för strömförsörjningen eller byta batteriet för att göra displayen skarp igen.

- **1.** Lossa skruven från kåpan på baksidan och ta försiktigt av den.
- **2.** Använd en skruvdragare eller något annat verktyg för att tryckaut batteriet. (Obs: Följ skjutriktningen).
- \* Skada inte kopplingskretsen.
- **3.** Tryck in det nya batteriet i motsatt riktning (Observera:  $\oplus$ -polen pekar uppåt).
- **4.** Sätt på kåpan igen och dra åt skruven (dra inte åt för hårt).
- **5.** Automatisk avstängning: efter cirka 8 minuter.

#### **Garantiinformation:**

Denna produkt har tillverkats med största omsorg samt enligt mycket stränga kvalitetsriktlinjer. Det material som har använts för tillverkningen samt hela produktionen är underkastade ständiga kontroller. Garantin är fem år och inkluderar eliminering av tillverknings- och materialfel. Garantitiden börjar på dagen för försäljningen till den första användaren. Som bevis gäller kvittot eller räkningen. Uteslutna från garantin är skador som beror på en icke fackmässig behandling eller mekanisk skada respektive en naturlig förslitning samt skador på eventuellt ingående batterier. Garantin upphör att gälla om det gjorts obehöriga ingrepp. För sekundära skador ansvarar vi inte. Märkbara fel måste klandras inom 14 dagar efter det att man har erhållit varan. Ej märkbara fel skall klandras omedelbart efter det att felet har upptäckts. Den vara som man klandrat med berättigande reparerar vi eller byter ut med uteslutande av ytterligare garantianspråk från köparens sida. Om vi inte har åtgärdat felet inom en lämplig efterföljande tidsfrist, är köparen berättigad att träda tillbaka från kontraktet. Skicka vid ett garantifall vänligen in apparaten tillsammans med kvittot inom Tyskland till firma MAUL GmbH eller lämna in den i den butik där Ni har köpt den, i alla andra land i den butik där Ni har köpt den. Ange även Ert namn och Er adress samt lämna en beskrivning av det föreliggande felet. Om det skulle uppträda en defekt efter garantitidens utgång är det möjligt att låta reparera vågen eller byta ut den mot betalning. Vänd Er vänligen även i detta fall till den butik där Ni har köpt vågen. Dessa bestämmelser utesluter inte en tillämpning av europeisk lag.

# SI: Navodila za uporabo žepnega računalnika MXL 14

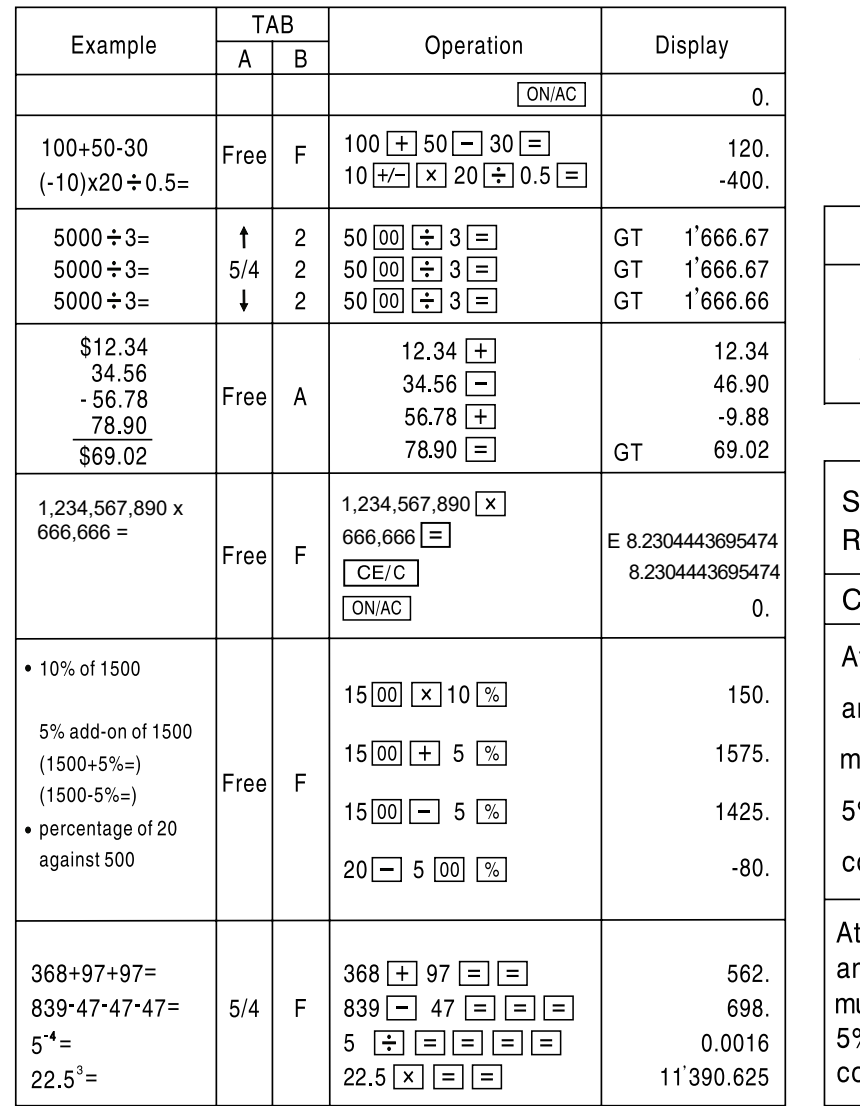

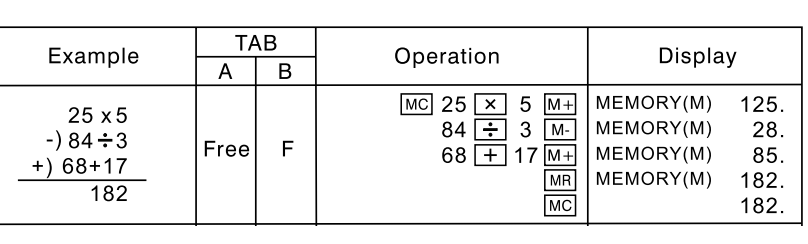

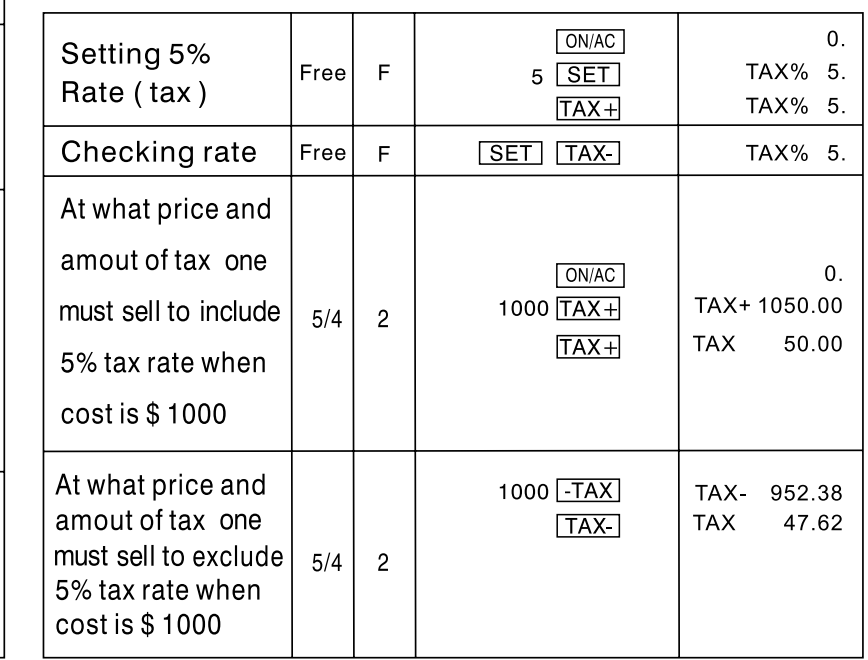

# **Funkcije tipk:**

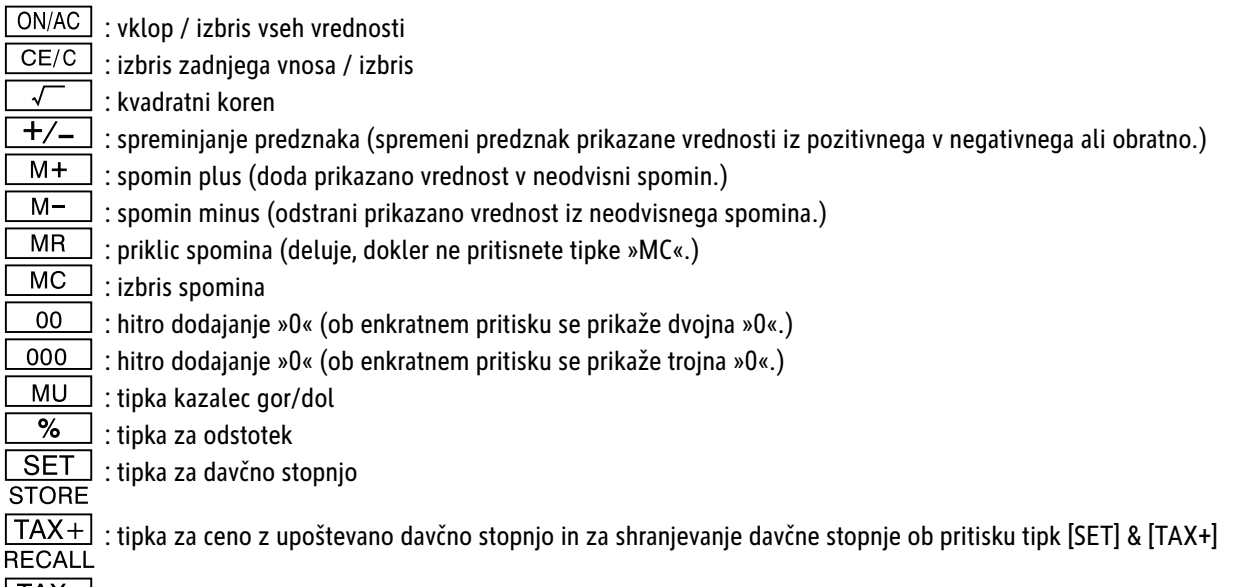

 $[TAX-]$ : tipke za ceno brez davčnih stopenj in priklic davčne stopnje ob pritisku tipk [SET] & [TAX-]

# **Funkcije preklapljanja:**

# **\* (TAB - A)**

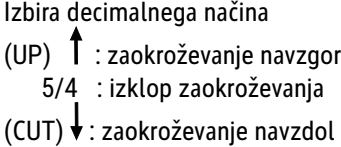

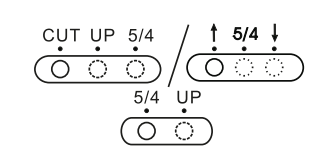

Pri izračunu vrednosti ne preklopite na tabulator A za opredelitev mest zaokroževanja.

#### **\* (TAB - B)** Izbira decimalnih mest

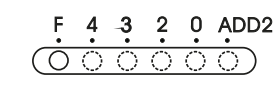

\* S tem preklopom izberete efektivna decimalna mesta.

**·** F: drsno decimalno ločilo

**·** 4, 2, 0 prikaže 4, 2 ali 0 decimalnih mest

· A(ADD2): Ko je preklop nastavljen na »A«, so decimalna mesta samodejno nastavljena na 2 (npr. če vnesete »8«, je prikazana vrednost 0,08), če pa vnesete  $\bullet$ , je ta vrednost osnova (ta način ni uporaben pri množenju in deljenju).

## **Prikaz »ERROR«:**

na zaslonu se prikaže »ERROR«, če rezultat preseže največje število števk, ki jih je mogoče prikazati.

- **1.** Pritisnite »ON/AC«, da počistite vse vrednosti.
- 2. Pritisnite tipko »CE/C«, da počistite obvestilo »ERROR«, kljub temu je lahko vrednost na zaslonu še vedno veljavna, »MR« je še vedno shranjen.
- \* Če zaslon prikazuje nerazločne znake ali pa sploh ničesar, uporabite ostro orodje (npr. šivanko ali zobotrebec), da pritisnete v luknjo za PONASTAVITEV in tako ponovno zaženete napravo.

## **Zamenjava baterije:**

Ko zaslon postane zamegljen, pomeni, da je baterija že precej izpraznjena Za napajanje lahko uporabite solarno ploščico ali zamenjate baterijo z novo, da bo prikaz na zaslonu ponovno jasen.

- **1.** Odvijte vijak iz pokrova na zadnji strani in ga previdno odstranite.
- 2. Uporabite izvijač ali podobno orodje, da izvlečete baterijo. (Nasvet: to storite v smeri potiskanja navzven).
- \* Ne poškodujte vezja.
- 3. Novo baterijo potisnite v nasprotno smer (Nasvet:  $\oplus$  negativni pol je obrnjen navzgor).
- 4. Ponovno namestite pokrov in privijte vijak (ne premočno).
- **5.** Samodejni izklop: po pribl. 8 minutah.

### **Napotek za garancijo:**

Ta produkt je bil izdelan izjemno skrbno in v skladu z najstrožjimi direktivami za kvaliteto. Pri tem uporabljeni material kot tudi izdelava sama sta podvržena nenehni kontroli. Garancija je pet let in vključuje odpravo proizvodnih in materialnih napak. Garancijski rok začne teči z dnevom prodaje prvemu uporabniku. Kot dokazilo veljata blagajniško potrdilo o plačilu ali račun. Iz garancije je izključena vsakršna škoda, ki je posledica nestrokovnega ravnanja, mehanskih poškodb ali naravne obrabe, in škoda na eventualno zraven dobavljenih baterijah. Garancija preneha veljati, če v napravo posegajo nepooblaščene osebe. Za posledično škodo ne prevzamemo nikakršnega jamstva. Vidne napake oz. pomanjkljivosti je treba reklamirati v roku 14 dni po prejemu blaga. Pomanjkljivosti, ki niso vidne, je treba reklamirati nemudoma po njihovem odkritju. Upravičeno reklamirano blago bomo popravili ali pa vam bomo dobavili nadomestno napravo z izključitvijo nadaljnjih garancijskih zahtev s strani kupca. Če dopustimo, da nam določeni primerni podaljšani rok preteče, ne da bi odpravili napako, ima kupec pravico odstopiti od pogodbe. Prosimo, da v primeru garancije napravo skupaj s potrdilom o nakupu znotraj Nemčije posredujete podjetju MAUL GmbH ali Vašemu prodajnemu mestu, v vsaki drugi državi pa Vašemu prodajnemu mestu. Pri tem prosimo navedite Vaše ime, Vaš naslov in opis napake. Če se napaka pojavi zunaj garancijskega časa, sta popravilo ali zamenjava naprave možna le na stroške kupca. V tem primeru se prosimo prav tako obrnite na Vaše prodajno mesto. Ta določila ne izključujejo izvajanja evropskega prava.

# SK: Návod na použitie stolová kalkulačka MXL 14

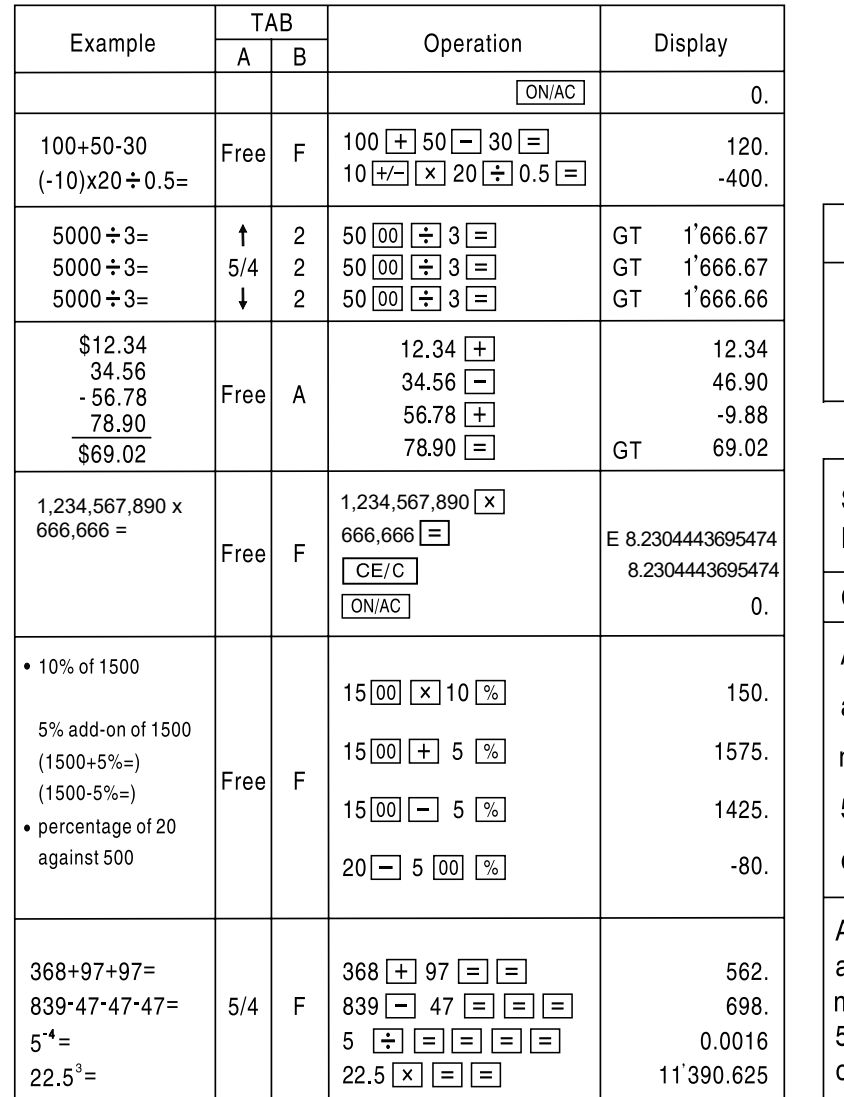

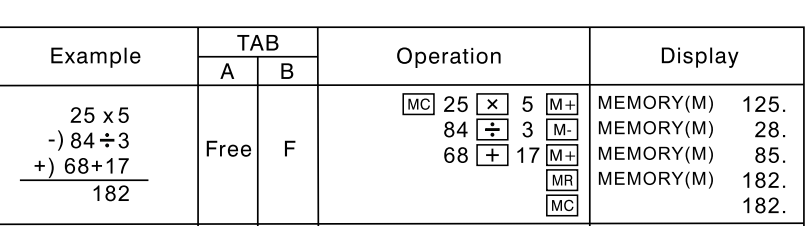

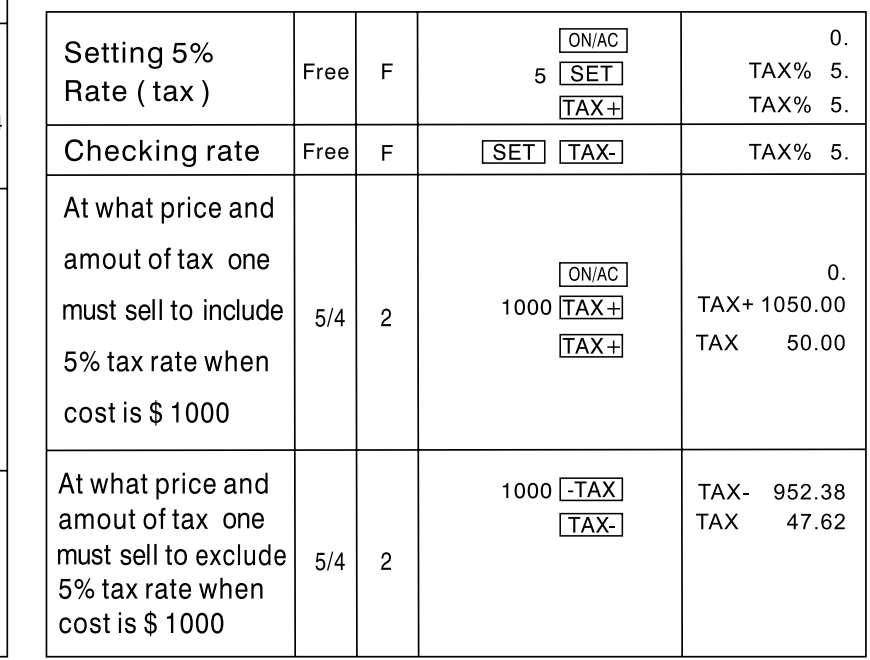

### $F$ unkcie tlačidiel:

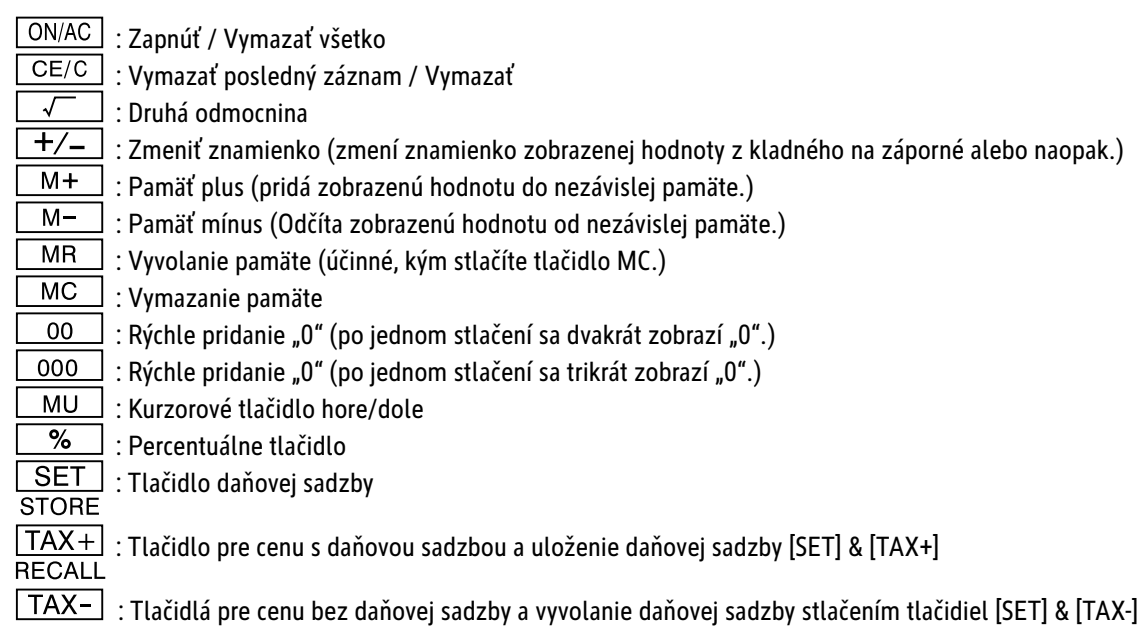

**PREPÍNACIE FUNKCIE:**

**\* (TAB - A)**

VÝBER DESATINNÉHO REŽIMU (UP) 1: Zaokrúhlenie nahor 5/4 : Vypnúť zaokrúhľovanie

 $(CUT)$  : Zaokrúhlenie nadol

 $\overbrace{O \ \circ \ \circ \ \circ}^{\text{CUT UP } 5/4}$  $\uparrow$  5/4  $\downarrow$ / (O ं  $5/4$  UP  $\overline{(\circ\circ)}$ 

Pri výpočte sadzby neprepínajte na Tab A pre výber miest zaokrúhľovania.

### **\* (TAB - B)**

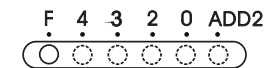

VÝBER DESATINNÝCH MIEST \* Tento prepínač sa používa na výber efektívnych desatinných miest.

· F: Pohyblivý oddeľovač desatinných miest.

**·** 4, 2, 0 zobrazí 4, 2 alebo 0 desatinných miest.

· A(ADD2): Keď je prepínač nastavený na "A", znamená to, že desatinné miesta sa automaticky nastavia na 2 (napríklad ak zadáte "8", zobrazená hodnota je 0,08). Ak však zadáte  $\bullet$ , je táto pozícia základ (tento režim je zbytočný pri násobení a delení).

# **Zobrazenie** "ERROR"

Ak výsledok prekročí maximálny počet miest, ktoré je možné zobraziť, na obrazovke sa zobrazí "ERROR".

1. Stlačením ON/AC vymažete všetky hodnoty.

2. Stlačením tlačidla CE/C vymažete zobrazenie "ERROR", ale hodnota na obrazovke môže byť stále platná, MR sú stále uložené.

\* Ak sa na obrazovke zobrazujú neusporiadané znaky alebo sa nezobrazuje vôbec nič, pomocou ostrého nástroja (napr. ihly alebo špáradla) zatlačte do otvoru RESET a reštartujte zariadenie.

## **Výmena batérie:**

Ak je displej rozmazaný, znamená to, že batéria je takmer vybitá. Na napájanie displeja môžete použiť solárny panel alebo vymeniť batériu.

- **1.** Uvoľnite skrutku na zadnom kryte a opatrne ju vyberte.
- 2. Batériu vyberte pomocou skrutkovača alebo iného nástroja.(Poznámka: riaďte sa smerom vysunutia).
- \* Nepoškoďte spínací obvod.
- **3.** Zatlačte novú batériu v opačnom smere (poznámka: pól (+) smeruje nahor).
- 4. Nasaďte kryt a utiahnite skrutku (neutiahnite príliš).
- **5.** Automatické vypínanie: Po cca. 8 minútach.

### **Záruka:**

Tento výrobok bol vyrobený s najväčšou starostlivosťou a s uplatnením najprísnejších smerníc akosti. Použitý materiál i spôsob výroby podliehajú priebežným kontrolám. Záruka platí päť rokov a vzťahuje sa na odstránenie výrobných alebo materiálových nedostatkov. Záručná doba začína dňom predaja prvému užívateľovi. Ako doklad platí pokladničný paragón alebo účtenka. Zo záruky sú vylúčené nedostatky, ktoré vznikli v dôsledku nesprávneho zaobchádzania s výrobkom alebo v dôsledku mechanického poškodenia, či prirodzeným opotrebením, to isté platí pre batérie dodávané s výrobkom. Záruka odpadá, pokiaľ bol zákrok prevedený nepovolanou osobou. Za následné škody nepreberáme žiadne záruky. Rozpoznateľné nedostatky musia byť reklamované behom 14 dní odo dňa prevzatia tovaru. Skryté nedostatky sa musia reklamovať okamžite po ich zistení. Reklamovaný tovar buď opravíme alebo zašleme kupujúcemu náhradu s vylúčením ďalších nárokov zo strany kupujúceho. Pokiaľ by nami stanovená primeraná doba opravy bola prekročená pričom by sa chyba neodstránila, potom je kupujúci oprávnený od zmluvy odstúpiť. V prípade uplatnenia záruky zašlite prosím prístroj s predajným dokladom v rámci Nemecka firme MAUL GmbH alebo do predajne, kde bol prístroj zakúpený. Uveďte meno, adresu a popis chyby. Pokiaľ by sa chyba vyskytla mimo záručnú dobu, potom je možné zabezpečiť bezplatnú opravu alebo náhradu. I v tomto prípade sa prosím obráťte na našu predajňu. Tieto ustanovenia nevylučujú použitie európskeho práva.

# **TR: Kullanım Kılavuzu Masa tipi hesap makinesi MXL 14**

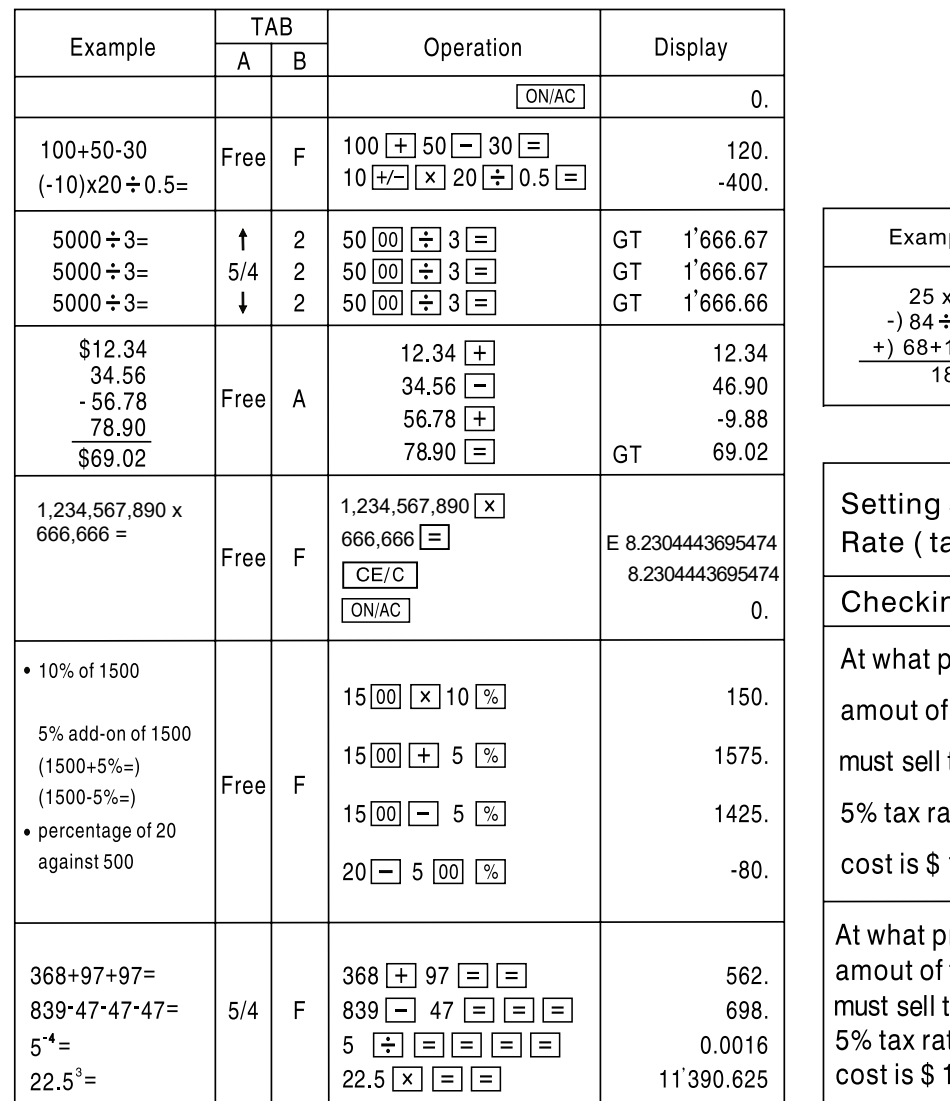

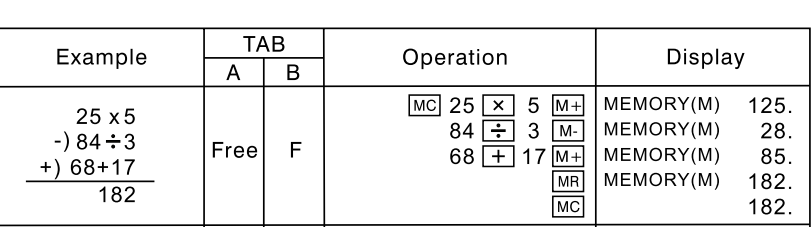

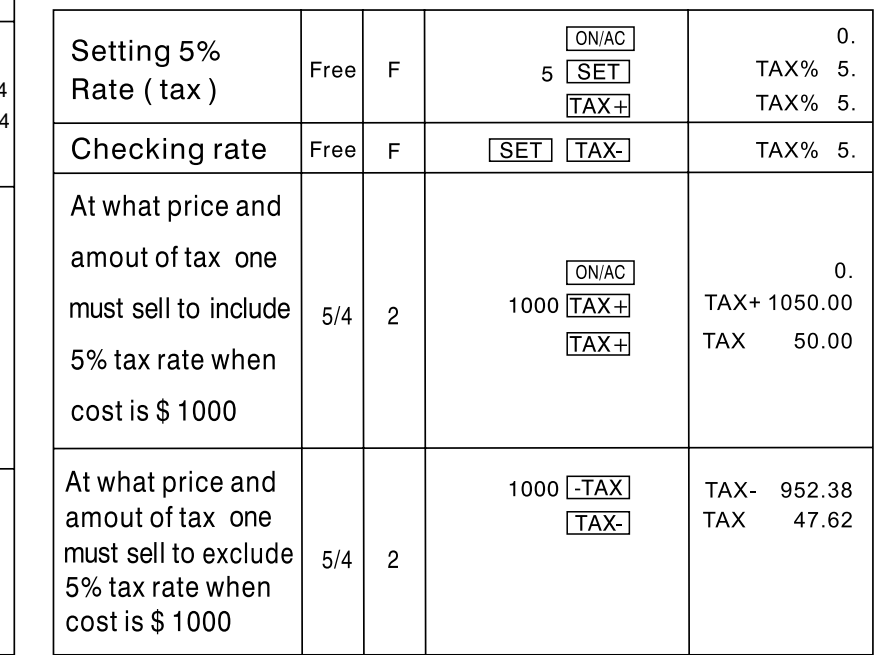

# **TuĢ fonksiyonları:**

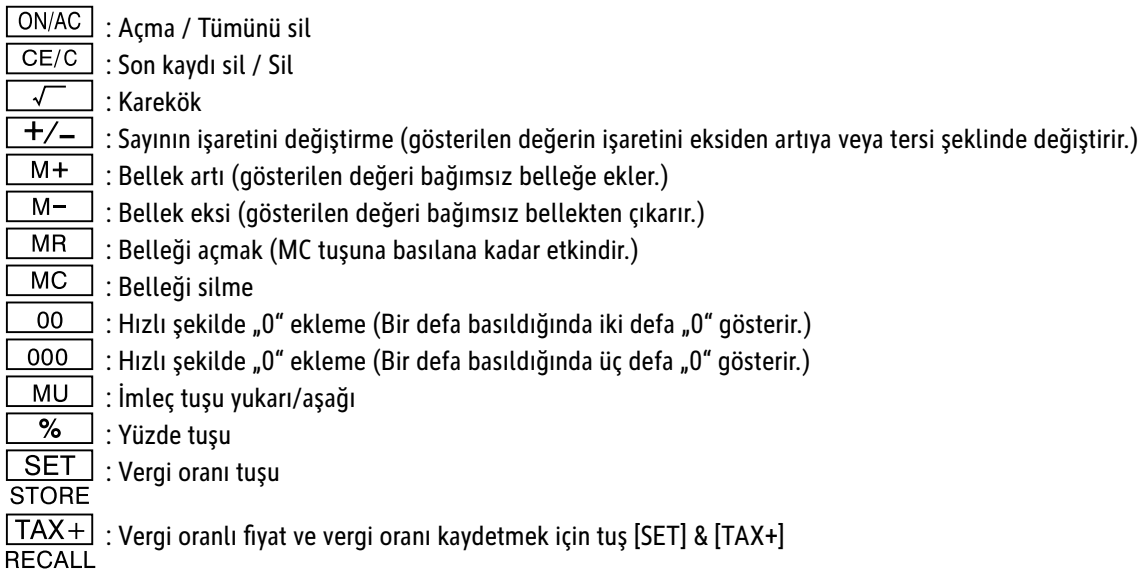

TAX- : Vergi oransız fiyat için tuşlar ve [SET] & [TAX-] tuşlarına basarken vergi oranını açmak için

# **DEЯсġTсRME FONKSсYONLARI:**

**\* (TAB - A)**

ONDALIK MODUNUN SEÇİMİ  $(UP)$   $\uparrow$  : Yukarı yuvarlama 5/4 : Yuvarlamayı kapat (CUT)  $\big\}$ : Aşağı yuvarlama

CUT UP  $\frac{5}{4}$  $\circlearrowright$  $\frac{5}{4}$  up

Oranı hesaplarken yuvarlama basamakları seçmek için Tab A'ya geçmeyin.

**\* (TAB - B)**

$$
\begin{array}{cccc}\nF & 4 & 3 & 2 & 0 & \text{ADD2} \\
\hline\n\text{O} & \text{O} & \text{O} & \text{O} & \text{O}\n\end{array}
$$

BASAMAKLARIN SEÇİMİ \* Bu düğme ile efektif basamaklar seçilir.

**·** F: Esnek ondalık separatörü

**·** 4, 2, 0 gösterdiаi 4, 2 veya 0 basamak.

· A(ADD2): Düğme "A" olarak ayarlandığında, basamaklar otomatik olarak 2'ye ayarlanır (örneğin: "8" girdiğinizde, gösterilen değer 0,08).

Ancak  $\lfloor \bullet \rfloor$ girdiğinizde, bu pozisyon temel oluşturur (Bu mod, çarpma ve bölmede faydasızdır).

# **"ERROR" göstergesi:**

Sonuç, gösterilebilen maksimum hane sayısını aşması durumunda ekranda "ERROR" belirir.

1. Tüm değerleri silmek için ON/AC üzerine basın.

2. "ERROR" göstergesini silmek için CE/C tuşuna basın ancak değer, ekranda hâlâ geçerli olabilir, MR hâlâ kayıtlıdır.

\* Ekranın düzensiz karakterler göstermesi veya hiçbir Ģey göstermemesi durumunda lütfen RESET deliаine basmak ve cihazı yeniden baĢlatmak için sivri bir alet (örn. bir iğne veya kürdan) kullanın.

## **Pil değişimi:**

Göstergenin keskin olmamaya başlaması, pil gücünün zayıf olması anlamına gelir. Göstergeyi tekrar keskinleştirmek amacıyla akım beslemesi için güneş modülünü kullanabilir veya pili değiştirebilirsiniz.

- **1.** Arka taraftaki kaplamayı, vidasını söküp dikkatli bir Ģekilde çıkarın.
- **2.** Pili çıkarmak için bir tornavida veya baĢka bir alet kullanın. (No: Çıkarma yönüne uyun).
- \* Devreye zarar vermeyin.
- 3. Yeni pili ters yöne doğru basın (Not: (+) kutup yukarı gösterir).
- **4.** Kaplamayı tekrar yerleĢtirin ve vidayı sıkın (çok fazla sıkmayın).
- **5.** Otomatik kapanma: YaklaĢık 8 dakika sonra.

#### **Garanti Bilgileri:**

Bu ürün, en yüksek derecede özen gösterilerek ve en sıkı kalite yönergelerine uyularak üretilmiĢtir. Üründe kullanılan malzemeler ile üretim süreci sürekli kontrol edilmektedir. Garanti beş yıl sürelidir ve üretim ve malzeme hatalarının kaldırılmasıni kapsar. Garanti süresi, ürün ilk kullanıcıya satıldığı gün başlar. Satış gününü belgelemek için fiş ya da fatura yeterlidir. Ürünün tabi kaldığı usulüne uygun olmayan muameleler, mekanik hasarlar ve doğal aşınmaya bağlı hasarlar ile varsa ürünle birlikte verilen pillerdeki hasarlar garanti dıĢıdır. Garanti, ürüne yetkili olmayan kiĢilerce müdahale edilmesi halinde de iptal olur. Dolaylı zararlarda mesuliyet kabul edilmez. Gözle fark edilebilir kusurların ürün teslim alındıktan sonraki 14 gün içerisinde Ģikayet olarak bildirilmesi gerekir. Fark edilemeyen kusurlar ise ortaya çıktıktan sonra hemen bildirilmelidir. Şikayet konusu haklı bulunan ürünleri düzeltilir ya da alıcının başka türlü garanti taleplerinden feragat etmesi halinde değiştirilir. Belirlemiş olduğumuz uygun ek sürenin, üründeki kusur giderilemeden dolması halinde alıcı, sözleĢmeden çekilme hakkına sahiptir. Garanti kapsamındaki vakalarda cihazı, fiĢi ile birlikte Almanya içerisinde MAUL GmbH şirketine ya da satın aldığınız yere, diğer ülkelerde ise sadece satın aldığınız yere teslim ediniz. Ürünü teslim ederken ad ve adresinizi de belirtip, sorunu tarif ediniz. Garanti süresi dışında bir sorun çıkması halinde ürünler ücreti karşılığında tamir edilebilir ya da değiştirilebilir. Bu gibi durumlar için de yine ürünü satın almış olduğunuz yerle irtibata geçiniz. Bu koşullar, Avrupa hukukunun uygulanmasına engel teşkil etmez.

# **UA: IǯdzǴDzǵǬǸȈȁ ǩ ǧǬdzDZǭǵǢǴǢǸȈȉ ǯǢdzǴȈǭǾǯǰǥǰ ǬǢǭǾǬǵǭȁǴǰDzǵ MXL 14**

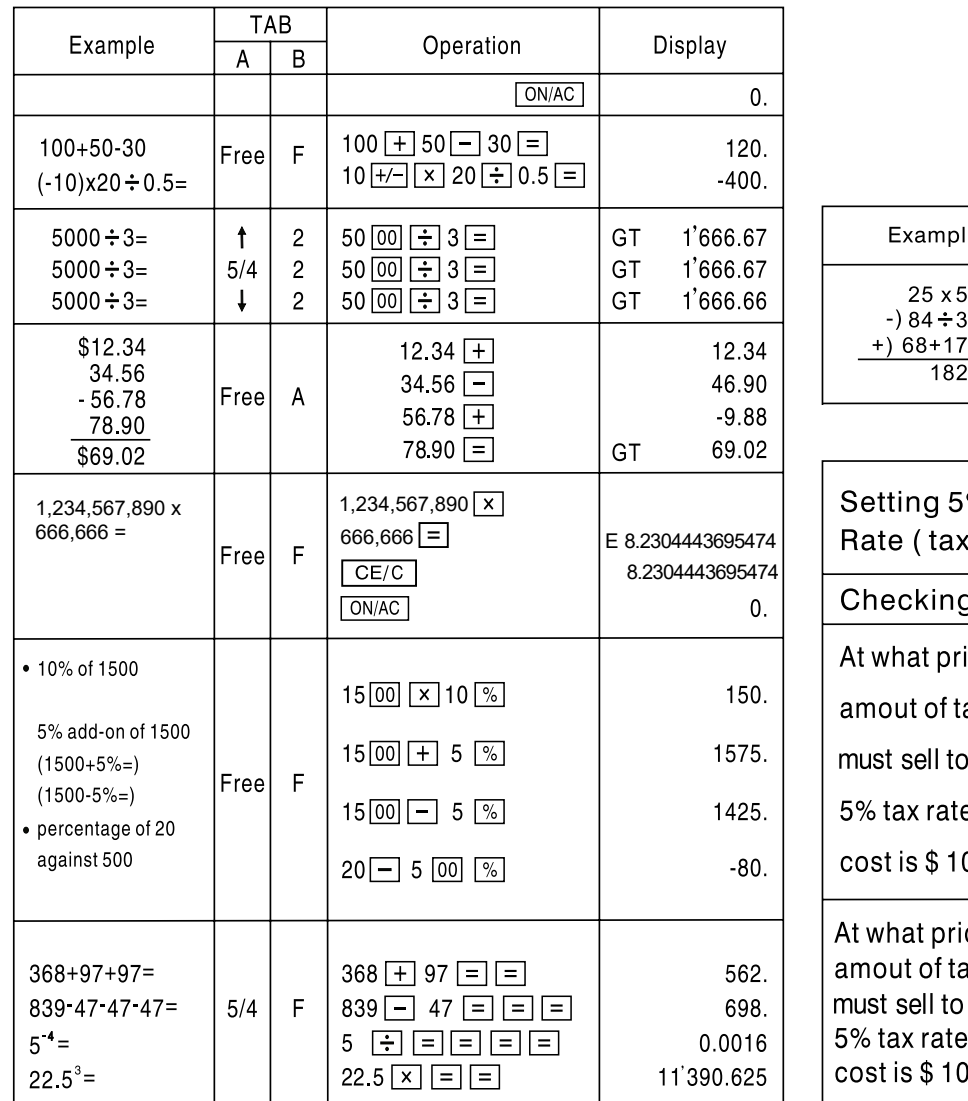

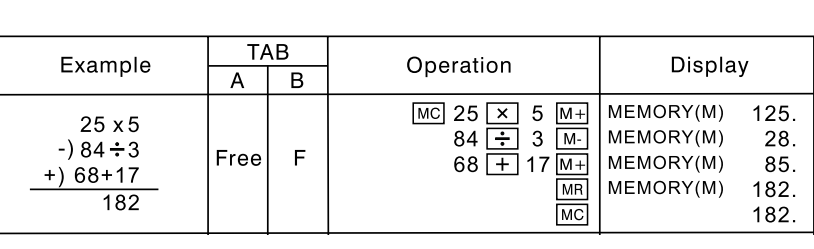

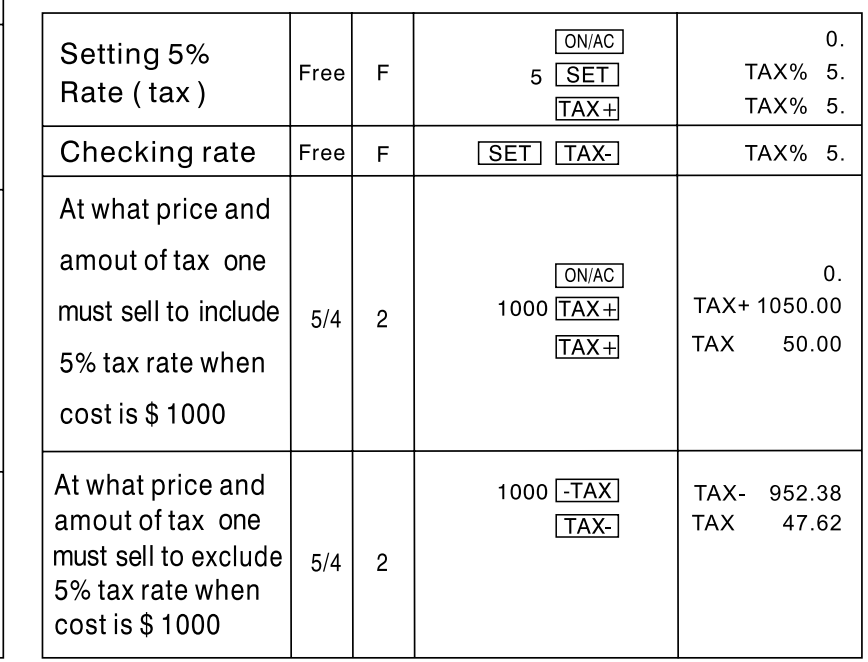

### **ǖǵǯǬǸȈȉ ǬǯǰDZǰǬ:**

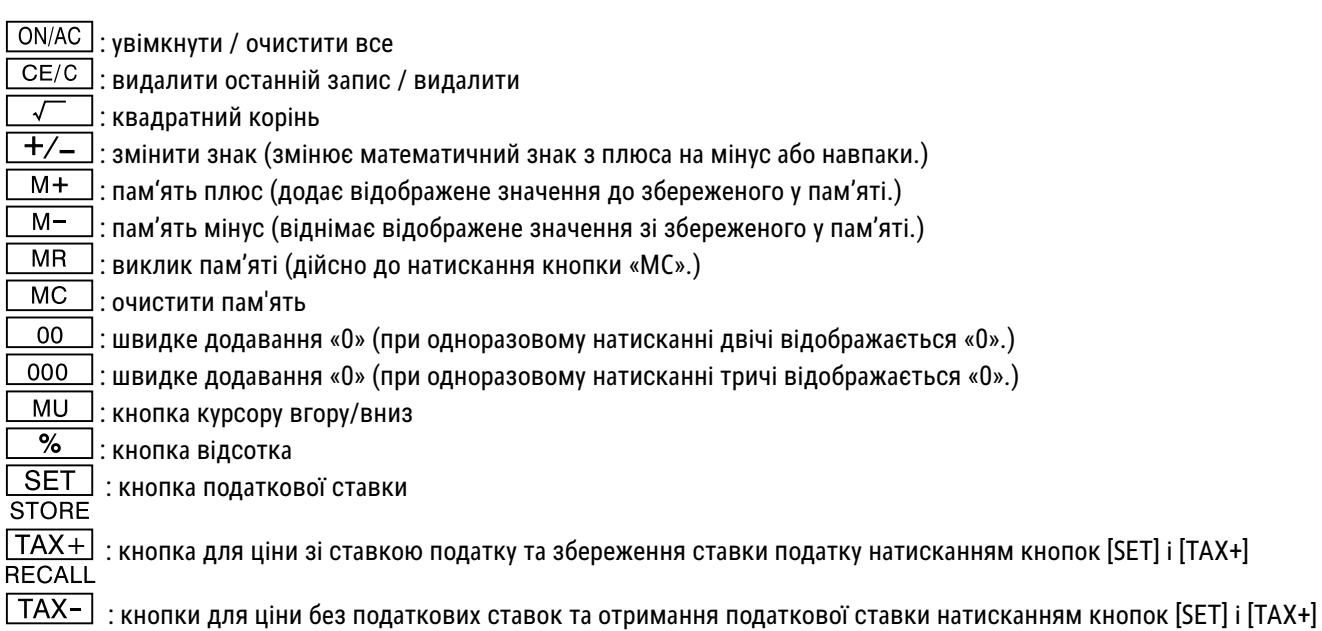

# **ǖǵǯǬǸȈȉ DZǧDzǧǮǪǬǢǯǯȁ:**

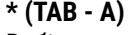

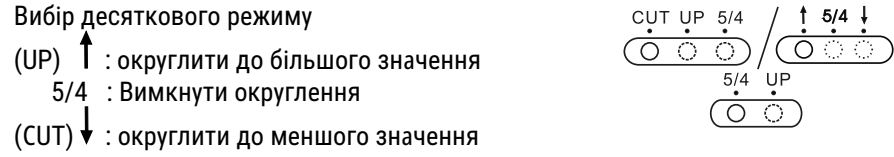

Під час розрахунку блоку даних не перемикайтеся на Tab A для вибору місць округлення.

### **\* (TAB - B)**

Вибір знаків після коми

\* Цей перемикач вибирає кількість знаків після коми.

**•** F: Пересувний десятковий роздільник

 $\cdot$  4, 2, 0 показує 4, 2 або 0 знаків після коми

· A(ADD2): Коли перемикач встановлено в положення «А», десяткові знаки автоматично встановлюються на 2 (наприклад, якщо ви введете «8», відображуване значення буде 0,08), однак, якщо ви введете └॒ │, ця позиція буде основною (цей режим не підходить для множення та ділення).

 $\begin{array}{cccccc}\n&\text{F} & \text{4} & \text{3} & \text{2} & \text{0} & \text{ADD2} \\
&\text{O} & \text{O} & \text{O} & \text{O} & \text{O}\n\end{array}$ 

# **«ǑǐǎNJǍnjА» («ERROR») ǯǢ ǧǬDzǢǯȈ:**

На екрані з'явиться «ПОМИЛКА» («ERROR»), якщо результат перевищує максимальну кількість цифр, яку можна відобразити.

1. Натисніть «ON/AC», щоб очистити всі значення.

2. Натисніть кнопку «СЕ/С», щоб видалити напис «ПОМИЛКА» («ERROR») з екрану, однак значення на екрані все ще може бути дійсним, «MR» все ще зберігається.

\* Якщо на екрані відображаються випадкові символи або взагалі нічого не відображається, за допомогою гострого інструменту (наприклад, голкою або зубочисткою) натисніть на отвір RESET і перезавантажте пристрій.

### **Заміна батареї:**

Якщо дисплей стане розмитим, це означає, що рівень заряду акумулятору низький. Ви можете використовувати сонячну панель для живлення або замінити батарею, щоб підвищити різкість дисплея.

- 1. Відкрутіть гвинт із задньої кришки й обережно зніміть її.
- 2. Витягніть акумулятор за допомогою викрутки або іншого інструменту. (Підказка: виймайте у напрямку розширення).
- \* Не пошкодьте мікросхему.
- **3.** Вставте новий акумулятор у протилежному напрямку (примітка: полюс має вказувати вгору).
- 4. Встановіть кришку на місце та затягніть гвинт (не надто сильно).
- 5. Автоматичне відключення: Приблизно через 8 хв.

### **ǑǰǤȈǦǰǮǭǧǯǯȁ DZDzǰ ǥǢDzǢǯǴȈȀ:**

Цей продукт був виготовлений з особливою ретельністю й з дотриманням найсуворіших нормативів щодо якості. Використаний матеріал і процес виготовлення постійно перевіряються. Гарантія діє протягом п'яти років і включає усунення дефектів, що виникли у процесі виробництва, або у використаних матеріалах. Гарантійний термін починається з дня продажу першому користувачеві. Квитанція або рахунок-фактура є дійсними в якості доказу. Дія гарантії не поширюються на пошкодження, спричинені неправильним використанням, механічні ушкодження або природний знос, а також пошкодження, спричинені батарейками (якщо вони входять у комплект). У разі втручання осіб. відмінних від виробника, гарантія втрачає силу. Відповідальність за непрямі збитки виключається. Скарги щодо виявлених дефектів слід подати протягом чотирнадцяти днів після отримання товару. Про приховані дефекти необхідно повідомляти негайно після їх виявлення. Товар, на який було подано обґрунтовану скаргу, буде відремонтовано. Якщо розумний період відстрочки мине без усунення дефекту, покупець має право відмовитися від контракту. У разі гарантійних претензій надішліть пристрій до точки продажу з доказом покупки. Вкажіть своє ім'я та прізвище, адресу та опис дефекту. У разі дефектів, які виникли поза межами гарантійного терміну, ремонт або заміна можливі за окрему плату. У таких випадках ще раз зверніться до точки продажу. Жодна з наведених вище умов не виключає застосування норм ЄС.

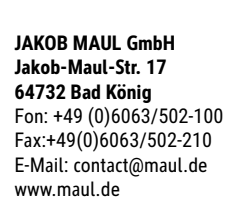

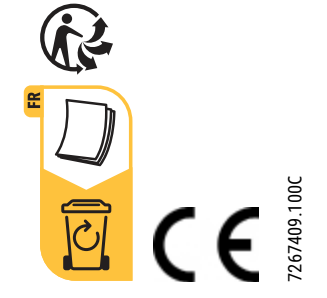